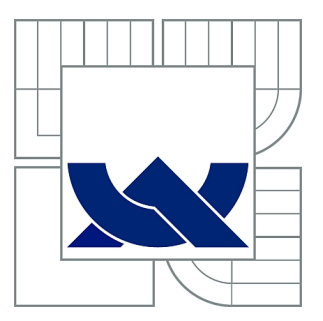

# VYSOKÉ UČENÍ TECHNICKÉ V BRNĚ

BRNO UNIVERSITY OF TECHNOLOGY

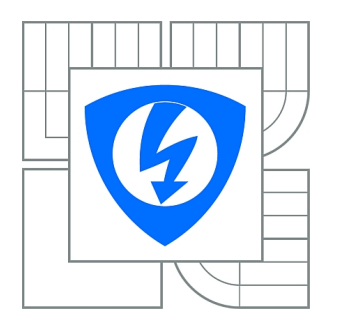

FAKULTA ELEKTROTECHNIKY A KOMUNIKAČNÍCH **TECHNOLOGIÍ** ÚSTAV BIOMEDICÍNSKÉHO INŽENÝRSTVÍ

FACULTY OF ELECTRICAL ENGINEERING AND COMMUNICATION DEPARTMENT OF BIOMEDICAL ENGINEERING

# ANALÝZA ZMĚNY OBJEMU HIPOKAMPU U PACIENTŮ S ALZHEIMEROVOU CHOROBOU

ANALYSIS OF VOLUMETRIC CHANGE OF HIPPOCAMPUS CAUSED BY ALZHEIMER'S DISEASE

DIPLOMOVÁ PRÁCE MASTER'S THESIS

AUTHOR

AUTOR PRÁCE BC. MINH TUAN PHAM

**SUPERVISOR** 

VEDOUCÍ PRÁCE Ing. PETR WALEK

BRNO 2014

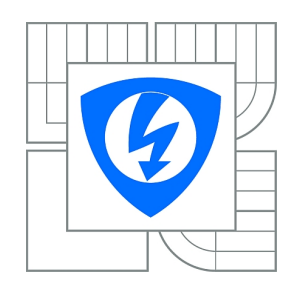

**VYSOKÉ UČENÍ TECHNICKÉ V BRNĚ**

**Fakulta elektrotechniky a komunikačních technologií**

**Ústav biomedicínského inženýrství**

# **Diplomová práce**

magisterský navazující studijní obor **Biomedicínské inženýrství a bioinformatika** 

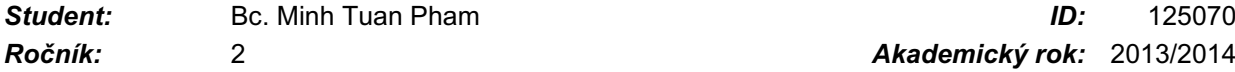

*Ročník:* 2 *Akademický rok:* 2013/2014

### **NÁZEV TÉMATU:**

### **Analýza změny objemu hipokampu u pacientů s Alzheimerovou chorobou**

### **POKYNY PRO VYPRACOVÁNÍ:**

1) Proveďte literární rešerši odborných publikací z oblasti sledování objemové změny hipokampu způsobené Alzheimerovou nemocí. 2) V odborných článcích vyhledejte a popište publikované algoritmy pro segmentaci hipokampu v obrazech pořízených nukleární magnetickou rezonancí. 3) Na základě provedené rešerše vyberte vhodnou segmentační metodu a detailně ji teoreticky popište. Proveďte předzpracování obrazu, které bude pro korektní segmentaci nutné. 4) V programovém prostředí MATLAB realizujte vlastní metodu segmentace a otestujte ji na souboru dat složeném jak ze zdravých, tak z nemocných pacientů. 5) Na souboru MRI obrazů zdravých a nemocných pacientů proveďte statistickou analýzu a zhodnoťte, zda má Alzheimerova choroba vliv na objem hipokampu. 6) Proveďte diskuzi a zhodnocení dosažených výsledků.

### **DOPORUČENÁ LITERATURA:**

[1] JAN, J. Medical Image Processing, Reconstruction and Restoration: Concepts and Methods. Boca Raton: CRC Press, 2005, ISBN 0-8247-5849-8.

[2] SHEN, D., MOFFAT, S., RESNICK, S. M. a DAVATZIKOS, CH. Measuring Size and Shape of the Hippocampus in MR Images Using a Deformable Shape Model. NeuroImage. 2002. roč. 15, č.2, s. 422-34.

*Termín zadání:* 10.2.2014 *Termín odevzdání:* 23.5.2014

*Vedoucí práce:* Ing. Petr Walek *Konzultanti diplomové práce:*

> **prof. Ing. Ivo Provazník, Ph.D.** *Předseda oborové rady*

## ABSTRAKT

Zájem o hipokampus prudce vzrostl poté co byla publikována jeho významnost v procesu učení a uchovávání informací. Zejména je velký zájem v oblasti změn jeho objemu a jejich vliv na Alzheimerovou chorobu. Pochopení struktury a funkcí hipokampu by přispělo k přesnější diagnóze této nemoci. V této práci byla vytvořena metoda segmentace hipokampu s využitím aktivních kontur. S jeho pomocí pak byla segmentována data složená jak ze zdravých, tak z nemocných pacientů. Výsledky segmentace pak byli statisticky analyzovány s využitím statistických metod jako jsou Kruskal-Walisův test, Mann-Whitneův test. Výsledky těchto testů podporují na dané hladině významnosti alternativní hypotézu, která přisuzuje významnost rozdílu v objemu hipokampů mezi oběma studovanými skupinami.

## KLÍČOVÁ SLOVA

aktivní kontury, Alzheimerova choroba, atrofie, deformovatelné modely, hipokampus

## ABSTRACT

Interest in hippocampus increased sharply after his significance in the process of learning and retention of information was published. In particular, considerable interest was in its volume changes and their effect on Alzheimer's disease. Understanding the structure and function hippocampus would contribute to a more accurate diagnosis of this disease. In this work was created a method of hippocampal segmentation using active contours. With its help, the data composed of both healthy and a diseased patients was segmented and the results were then statistically analyzed using statistical methods such as Kruskal-Walis test, Mann-Whitney test. The level of significance given by results of analysis supports alternative hypothesis that attaches significance of the difference in volume of the hippocampus between studied groups.

## **KEYWORDS**

active contours, Alzheimer's disease, atrophy, deformable models, hippocampus,

PHAM, Minh Tuan Analýza změny objemu hipokampu u pacientů s Alzheimerovou chorobou : diplomová práce. Brno: Vysoké učení technické v Brně, Fakulta elektrotechniky a komunikačních technologií, Ústav biomedicínského inženýrství, 2014. 73 s. Vedoucí práce byl Ing. Petr Walek

## PROHLÁŠENÍ

Prohlašuji, že svou diplomovou práci na téma "Analýza změny objemu hipokampu u pacientů s Alzheimerovou chorobou " jsem vypracoval samostatně pod vedením vedoucího diplomové práce a s použitím odborné literatury a dalších informačních zdrojů, které jsou všechny citovány v práci a uvedeny v seznamu literatury na konci práce.

Jako autor uvedené diplomové práce dále prohlašuji, že v souvislosti s vytvořením této diplomové práce jsem neporušil autorská práva třetích osob, zejména jsem nezasáhl nedovoleným způsobem do cizích autorských práv osobnostních a/nebo majetkových a jsem si plně vědom následků porušení ustanovení  $\S 11$  a následujících autorského zákona č. 121/2000 Sb., o právu autorském, o právech souvisejících s právem autorským a o změně některých zákonů (autorský zákon), ve znění pozdějších předpisů, včetně možných trestněprávních důsledků vyplývajících z ustanovení části druhé, hlavy VI. díl 4 Trestního zákoníku č. 40/2009 Sb.

Brno . . . . . . . . . . . . . . . . . . . . . . . . . . . . . . . . . . . . . . . . . . . . . . . . .

(podpis autora)

## PODĚKOVÁNÍ

Rád bych tímto poděkoval především vedoucímu diplomové práce, panu Ing. Petru Walkovi za jeho čas, korekturu, odborné rady, a nadměrnou trpělivost během vedení mé práce. Déle bych rád poděkoval paní prof. MUDr Ireně Rektorové, Ph.D a panu Ing. Martinu Lamošovi za poskytnutá data, bez kterých by tato práce nemohla být realizována. Dále děkuji své rodině a blízkým, kteří mi projevili nemalou podporu a zázemí v průběhu vypracování diplomové práce.

Brno . . . . . . . . . . . . . . . . . . . . . . . . . . . . . . . . . . . . . . . . . . . . . . . . .

(podpis autora)

## OBSAH

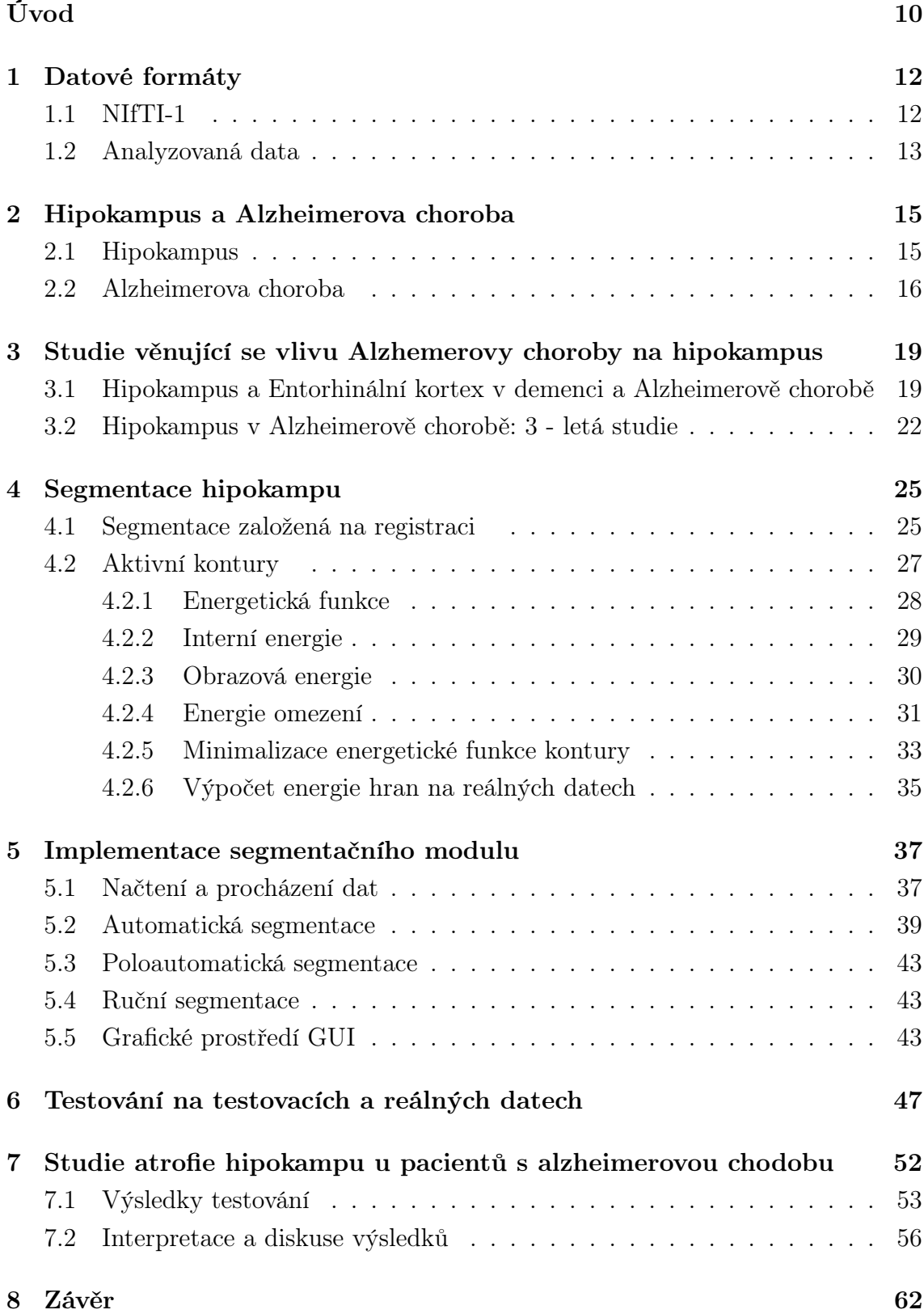

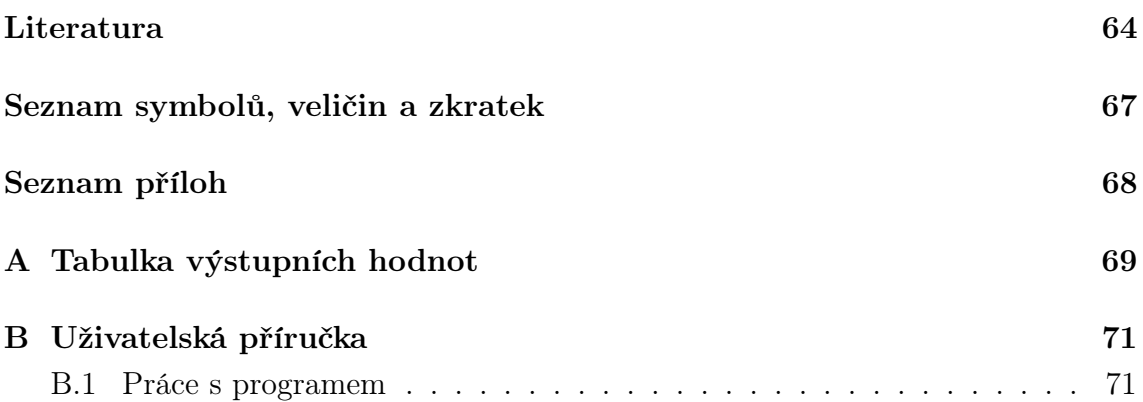

# SEZNAM OBRÁZKŮ

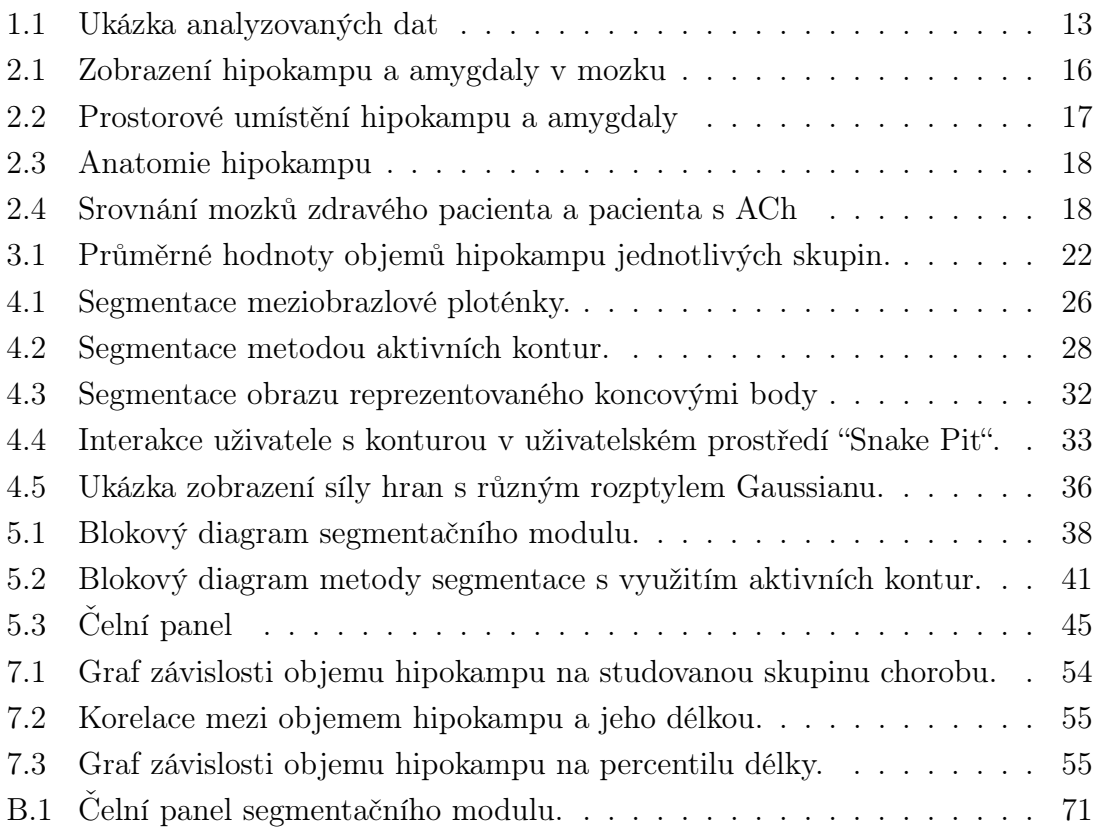

## SEZNAM TABULEK

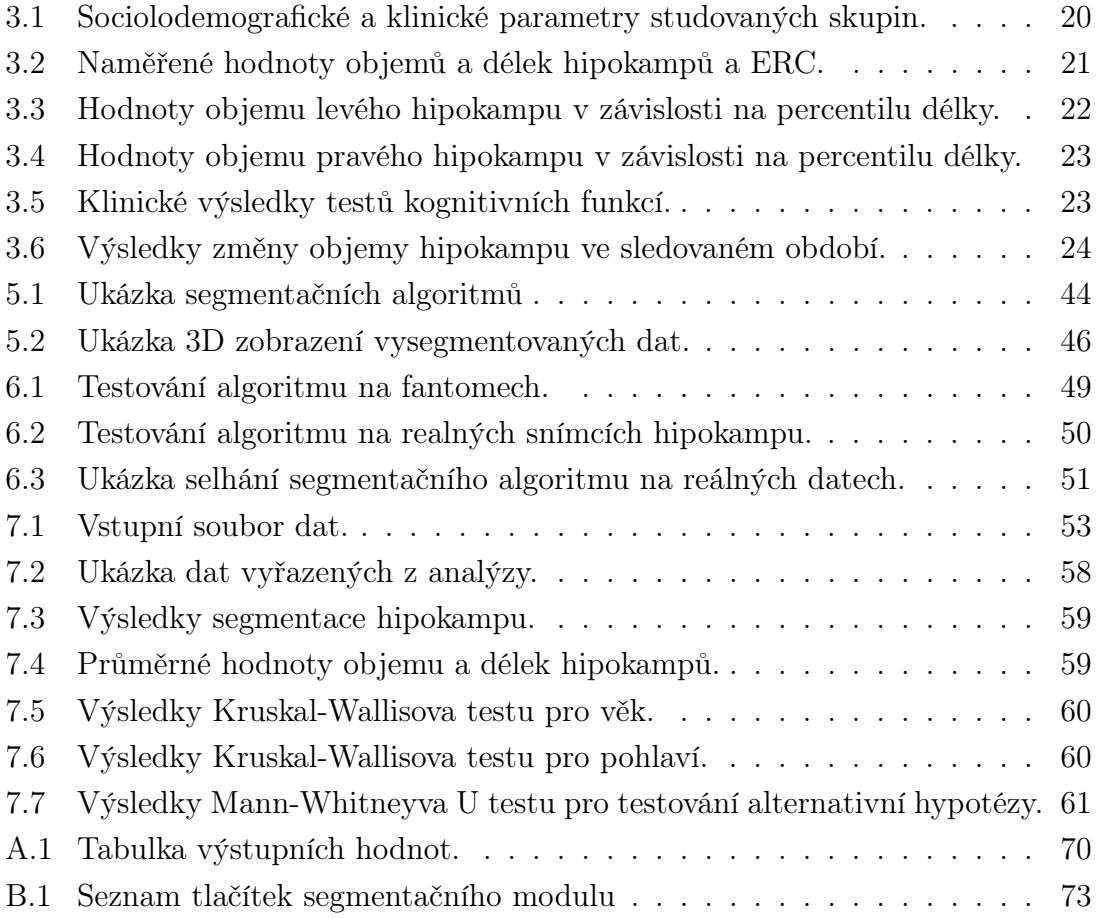

## ÚVOD

<span id="page-9-0"></span>V České republice dnes trpí ACh více než 120 tisíc lidí. Jedná se o onemocnění nervové soustavy směřující k postupné demenci nemocného. Projevy této nemoci jsou viditelná dezorientace ve spojení s opakováním vzorců chování. Pacient postížený ACh trpí častými výpadky paměti, které se s věkem prohlubují. Pamatuje si pouze útržky a dochází ke ztrátám zejména nové přijímaných informací, které se vlivem onemocnění nezapíší do oblasti trvalé paměti. Nemocný si tak například nevzpomene že si již vzal léky. Takovéto stavy jsou pro nemocného a jeho okolí velice nebezpečné, zvlášť v prvních stádiích nemoci, kdy se choroba ještě neprojevila natolik, aby byl nemocný hospitalizován a zařazen mezi nemocnou populaci. Je tedy očekáván zájem o hlubší pochopení této problematiky a vítány jsou všechny přístupy, které by vedly k lepší diagnostice.

S Alzheimerovou chorobou je spojen zejména hipokampus. Ten má funkci podobnou kodéru, jehož úkolem je kódovat přijaté informace tak, aby mohly být dále uchovány v oblastech mozku, učených pro dlouhodobou paměť. Jeho stimulací dojte k útlumu pohybů, nastoupení pozornosti a aktivaci dalších oblastí mozku sloužících k procesu vybavení informací uložených v mozku.

Výrazná ztráta objemu hipokampu u pacientů postížených ACh již byla v průběhu let mnohými studiemi prokázána. V dnešní době již můžeme s pomocí moderních technologií a nových přístupů velmi dobře zmapovat oblast hipokampu a studovat jeho strukturu. K tomu je ve většině případů nutné provést jeho segmentaci. Hipokampus jako takový má mnoho vlastností, které z něj dělají nelehký objekt segmentace. Především je to jeho malý objem a objemová variabilita . Dalším úskalím je jeho nízký kontrast vůči okolním tkáním, nehledě na to, že hipokampus samotný se skládá z několika podstruktur, které jsou odděleny nepatrnou hranicí, danou jejich rozdílnými vlastnostmi pozorovatelnými pouze histologicky. To vše zamezuje použití jednoduchých segmentačních technik založených na detekci oblasti o jedné intenzitě. Intenzitu, kterou má hipokampus mají i jiné struktry v mozku.

Cílem této práce je analýza změny objemu hipokampu u pacientů postižených Alzheimerovou chorobou. V první kapitole jsou popsány datové typy, které se dnes využívají v medicíně jako nosiče obrazových a objemových informací. Velká část je věnovaná formátu NIfTI v němž jsou uložena data, která budou v této práci analyzována.

Druhá část obsahuje detailní popis Alzheimerovy choroby. Důraz je kladen především na mechanizmus jejího vzniku. Dále je popis hipokampu jak z funčního tak z anatomického hlediska, přičemž je detailně popsána jeho anatomická struktura.

Třetí kapitola popisuje vybrané studie zabývající se vlivem ACh na změnu objemu hipokampu. Nastíněna je jejich metodika v procesu získání dat a jejich zpracování. Samotné algoritmy pro segmentaci hipokampu, jsou popsány ve čtvrté kapitole.

Čtvrtá kapitola se zabývá metodami segmentace hipokampu. V této kapitole je podrobně popsána metoda Aktivních kontur, která je dále implementována v segmentačním modulu.

V páté kapitole se je popis segmentačního modulu, Dále jsou zde rozebrány možné přístupy k segmentaci hipokampu a nastíněna metodika práce v grafickém prostředí GUI.

Výsledky testování vytvořené metody na testovacích i reálných datech jsou shrnuty v kapitole šest.

Kapitola sedm se zabývá studii vlivu Alzhemerovy choroby na hipokampus. Jsou zde popsány metody statistické analýzy a dosažené výsledky. Kapitolu uzavírá interpretace a diskuse výsledků.

## <span id="page-11-0"></span>1 DATOVÉ FORMÁTY

Zobrazovací metody v medicíně představují celou škálu metod, které umožňují pozorovat tělní struktury bez invazivního zásahu do pacientova těla. S jejich pomocí lze pozorovat nádorové léze či výduťě a odhadovat jejich vlastnosti. Nesou tedy nejen informace o morfologii pozorovaných struktur, ale mohou také nést informace o jejich vývoji a funkci. Nároky jsou především kladeny na kvalitu získaných dat, jejich úschovu a přenos, k čemuž se využívají datové formáty. Každý datový formát je specifický pro danou konktrétní modalitu. Níže je v krátkosti popsáno několik nejpoužívanějších datových formátů.

Dnes je klinické praxi nejrozšířenějším formátem DICOM (z anglického názvu Digital Imaging and Communications in Medicine). DICOM je datový formát, který byl vyvinut přímo pro nemocnice a medicínská zařízení. Slouží k ukládání, zpracování a předávání informací.

Dalším formátem je Analyze. Jedná se o předchůdce Nifti a je nejčastěji používán pro sdílení a uchovávání dat z magnetické rezonance (MRI).

Afni je formátem používaným zejména pro zobrazování a zpracování dat z funkční magnetické rezonance (fMRI). Jedná se o techniku mapování aktivity mozku a sledování funkčnosti jeho částí.

Mezi další formáty můžeme zařadit např. Nifti, který bude více rozepsán níže či ECAT, což je formát pro ukládaní surových dat z pozitronové emisní tomografie a mnoho dalších [\[10\]](#page-63-1).

## <span id="page-11-1"></span>1.1 NIfTI-1

V dnešní době je velká část nasnímaných dat v trojrozměrné podobě, která nám poskytují informaci o morfologii sledovaného orgánu. Často však vzniká nutnost sledovat funkčnost orgánu, tedy trojrozměrná data měnící se v čase. Zejména se jedná o studie funkčnosti mozku a srdce. K tomu využíváme metody, jako jsou difúzní tenzní zobrazování (DTI) nebo funkční magnetickou rezonanci. Pro potřebu těchto studií vzniká právě datový formát NIFTI-1 [\[23\]](#page-64-0).

NIfTI-1 je produktem Neuroimaging Informatics Technology Initiative(NIfTI). Je to standardní datový formát, který slouží pro ukládání a zpracování vektorových dat. Jedná se o takřka identickou verzi datového formátu ANALYZE 7.5 s několika zlepšeními.

ANALYZE je softwarový balíček, který byl vyvinut na ústavu Biomedical Imaging Resource na Mayo Clinic pro vícerozměrné zobrazení, zpracování a měření multi-modalit biomedicínských obrazů. Při vzniku NIfTI-1 bylo snahou rozšířit tento

formát (ANALYZE 7.5) pro snadnější výměnu obrazových dat mezi analytické balíčky a pro usnadnění analýzy dat získané funkční magnetickou rezonancí. To se docílilo doplněním několika funkcí do prázdného (méně používaného) místa v jeho hlavičce [\[22\]](#page-64-1) [\[2\]](#page-63-2). Mezi doplněné funkce můžeme nalézt například:

- možnost ukládání jako dva soubory (.hdr a .img) nebo jako jeden soubor (.nii).
- standardizovaný způsob přidávání rozšířených dat do hlavičky
- standardizovaný způsob ukládání vektorových dat (např. matice v každém voxelu)

Datový formát NIfTI-1 obsahuje hlavičku o délce 348 bytů. Důvodem je uchování kompatibility s ANALYZE formátem. Poslední 4 byty hlavičky souvisejí s tzv. magickým polem, který říká zda hlavička a obrazové data jsou uloženy v jediném souboru (magic = "n+1\0") či nikoli (magic = "ni1\0") [\[23\]](#page-64-0) [\[33\]](#page-65-0).

Obrazová data začínají na pozici, která je určena voxoffsetem. V případě jediného souboru (magic = "n+1\ 0") je voxoffset defaultně nastavena na nejmenší násobek 16, který je větší než zmíněných 348 bytů. Tedy defaultně nastavený voxoffset je na hodnotě 352. V případě dvou souborů (.hdr a.img) je pak voxoffset nastaven na nulu (soubor .img obsahuje pouze obrazová data).

## <span id="page-12-0"></span>1.2 Analyzovaná data

Data, která jsou v této práci použita, poskytla paní prof. MUDr. Irena Rektorová, Ph.D, vedoucí Centra pro kognitivní poruchy a zástupkyně vedoucího Centra pro abnormální pohyby a parkinsonismus. Jedná se o T1 strukturální MRI snímky mozku pacientů s Alzheimerovou nemocí a k nim jako kontrolní, věkově vázaní zdraví lidé. Data jsou uložená do matice o rozměrech 512×512×160 px ve formátu NIfTI.

<span id="page-12-1"></span>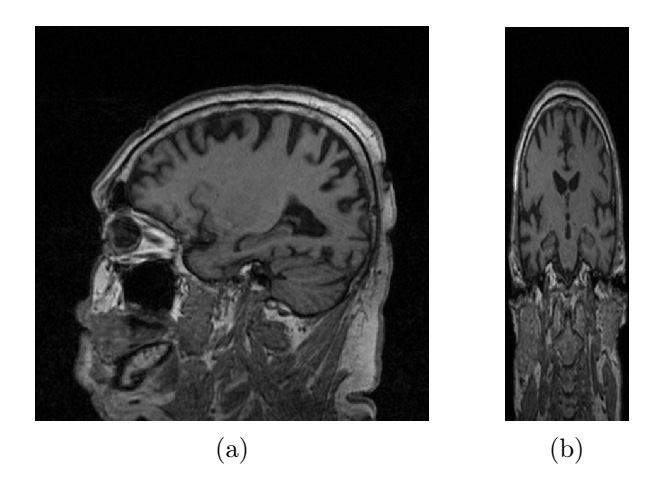

Obr. 1.1: Ukázka analyzovaných dat, a) sagitální žez, b) koronární řez.

Hipokampus je výhodné segmentovat v koronární rovině. Jedná se o rovinu kolmou na jeho delší osu, bude tak k dispozici nejvíce snímků (cca 45). Následný výpočet objemu by byl velice přesný. Data, která jsou k dispozici jsou však orientována v sagitálním pohledu, ve kterém je také největší rozlišení (512×512 px). Jelikož v tomto pohledu jsou hranice struktur lépe rozeznatelné, segmentace hipokampu bude probíhat v této rovině. K segmentaci hipokampu bude k dispozici cca 15 snímků. Ukázka analyzovaných dat je na Obr. [1.1.](#page-12-1)

## <span id="page-14-0"></span>2 HIPOKAMPUS A ALZHEIMEROVA CHOROBA

Alzheimerova choroba je onemocnění nervové soustavy. Nejčastějšími projevy jsou ztráta paměti a prostorová dezorientace. Pacienti postižení ACh si pamatují dobře pouze období ještě před nastoupením nemoci. Po ní si už pamatují pouze útržky, které se jím vlivem silné emoční zážitku vepsali do mozku. Poté co byla publikována studie o hipokampu a byla popsána jeho významnost v procesu učení a uchovávání informací, prudce vzrostl zájem o tuto dosud neprobádanou strukturu. Zejména se zájem soustřeďuje v oblasti změn jeho objemu a jejich vliv na Alzheimerovou chorobu. Pochopení struktury a funkcí hipokampu by přispělo k přesnější diagnóze této nemoci.

## <span id="page-14-1"></span>2.1 Hipokampus

(lat. hippocampus, viz Obr[.2.1\)](#page-15-1) patří společně s amygdalou mezi nejvýznamnější části limbického systému a zastává důležitou roli v procesu učení a krátkodobém uchovávání informací viz Obr[.2.2.](#page-16-0) Dále se významně podílí na udržení pozornosti a orientaci v prostoru. Funkci hipokampu si můžeme představit jako kodér, jehož úkolem je kódovat přijaté informace tak, aby mohly být dále uchovány v oblastech mozku, učených pro dlouhodobou paměť. Jeho stimulací dojte k útlumu pohybů, nastoupením pozornosti a aktivaci dalších oblastí mozku sloužících k procesu vybavení či získání informací uložených v mozku. Hipokampus řadíme mezi hlavní složky mozku jak lidského, tak mozku jiných obratlovců. Nachází se ve střední části spánkového laloku, a to na každé laterální straně jeden. Hipokampus získal pojmenování podle mořského koníka, latinsky hippocamus, kterého připomíná svým zakřiveným tvarem [\[8\]](#page-63-3) [\[20\]](#page-64-2) [\[6\]](#page-63-4).

Hipokampus, nebo také hipokampální formace, je tvořen z několika substruktur. Dělíme je do tří částí: hlava (gyrus dentatus), tělo (cornu ammonis) a ocas (subiculum). Histologicky je tělo ještě rozděleno do 4 částí (C1-C4) viz Obr[.2.3.](#page-17-0) Tyto části mezi sebou interagují, závisí na sobě a poškození jedné části automaticky znamená poškození celého hipokampu [\[3\]](#page-63-5).

V současnosti je Hipokampus velmi častým předmětem mnohých výzkumů. Pozornost je upínána zejména na sledování patologicky vzniklých časových změn objemu a architektury hipokampu. Objemové změny hipokampu jsou běžně pozorovány na snímcích získaných magnetickou rezonancí u mnohých neurologických poruch, jako jsou schizofrenie, epilepsie, Alzheimerova choroba, kognitivní postižení, demence, neurodegenerativní onemocnění, posttraumatická stresová porucha, organická amnézie, vaskulární demence, a hipokampální skleróza.V této práci bude podrobněji popsána Alzheimerova choroba. Bude nás zajímat zejména vliv objemu <span id="page-15-1"></span>hipokampu na stádium Alzheimerovy nemoci.

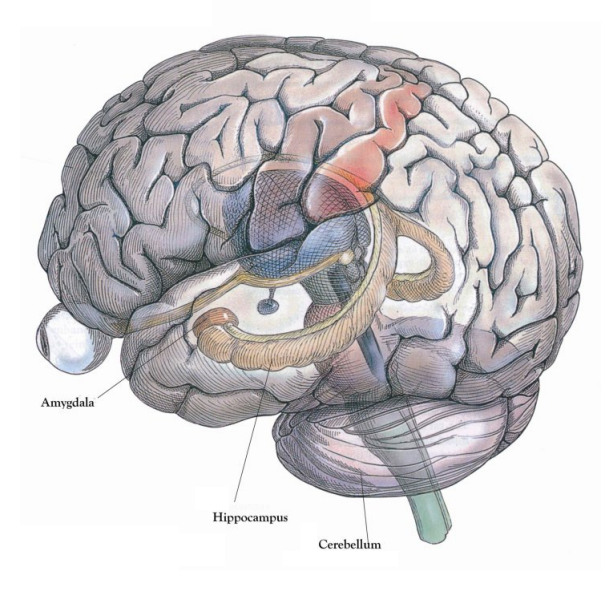

Obr. 2.1: Zobrazení hipokampu a amygdaly v mozku [\[24\]](#page-64-3).

### <span id="page-15-0"></span>2.2 Alzheimerova choroba

Alzheimerova choroba (déle jen ACh), někdy také nazývána jako Alzheimerova demence, je progresivní neurodegenerativní onemocnění nervové soustavy vedoucí k postupné demenci. Podstatou tohoto onemocnění je pozvolný rozpad nervových vláken a nervových buněk v mozku s charakteristickými histopatologickými změnami. Příčinou je extracelulární ukládání fragmentů  $\beta$ -amyloidu, který je hlavní složkou plaků a neurofibrilárních klubek, tvořících se v mozcích pacientů postižených Alzheimerovou chorobou.

 $\beta$ -amyloid je chybně sbalený transmembránový protein vznikající špatným štěpením amyloidního prekurzorového proteinu (APP). APP je integrální membránový protein exprimovaný v mnoha tkáních. Obvykle se koncentruje na synapsích neuronů. Jeho primární funkce není dodnes objasněna. Objevuje se však například při neuroplasticitě [\[30\]](#page-65-1)či exportu železa [\[5\]](#page-63-6) [\[26\]](#page-64-4).

Jsou známy dva druhy štěpení APP. V jednom případě dojde k tvorbě amyloidu, v druhém nikoli. Za běžných podmínek je APP štěpen  $\alpha$ -sekretázou na rozpustné fragmenty o délce 40 aminokyselin. Takto vzniklé fragmenty jsou neškodné, působí neuroprotektivně a zlepšují synaptogenesi. Za patologických okolností je však APP štěpen  $\beta$ -sekretázou na delší fragmenty o 43 aminokyselinách. Tyto fragmenty nejsou rozpůstné, koagulují a polymerují v  $\beta$ -amyloid. [\[26\]](#page-64-4) [\[25\]](#page-64-5).

<span id="page-16-0"></span>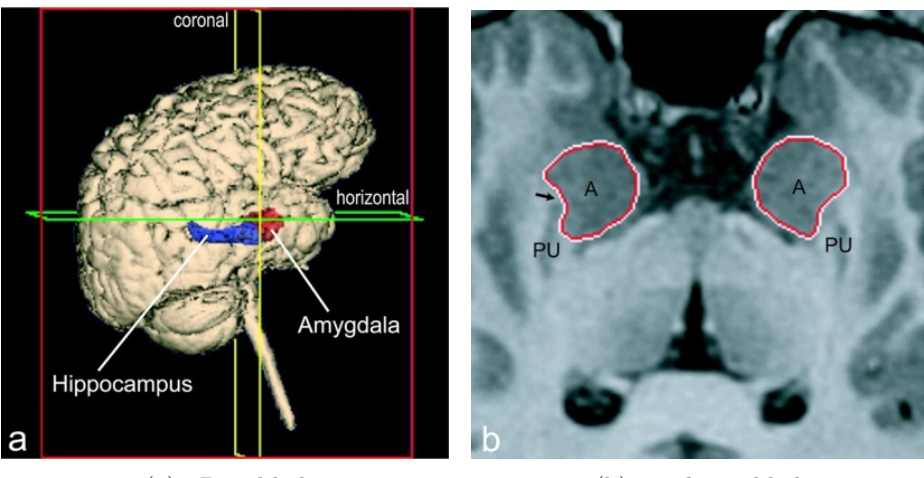

(a) 3D pohled (b) axiální pohled

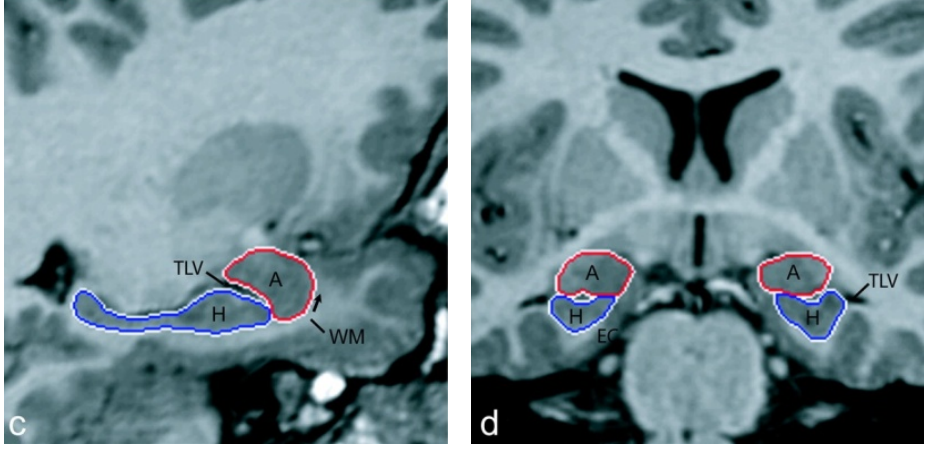

(c) sagitální pohled (d) koronální pohled

Obr. 2.2: Prostorové umístění hipokampu (modře) a amygdaly (červeně) [\[27\]](#page-65-2).

Mechanizmus ukládání  $\beta$ -amiloidu v mozkové tkáni zatím není zcela prozkoumán. Výzkumy zabývající se tímto proteinem však objevily, že  $\beta$ -amyloid vyvolává jisté symptomy ACh například tím, že soupeří s inzumlínem o vazebná místa na inzulinový receptor, čímž narušuje metabolismus glukózy v mozku. V místě usazení plaků dochází také k úbytku acetylcholinu a sterilním zánětům. Následně se poté uvolňují cytokiny a volné kyslíkové radikály, které peroxidují lipidy buněčné membrány neuronů a tím způsobí jejich zánik [\[34\]](#page-65-3) [\[7\]](#page-63-7).

Hlavní pozorovatelnou změnou na snímcích pacientů s ACh je atrofie mozkové tkáně a to zejména v oblasti hipokampu a enthorhinálního kortexu. Je také patrné rozšíření komorového systému viz Obr[.2.4.](#page-17-1) V klinickém obrazu je pak přítomna porucha paměti, afázie, poruchy orientace, citů, motivace aj. Pacienti postížení ACh mají problémy při řešení jednoduchých problémů, jsou úzkostliví, pamatují si pouze útržky a jsou často prostorově dezorientovaní. Incidence ACh stoupá exponenciálně

<span id="page-17-0"></span>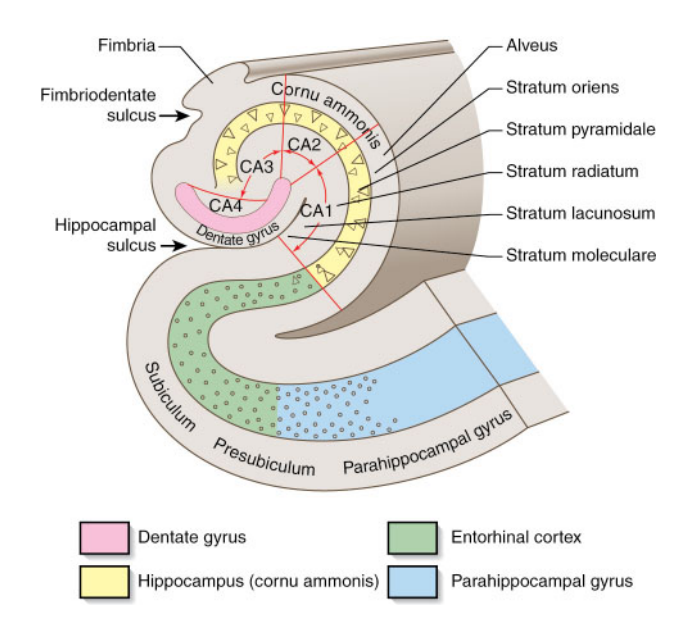

Obr. 2.3: Anatomie hipokampu [\[1\]](#page-63-8).

s věkem.

ČALS (Česká alzemerovská společnost), která vychází z tiskové zprávy Alzheimer Europe z 13. července 2009 jež zahrnuje výsledky projektu EuroCoDe (Europian Collaboration on Dementia), odhaduje počet lidí v ČR s demencí na 123 194. V celé Evropě se vyskytuje demence u téměř 7,3 miliónů lidí. Z výše zmíněného projektu lze dále vyčíst, že hlavním rizikovým faktorem vzniku Alzehemerovy nemoci je věk. Zatímco prevalence demence je u mužů ve věku od 60 do 64 let 0,2 %, ve věku od 85-89 je to již 20,9 % [\[32\]](#page-65-4).

<span id="page-17-1"></span>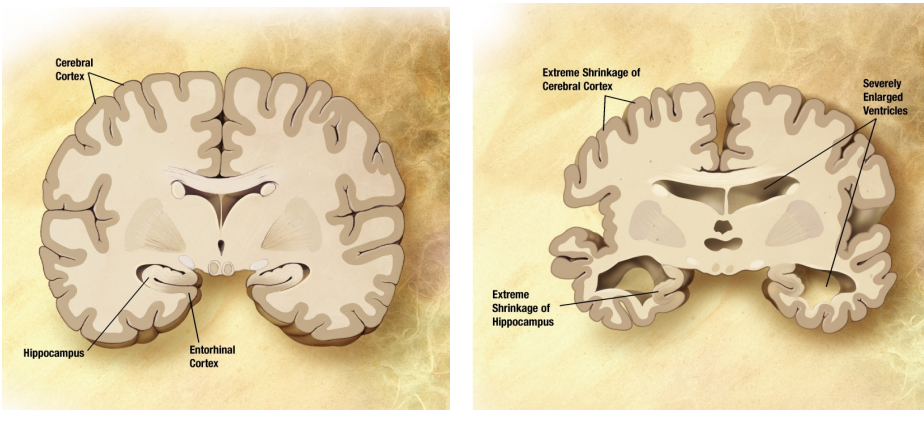

(a) mozek zdravého pacienta (b) mozek nemocného pacienta

Obr. 2.4: Srovnání mozků zdravého pacienta a pacienta s ACh [\[21\]](#page-64-6).

# <span id="page-18-0"></span>3 STUDIE VĚNUJÍCÍ SE VLIVU ALZHEMEROVY CHOROBY NA HIPOKAMPUS

Hipokampus zastává velmi důležitou roli při diagnóze Alzheimerovy choroby a je tak často předmětem mnohých výzkumů. Níže jsou popsány studie zabývající se hipokampem a vlivem nemocí jako je Alzheimerova choroba nebo frontemporální demence na jeho objemovou změnu.

## <span id="page-18-1"></span>3.1 Hipokampus a Entorhinální kortex v demenci a Alzheimerově chorobě

Celým názvem: Hipokampus a Entorhinální kortex ve frontentemporální demenci a Alzheminerově chorobě - Morfologická MRI studie [\[12\]](#page-63-9). Studie vychází ze znalosti, že patologie Alzheimerovy nemoci ve spánkovém laloku vede k atrofii jeho struktur a to zejmnéna hipokampu. Jako nástroj pro analýzu hipokampu poslouží magnetická rezonance (MR), která je označována jako účinný nástroj pro podporu klinické diagnózy časné ACh. Cílem studie je zjistit, zda se rozdílné zájmové oblasti s kvantitativně odlišnými objemy budou také jevit jako topograficky odlišné [\[12\]](#page-63-9).

Studie se opírá o morfometrický přístup k posouzení aftrofie hipokampu a entorhinálního kortexu (dále jen ERC). Porovnány jsou hodnoty objemů u pacientů s frontemporální demencí (dále jen FTD) s hodnotami pacientů s ACh a hodnotami získaných z kontrolních subjektů (K), kteří zde představují zdravé jedince. Hodnoty objemů se získají pomocí výpočtu 2D profilů z MR objemových dat každé skupiny.

#### Metody a Materiály

Celkem se výzkumu účastnilo 73 subjektů, z toho 30 (průměrný věk 73  $\pm$  9 let) s lehkým až středním stádiem ACh. Dále se zúčastnilo 13 (průměrný věk 62  $\pm$  5 let) pacientů s FTD a 30 (průměrný věk 69  $\pm$  9 let) kontrolních jedinců. Pro podrobnější informace viz Tab[.3.1.](#page-19-0) Účastníci prodělali mnohá klinická a neurologická vyšetření, včetně testu kognitivních funkcí Mini Mental State Exam (MMSE), klinického hodnocení míry demence clinical dementia rating (CDR) a komplexního neuropsychologického hodnocení. Laboratorní studie zahrnovala kompletní krevní vyšetření a vyšetření štítné žlázy. Na účastnících byl dále proveden rentgen hrudníku, SPECT a CT vyšetření a dále byl zaznamenán elektrokargiogram (EKG) a elektroencefalogram (EEG) [\[12\]](#page-63-9).

<span id="page-19-0"></span>

|                                   |                  | Frontemporalní Demence | Alzheimerova choroba |           | Kontrolní        |                |             |  |
|-----------------------------------|------------------|------------------------|----------------------|-----------|------------------|----------------|-------------|--|
|                                   | $n=13$           |                        | $n=30$               |           | $n=30$           |                |             |  |
|                                   | $\mu \pm \sigma$ |                        | $\mu \pm \sigma$     |           | $\mu \pm \sigma$ |                |             |  |
|                                   | nebo $n(\%)$     | Rozsah                 | nebo $n(\%)$         | Rozsah    | $nebo$ $n(\%)$   | Rozsah         | P           |  |
| Věk (let)                         | $62 + 5$         | 54-71                  | $73 + 9$             | 53-86     | $69 + 9$         | 53-86          | .0009       |  |
| pohlaví (žena)                    | 3(23%)           |                        | 23(77%)              |           | 20(67%)          |                | .003        |  |
| vzdělání(let)                     | $7 + 4$          | $3 - 17$               | $7 + 4$              | $2 - 18$  | $8+3$            | $5 - 19$       | ns          |  |
| počátek nemoci(věk)               | $60\pm5$         | 52-69                  | $70\pm9$             | 48-83     |                  |                | .0005       |  |
| trvání nemoci (měsíc)             | $30 + 13$        | $12 - 60$              | $41 + 25$            | $9 - 80$  |                  |                | ns          |  |
| MMSE                              | $15 + 8$         | $0 - 29$               | $20 + 4$             | $12 - 27$ | $29 + 1$         | 25-30          | < .0001     |  |
| klinické hodnocení stupně demence |                  |                        |                      |           |                  |                |             |  |
| 0.5                               | 6(46%)           |                        | 8(27%)               |           |                  |                | $_{\rm ns}$ |  |
| 1                                 | 3(23%)           |                        | $12(46\%)$           |           |                  |                | $_{\rm ns}$ |  |
| $2 - 3$                           | $4(31\%)$        |                        | 8(27%)               |           |                  |                | ns          |  |
| nezpůsobilosti                    |                  |                        |                      |           |                  |                |             |  |
| ztráta základních funkcí          | $0.8 \pm 1$      | $0 - 3$                | $0.6 \pm 1$          | $0 - 4$   | $\Omega$         | $\overline{0}$ | .003        |  |
| ztráta instrumentálních funkcí    | $2.5 \pm 2.4$    | $0 - 8$                | $3.7 \pm 2.5$        | $0 - 8$   | $\Omega$         | $\Omega$       | .003        |  |

Tab. 3.1: Sociolodemografické a klinické parametry studovaných skupin, převzato z [\[12\]](#page-63-9).

Vyšetření magnetickou rezonancí prodělali účastníci studie na radiologickém oddělení University of Verona v Itálií. Data byla získána pomocí 1.5 T MR skeneru (Siemens Magnetom) s využitím standardních hlavových cívek.

Objemové měření hipokampu a analýzu dat bylo provedeno na Kuopio University Hospital ve Finsku. Snímky byly rekonstruovány koronálně a jsou orientované kolmo k intercommissuralní linii.

Zájmové oblasti byly manuálně trasovány (jedná se o ruční obtahování kontury objektu) z jediného zvoleného bodu, který je tzv. anatomickým startem. Jedná se o bod reprezentující konec hipokampu, který zaujímá anteriorní směr. Anatomický start je zvolen jakmile se objeví ve snímku nad amygdalou. Trasování pak probíhá pomocí kursoru myši řez po řezu a ukončí se posledním bodem hipokampu, který se nachází v zadní části sekce, kde se crury fornixu oddělují od boční stěny postranních komor.

Ve snímku se pak vypočte počet voxelů nacházejících se uvnitř zájmové oblasti, který je pak přepočítán na objem hipokampu v  $mm^3$ .

#### Výsledky

Délka vzdělávání byla u všech skupin přibližně stejná. Jak bylo předpokládáno, v testech MMSE měly obě skupiny (pacienti s ACh a FTD) významně horší výsledky  $(p<.0001;$  Tab. [3.1\)](#page-19-0) oproti skupině zdravých. Dále bylo zjištěno, že pacienti s FTD měli horší výsledky MMSE než pacienti s ACh. Naproti tomu rozdělení na stupnici CDR ukazuje, že pacienti postižení FTD vykazují menší známky celkové demence oproti ACh skupině, ve které se ztráta paměti a dezorientace vyskytovaly mnohem častěji [\[12\]](#page-63-9).

Souvislost mezi objemem hipokampu (nebo objemem ERC) a věkem pacientů, byla u kontrolní skupiny testována pomocí korelace a regresní analýzy, ale ani jedna

<span id="page-20-0"></span>

|                           | K                | <b>FTD</b>       | ACh              |
|---------------------------|------------------|------------------|------------------|
|                           | $\mu \pm \sigma$ | $\mu \pm \sigma$ | $\mu \pm \sigma$ |
| Pravý hipokampus          |                  |                  |                  |
| Objem                     | $149.6 \pm 24.5$ | $121.7 \pm 33.4$ | $101.8 \pm 27.9$ |
| Délka                     | $16.7 \pm 1.5$   | $16.4 \pm 1.0$   | $16.2 \pm 1.7$   |
| Levý hipokampus           |                  |                  |                  |
| Objem                     | $137.6 \pm 23.6$ | $115.3 \pm 30.9$ | $99.5 \pm 25.1$  |
| Délka                     | $16.9 \pm 1.7$   | $16.3 \pm 0.9$   | $16.4 \pm 1.8$   |
| Pravý entorhinální kortex |                  |                  |                  |
| Objem                     | $86.2 \pm 21.9$  | $63.2 \pm 24.6$  | $62.9 \pm 21.2$  |
| Délka                     | $12.8 \pm 1.1$   | $12.0 \pm 1.0$   | $12.1 \pm 1.2$   |
| Levý entorhinální kortex  |                  |                  |                  |
| Objem                     | $81.3 \pm 20.0$  | $55.0 \pm 21.4$  | $58.6 \pm 17.5$  |
| Délka                     | $12.1 \pm 1.0$   | $11.6 \pm 0.8$   | $11.8 \pm 1.4$   |

Tab. 3.2: Naměřené hodnoty objemů a délek hipokampů a entorhinálních kortexů, převzato z [\[12\]](#page-63-9).

ze zmíněných metod nenalezla vztah mezi těmito veličinami. Vícerozměrná ANOVA analýza, kde objemy hipokampu a ERC byly závislými veličinami a pohlaví a věk faktory, navíc neprokázala významnost vlivu věku a pohlaví. To umožňuje zanedbat tyto veličiny v dalších analýzách.

Normalizované hodnoty objemu hipokampu a ERC jsou pro jednotlivé testované skupiny zobrazeny v Tab. [3.2.](#page-20-0) Objemy obou hipokampů (pravého a levého) a ERC (pravého a levého) jsou u skupin FTD a ACh významně menší než u kontrolní skupiny (<.0001). Ukázalo se, že skupina s ACh má nejnižší hodnoty objemu vzhledem ke zbývajícím dvou skupinám. Atrofie ERC je u skupin s FTD a ACh velmi podobná. Absolutní hodnoty délek struktur (počet 2.0 mm tlustých trasovaných řezů) jednotlivých skupin nejsou nijak významně odlišné [\[12\]](#page-63-9).

Grafy závislosti objemu hipokampu při daném percentilu jeho délky jsou zobrazeny na Obr. [3.1](#page-21-1) a v Tab. [3.3](#page-21-2) - [3.4.](#page-22-0) Z tabulek i z obrázků lze na závěr vyčíst, že atrofie hipokampu při onemocnění FTD je méně závažná než atrofie při onemocnění ACh.

Grafy závislosti objemu hipokampu při daném percentilu jeho délky jsou zobrazeny na Obr. [3.1](#page-21-1) a v Tab. [3.3](#page-21-2) - [3.4.](#page-22-0) Z tabulek i z obrázků lze na závěr vyčíst, že atrofie hipokampu při onemocnění FTD je méně závažná než atrofie při onemocnění ACh.

<span id="page-21-1"></span>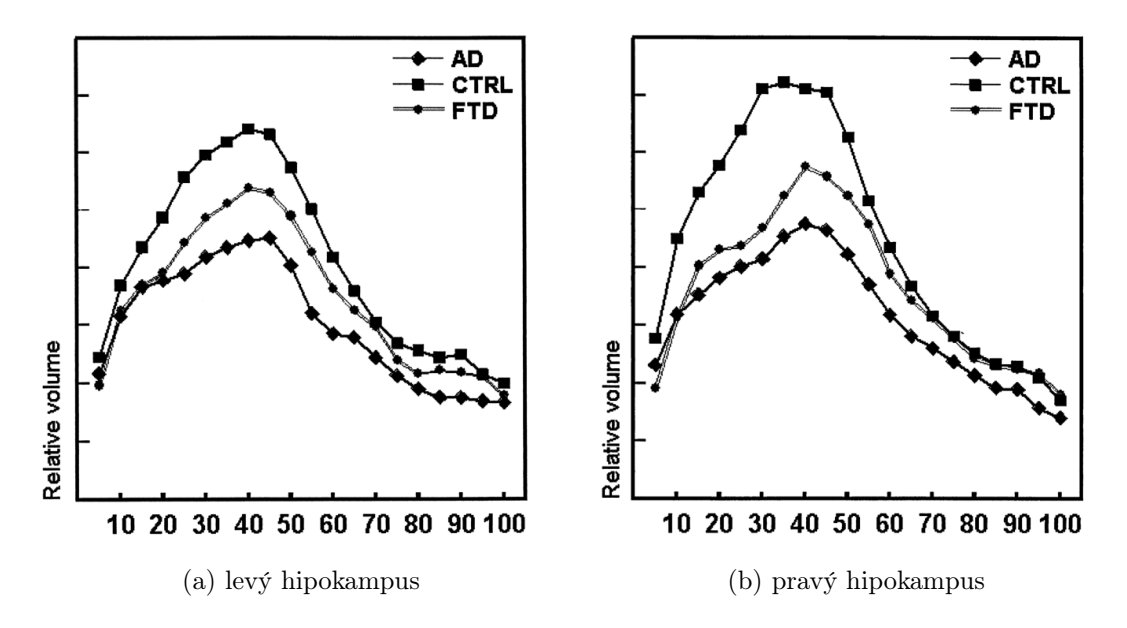

Obr. 3.1: Průměrné hodnoty objemů hipokampu jednotlivých skupin v závislosti na percentilu délky hipokampu. Osa Y zobrazuje objem regionu při daném relativním percentilu délky (osa X). AD reprezentuje skupinu s ACh, CTRL jsou kontrolní (zdravou) skupinu a FTD zastupuje skupinu s frontemporální demenci [\[12\]](#page-63-9).

<span id="page-21-2"></span>

|            | K                | <b>FTD</b>       | ACh              | <b>ANOVA</b> |
|------------|------------------|------------------|------------------|--------------|
|            | $\mu \pm \sigma$ | $\mu \pm \sigma$ | $\mu \pm \sigma$ |              |
| $0 - 35\%$ | $663 \pm 105$    | 547±148*         | $504 \pm 159*$   | p<.0001      |
| 40-70%     | $687 \pm 189$    | $596 \pm 159$    | 486±128*         | p<.0001      |
| 75-100%    | $287 \pm 115$    | $258 \pm 96*$    | $219\pm58**$     | p<.03        |

Tab. 3.3: Průměrné hodnoty objemu levého hipokampu v závislosti na percentilu délky u jednotlivých studovaných skupin. AD (skupina s ACh), CTRL (kontrolní skupina) a FTD (skupina s FTD). V post hoc testu (Bonferroniho korekci) jsou \*skupiny významně odlišné od kontrolní skupiny na úrovni  $p<0.05$  a \*\*skupina významně odlišná od kontrolní skupiny na úrovni p<.01, převzato z [\[12\]](#page-63-9).

## <span id="page-21-0"></span>3.2 Hipokampus v Alzheimerově chorobě: 3 - letá studie

Nyní už mnoho studií prokázalo, že v Alzheimerově chorobě je přítomna atrofie hipokampu. Vzhledem k progresivnímu charakteru choroby, vnikla otázka, zda by pomocí několika MRI měřeními v průběhu několika let, mohlo posloužit k lepšímu pochopení a přesnější diagnóze ACh. Podobná studie v této otázce již vznikla pod záštitou Nati-

<span id="page-22-0"></span>

|            | K                | <b>FTD</b>       | ACh              | <b>ANOVA</b> |
|------------|------------------|------------------|------------------|--------------|
|            | $\mu \pm \sigma$ | $\mu \pm \sigma$ | $\mu \pm \sigma$ |              |
| $0 - 35\%$ | 783±138          | 555±137*         | $512 \pm 163*$   | p<.0001      |
| 40-70%     | $737 \pm 194$    | $637 \pm 204$    | $520 \pm 170*$   | p<.0001      |
| 75-100%    | $276 \pm 96$     | $276 \pm 103$    | $227 \pm 96$     | p<.07        |

Tab. 3.4: Průměrné hodnoty objemu pravého hipokampu v závislosti na percentilu délky u jednotlivých studovaných skupin. AD (skupina s ACh), CTRL (kontrolní skupina) a FTD (skupina s FTD). V post hoc testu jsou \*skupiny významně odlišné od kontrolní skupiny na úrovni p<.05, převzato z [\[12\]](#page-63-9).

onal Institute of Neurological and Communicative Disorders and Stroke–Alzheimer's Disease and Related Disorders Association (NINCDS-ADRDA). Publikované výsledky potvrzují, že oproti jedinému CT vyšetření, nese opakované měření mozkové tkáně skutečně výsledky směřující ke zlepšení diagnózy. Tato studie se snaží získat podobné výsledky i v MR obrazech hipokampu.

#### Metody a Materiály

Výzkum zahrnoval 27 pacientů (12 žen) splňující kriteria vydaného NINCDS-ADRDA pro zařazeni mezi pacienty s ACh. Druhá skupina obsahovala 8 (5 žen) zdravých pacientů pro porovnání. Všichni pacienti prodělali kromě testů popsaných v [3.1](#page-18-1) (MMSE, CDR, EEG, EKG atd.) ještě poznávací test (BCRS), test vizuální paměti a testy poslechu. výsledky jsou zobrazeny v Tab. [3.5](#page-22-1)

Data byla získána pomocí 1.5 T MR skeneru (Siemens Vision) se standardními hlavovými cívkami a s využitím koronální 3D gradient echo sekvence. Segmentace hipokampu byla provedena ručně radiologem. Obsah struktury uvnitř ohraničené oblasti pak vypočítal software, vyvinutý firmou Siemenc. První i druhá sada dat byla nasnímána během několika týdnů. Pro podrobnější popis, byli pacienti s ACh navíc rozdělení do skupin podle pohlaví a výsledku získaných v testu MMSE (MMSE≥21 a MMSE  $\leq$  20) [\[13\]](#page-63-10).

<span id="page-22-1"></span>

|                            |                | První sada dat $(\mu \pm \sigma)$ |                | Druhá sada dat $(\mu \pm \sigma)$ |              |                 |                |
|----------------------------|----------------|-----------------------------------|----------------|-----------------------------------|--------------|-----------------|----------------|
|                            | všichni        | muži                              | ženy           | všichni                           | muži         | ženv            | MANOVA         |
| <b>MMSE</b>                | $22.0 + 3.6$   | $21.2 + 3.4$                      | $22.8 + 3.9$   | $17.2 + 5.2$                      | $15.4 + 5.6$ | $19.5 + 3.6$    | p<.0001        |
| CDR $(0.5/1/2/3)$          | (3/18/6/0)     | (1/12/2/0)                        | (2/6/4/0)      | (1/3/14/9)                        | (0/2/7/6)    | (1/1/7/3)       | p < .00001     |
| <b>BCRS</b>                | $23.0 + 5.9$   | $23.7 + 5.5$                      | $22.2 \pm 6.5$ | $35.0 + 9.5$                      | $36.5 + 8.0$ | $33.4 \pm 11.1$ | p < .001       |
| naučených pojmu            | $18.6 \pm 7.8$ | $15.3 + 6.3$                      | $22.8 + 7.8$   | $14.3 + 8.4$                      | $10.6 + 6.9$ | $17.4 + 8.5$    | n <sub>s</sub> |
| Vybavování pojmů           | $5.9 + 3.7$    | $6.5 + 3.4$                       | $5.3 + 4.0$    | $3.8 + 3.6$                       | $2.75 + 3.2$ | $4.7 + 3.8$     | p<.05          |
| okamžité vizuální vybavení | $4.3 + 2.4$    | $3.5 + 1.9$                       | $5.2 + 2.7$    | $2.6 + 2.4$                       | $1.5 + 1.4$  | $3.7 + 2.7$     | p<.0001        |
| zpožděné vizuální vybavení | $1.1 + 2.0$    | $1.1 + 1.4$                       | $1.2 + 2.6$    | $1.0 + 1.5$                       | $0.7 + 0.8$  | $1.3 + 2.1$     | p<.0001        |

Tab. 3.5: Klinické výsledky testů kognitivních funkcí u pacientů s ACh během sledovaného období [\[13\]](#page-63-10).

<span id="page-23-0"></span>

|                        |    | 1.měření         | 2.měření         |          |                 | 1.měření         | 2.měření         |      |               |
|------------------------|----|------------------|------------------|----------|-----------------|------------------|------------------|------|---------------|
|                        | n  | $H$ (pravý)      | $H$ (pravý)      | A $(\%)$ | B(%)            | $H$ (levý)       | $H$ (levý)       | A(%) | $B(\%)$       |
| zdraví (všichni)       | 8  | $201.1 + 32.8$   | $196.5 \pm 33.4$ | 2.3      | $1.6 + 15.1$    | $194.1 \pm 19.5$ | $187.5 + 36.1$   | 3.4  | $3.6 + 15.1$  |
| zdraví (muži)          | 3  | $186.8 \pm 25.0$ | $182.1 \pm 43.5$ | 2.5      | $2.8 + 18.11$   | $198.0 \pm 21.3$ | $186.5 \pm 45.8$ | 5.8  | $6.7 + 13.5$  |
| zdraví (ženy)          | 5  | $209.7 \pm 36.3$ | $205.1 + 27.1$   | 2.2      | $0.9 + 15.2$    | $191.8 \pm 20.4$ | $188.1 \pm 35.2$ | 1.9  | $1.8 + 17.2$  |
| ACh (všichni)          | 27 | $130.0 \pm 35.2$ | $119.7 \pm 33.8$ | 7.9      | $6.9 + 18.2$    | $123.6 + 32.3$   | $112.8 + 31.2$   | 8.7  | $7.2 + 20.1$  |
| $ACh$ (muži)           | 15 | $134.4 \pm 40.9$ | $131.3 + 34.1$   | 2.3      | $-0.2 + 16.6$   | $127.4 \pm 35.9$ | $119.3 + 29.1$   | 6.4  | $3.2 + 20.9$  |
| $ACh$ (ženy)           | 12 | $124.7 + 27.1$   | $105.3 + 28.5$   | 15.6     | $15.7 \pm 16.8$ | $118.9 + 27.9$   | $104.7 + 33.9$   | 11.9 | $12.1 + 18.7$ |
| $ACh$ (MMSE $>21$ )    | 18 | $134.0 \pm 37.2$ | $123.9 + 33.2$   | 7.5      | $6.4 \pm 14.0$  | $132.0 \pm 30.7$ | $120.8 \pm 32.4$ | 8.5  | $7.3 + 19.7$  |
| $ACh$ (MMSE $\leq$ 20) | 8  | $117.0 \pm 29.2$ | $107.6 \pm 35.9$ | 8.0      | $7.1 + 18.5$    | $105.5 \pm 31.9$ | $98.1 \pm 25.5$  | 7.0  | $4.4 + 22.2$  |

Tab. 3.6: výsledky změny objemy hipokampu ve sledovaném období. A-procentuální pokles objemu hipokampu na skupinu. B-průměrný pokles na skupinu ± směrodatná odchylka [\[13\]](#page-63-10).

### Výsledky

Obě skupiny podstoupili dvakrát měření na magnetické rezonanci (jeden na začátku a jeden po třech letech). Průměrné stáří obou studovaných skupin je velice podobné (69±8 u ACh a 70±5 ve zdravé skupině). Průměrné skóre v MMSE bylo ve skupině s ACh na začátku 22.0±3,6. V následujícím testu (po třech letech) dosáhli pouze 17.2±5.2. Naproti tomu skupina se zdravými pacienty dosáhla skóre 28.4±1.6 a 29.4± 0.5. Výsledky vícerozměrná analýzy rozptylu (MANOVA) pro opakované měření u ACh skupiny ukazují výrazné zhoršení ve všech kognitivních testech. Zejména se jedná o zařazení ve stupnici CDR  $(p<.00001)$  pro detailnější přehled výsledků kognitivních funkcí viz. tabulka [3.5.](#page-22-1)

V obou případech (v prvním i druhém měření) měla skupina s ACh oproti skupině zdravých výrazně menší objem hipokampu. Nezávisle na tom, zda se jednal o pravý či levý hipokampus, je průměrná ztráta objemu během sledovaného období u ACh skupiny 8.3% a u skupiny zdravých 3.0%. MANOVA analýza pro druhé měření stanovila redukci objemu hipokampu za dobu studie jako významnou. Jedná se však pouze o pravý hipokampus  $(p=.03)$ . V případě levého hipokampu se nejednalo o takové významné zmenšení  $(p<16)$ . Testy dále neprokázali zjevné změny objemu hipokampu v závislosti na věku testovaných skupin, obsahu ApoE či závažnost demence (MMSE≤20/≥21). Během sledovaného období se průměrná atrofie hipokampu u zdravé skupiny pohybovala od 2.2% do 5.8%, u skupiny s ACh 2.3% do 15.6%. Ženy ve skupině ACh vykazovaly větší ztráty objemu hipokampu v průběhu sledovaného období než muži. Toto zjištění zůstává nevysvětleným. Je třeba ale připomenout, že ženy měli menší objem hipokampu již na začátku studie. Pro detailnější informace viz. [3.6](#page-23-0) [\[13\]](#page-63-10).

V závěru můžeme konstatovat, že ačkoli pacienti s ACh mají významně menší oblast hipokampu (prokázáno jak při prvním tak i v druhém měření), byli změny vzhledem k danému pacientovi malé. Z tohoto důvodu můžeme předpokládat, že opakované MRI měření hipokampu nenabízí žádnou výhodu oproti jedinému vyšetření a nepřispívá tak ke zlepšení diagnózy Alzheimerovy choroby [\[13\]](#page-63-10).

## <span id="page-24-0"></span>4 SEGMENTACE HIPOKAMPU

Pojem segmentace sdružuje metody postavené na principech digitálního zpracování obrazu, jejichž výsledkem je rozdělení obrazu do podoblastí. Odvozený pseudo obraz je tvořen segmenty, které odpovídají strukturám v originálním obraze. Jednotlivé segmenty jsou homogenní, obsahují tedy voxely se stejných či podobnými parametry. Mezi takové parametry můžeme zařadit např. podobnost ve stupni šedi, barvy, textury apod.

Existuje celá řada segmentačních metod, od jednoduchých, vycházejících s detekce hran v obraze, až po složité, založené na deformovatelných modelech. Obecně lze segmentační metody rozdělit na metody založené na deformovatelných modelech, regionově orientované segmentace, metody vycházející z detekce hran, multirezoluční techniky, statistické metody a metody založené na klasifikaci. Dle míry vstupu uživatele do procesu segmentace je dále rozlišujeme na techniky automatizované, poloautomatizované či zcela manuální.

Plně automatizované metody jsou časově méně náročné, mají však určitou míru chybovosti a nejsou dostatečně schopné detekovat rozmanité formy patologií. Manuální segmentace je na druhou stranu velice přesná. Jelikož bývá obvykle prováděna odborníkem je považována za "zlatý standart" vůči němuž se pak porovnávají výsledky získané automatickou segmentací. Její nevýhodou je však pracnost a časová náročnost. V současnosti je trendem využití jednoduchých segmentačních metod, které jsou řízeny počítačem, v kombinaci s kontrolou prováděnou uživatelem [\[4\]](#page-63-11).

Níže jsou popsány metody segmentace, které se v současnosti používají pro segmentaci hipokampu a amygdaly.

### <span id="page-24-1"></span>4.1 Segmentace založená na registraci

Segmentace založená na registraci, nazívaná také atlas-based segmentation, je metoda využívající prostorovou informaci. Na rozdíl od manuálních metod segmentace, kde trénovaný radiolog musí ručně značit oblasti zájmu, se v tomto přístupu využívá předem vytvořeného souboru dat, tzv. atlasu k segmentaci snímku bez využití asistence radiologa. Metoda tak umožňuje vyhnout se opakující se a časově náročné práci při manuálním značení obrazu a dovoluje vnést do procesu segmentace apriorní znalosti o zájmové oblasti [\[19\]](#page-64-7).

Atlas obsahuje popis tvarů, umístění a vztahů anatomických struktur v obraze. Získává se z určité sady dat, vybrané zkušeným radiologem. K segmentaci zle přistupovat několika způsoby.

Nejjednodušší způsob se skládá z jednoduchého anatomického atlasu, který se získá ruční segmentací a značením struktur z jediného snímku. Metoda se obvykle

skládá ze tří částí: registrace, fúze a segmentace [\[18\]](#page-64-8).

Registraci se zde rozumí převedení snímků do stejného souřadného systému. K tomu lze použít operace jako je posunutí, otočení, zvětšení atd. Cílem je připodobnit snímky na tebe tak, aby byly shodné jak chronologicky tak topologicky. Díky tomu pak lze snímky mezi sebou lépe porovnávat a provádět s nimi jednoduché operace, jako je např. jejich vzájemné odečtení. Fúze je proces, kdy jsou značené pixely přesunuty z atlasu na odpovídající pixely snímku, tím je následně získán segmentovaný obraz.

Pokročilé metody využívají více atlasů získaných z různých pacientů. Každý atlas je pak registrován na snímek, který má být segmentován. Podle podobnostního kritéria se pak vybere atlas, který je nejpodobnější danému snímku. Takto vybraný atlas zaručí co nejpřesnější segmentaci zájmového objektu. Výhodou této metody je nezávislost na variabilitě dané zájmové oblasti (každý mozek je trošku odlišný) a to právě díky použití atlasů. Použití více atlasů je na druhou stranu velice výpočetně náročné a to z důvodu mnohonásobné registrace.

<span id="page-25-0"></span>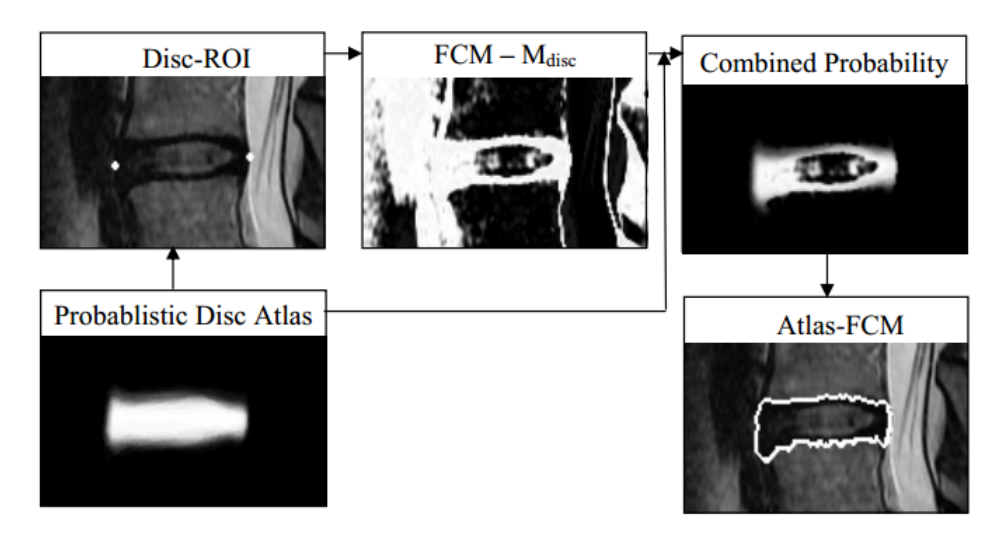

Obr. 4.1: Segmentace meziobratlové ploténky metodou založená na registraci. [\[18\]](#page-64-8).

Odlišný přístup je založen na prohledávání tzv. pravděpodobnostního atlasu. Takový atlas se získá opakovanou manuální segmentací obrazových šablon. Jedna šablona se pak vybere jako referenční a ostatní jsou registrovány k této šabloně. Superpozicí všech registrovaných šablon vznikne průměrná šablona, které se říká pravděpodobnostní atlas. Jeho název je odvozen z toho, že hodnoty jeho pixelů říkají s jakou pravděpodobností je posuzovaný pixel segmentovaného obrazu pixelem hledaného objektu. Nevýhodou metody je potřeba získání velkého množství ručně segmentovaných šablon. Na druhou stranu právě tyto šablony zaručují vysokou úspěšnost segmentace objektů s vysokou variabilitou. Metoda není výpočetně

náročná, jelikož vyžaduje pouze jednu registraci atlasu na jednu segmentaci [\[18\]](#page-64-8).

Na Obr. [4.1](#page-25-0) je znázorněn postup segmentace pomocí registace obrazu. Zde uvedená metoda používá pravděpodobnostní atlas, viz výše, v kombinací s FCM algoritmem (Fuzzy c-Means), který přiřazuje každý pixel segmentovaného obrazu do jedné z tříd reprezentující tkáňe. V tomto případě jsou to tři druhy tkáňe: kost, meziobratlová ploténka a mozkomišní mok. Světlé pixely v matici  $\text{FCM-}M_{disc}$  v kombinaci s pravděpodobnostním atlasem značí vysokou pravděpodobnost, že se jedná o pixel patřící k meziobratlové ploténce. Tmavé pixely značí nízkou pravděpodobnost. Disc-ROI je oblast zájmu(meziobratlová ploténka) [\[18\]](#page-64-8).

### <span id="page-26-0"></span>4.2 Aktivní kontury

První zmínky o metodě byly představeny v časopise International Journal of computer Vision. Autoři byli: Demetri Terzopoulos, Michael Kass a Andrew Witkin. Za tento přínos získali v roce 1987 čestné ocenění Marr Prize, která je prestižním oceněním v oblasti počítačového vidění.

Aktivní kontury, taky někdy nazývané "snakes" neboli "had" je segmentační metoda založená na deformovatelných modelech. Přístup k nalezení obrazových obrysů se však liší od tradičního přístupu detekce hran a jejich následného pospojování. V tomto modelu, spojitost kontur a přítomnost hran ovlivňují energetickou funkci a tudíž podrobný tvar struktury. jedná se o aktivní model jelikož vykazuje dynamické chování při hledání výsledného obrysu v obraze, kde se neustále snaží minimalizovat svou energetickou funkci. Další vlastností je, že se metoda aktivních kontur nesnaží sama najít optimální výsledek, ale spoléhá také na jiné mechanizmy, které ji umístí poblíž hledaného obrysu. Mezi takové mechanizmy můžeme zařadit detailní znalost struktur v obraze a vhodné umístění kontury či interakci modelu s uživatelem v průběhu optimalizace energie křivky. Pokud tedy např. uživatel vloží počáteční konturu blízko hledaného objektu, následná minimalizace energie křivky pak s větší pravděpodobností dosáhne dobrých výsledků [\[11\]](#page-63-12).

Aktivní kontura představuje uzavřenou křivku uvnitř obrazu, která mění své vlastnosti v závislosti na působení tzv. interních a obrazových sil. Tyto síly jsou dány jak samotnou křivkou, tak obrazovým okolím ve kterém se křivka nachází. Interní síla představuje pružnost a zakřivení kontury, kdežto obrazová síla je vypočítána ze vstupního obrazu, ve kterém se kontura nachází.

Některé algoritmy včetně originální implemetace (viz [\[11\]](#page-63-12)) za pomocí interakcí s uživatelem umožňují ovlivnění chování kontury, a to nejen z hlediska jejího počátečního umístění do obrazu, ale i z hlediska ovlivňování jejich vlastností zasahováním do energetické funkce. Tato energie omezení umožňovala směrovat konturu od nebo <span id="page-27-1"></span>k určitému lokálnímu minimu [\[11\]](#page-63-12).

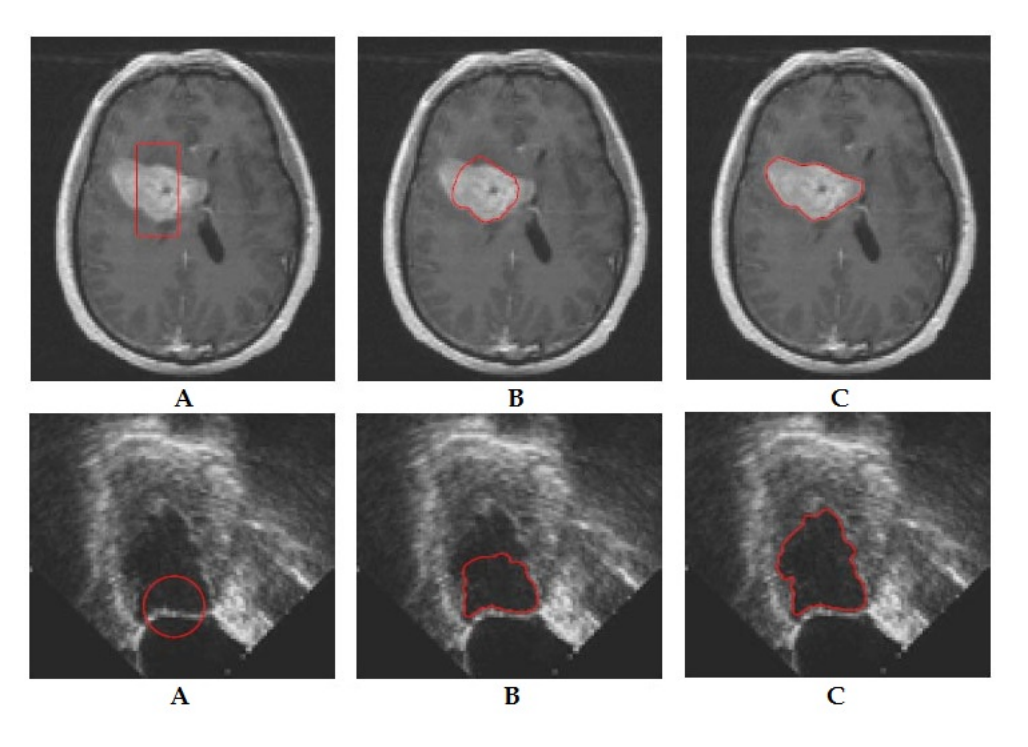

Obr. 4.2: Segmentace ve snímcích z magnetické rezonance a ultrazvuku s využitím aktivních kontur. A-počáteční vložení kontury, B-proces minimalizace energie kontury, C-ukončení segmentace [\[17\]](#page-64-9).

### <span id="page-27-0"></span>4.2.1 Energetická funkce

Hlavním problémem řešeným při segmentaci pomocí aktivních kontur je nalezení charakteristického obrysu v obraze: hrany, linie nebo subjektivní hranice. Je pracováno s energickou funkcí, jejíž lokální minima budou tvořit určitou sadu řešení. Dále chceme, aby přidáním vhodných omezení minimalizace uživatelem, bylo možné směrovat model pryč z lokálního minima směrem k požadované hranici. Výsledkem je aktivní model, který spadne do požadovaného řešení, je-li poblíž něj umístěn.

Máme-li konturu definovanou v  $(x, y)$  rovině obrazu jako parametrickou křivku  $v(s) = (x(s), y(s))$ , kde s má hodnotu z intervalu  $(0,1)$ , můžeme její energetickou funkci zapsat následovně:

<span id="page-27-2"></span>
$$
E_{AK} = \int_{0}^{1} E_{AK} \left(\overline{v}\left(s\right)\right) \cdot ds, \tag{4.1}
$$

<span id="page-27-3"></span>
$$
E_{AK} = \int_{0}^{1} E_{INT} \left( \overline{v} \left( s \right) \right) + E_{IMAGE} \left( \overline{v} \left( s \right) \right) + E_{CON} \left( \overline{v} \left( s \right) \right) \cdot ds, \tag{4.2}
$$

kde  $E_{AK}$  je výsledná energie kontury,  $E_{INT}$  reprezentuje vnitřní energii , $E_{IMAGE}$ reprezentuje obrazovou energii a  $E_{CON}$  je energie omezení. Rovnice [4.1](#page-27-2) a [4.2](#page-27-3) jsou převzaty z [\[11\]](#page-63-12).

Princip metody spočívá v minimalizaci energetické funkce  $E_{AK}$ , která je dána součtem interní, obrazové a omezovací sily.Obrazová energie by měla být nejmenší, když se kontura nachází na hranici segmentovaného objektu. Nejjednodušším způsobem jak toho dosáhnout je ten, že čím více se gradient v okolí kontury blížit své maximální hodnotě, tím nižší bude hodnota obrazová energie.

#### <span id="page-28-0"></span>4.2.2 Interní energie

Vnitřní síla je dána vlastnostmi křivky. Jedná se o součet energií pružnosti a ohybu. Interní energie je tedy funkcí dvou koeficientů,  $\alpha(s)$  a  $\beta(s)$ , které jsou váhami definujícími závislost vývoje kontury na daných vlastnostech (pružnost a ohyb). Jsou zodpovědné za rozsah změn v dané oblasti kontury a ovlivňují její hladkost. S rostoucím α roste i přípustný rozsah změn. Pro vysoké β bude kontura hladší, tedy bez ostrých hran. Nastavíme-li β v daném bodě na nulu pak kontura zaujme tvar rohu [\[16\]](#page-64-10) [\[11\]](#page-63-12).

#### Energie pružnosti a energie ohybu

Konturu si zde lze představit jako gumičku, která má pružnou energii. Tato energie je zodpovědná za smršťování a roztahování kontury. Lze si ji také představit jako tenký proužek kovu, který se může ohýbat nahoru a dolů v závislosti na velikosti energie ohybu.

$$
E_{pruznosti} = \alpha(s) \cdot |v'(s)|^2,\tag{4.3}
$$

$$
E_{ohybu} = \beta(s) \cdot |v''(s)|^2,\tag{4.4}
$$

kde  $\alpha(s)$  je parametr reprezentující rozsah změn v dané oblasti kontury,  $\beta(s)$  je parametr určující hladkost kontury [\[11\]](#page-63-12).

Celkovou interní energii, jakožto součet energií pružnosti a ohybu lze tedy zapsat následovně:

<span id="page-28-1"></span>
$$
E_{INT} = E_{pruznosti} + E_{ohybu} = \alpha(s) \cdot |v'(s)|^2 + \beta(s) \cdot |v''(s)|^2,
$$
 (4.5)

kde  $E_{INT}$  je výsledná interní energie. rovnice [4.5](#page-28-1) převzata z [\[11\]](#page-63-12). Bod kontury  $v_s$  lze zapsat ve tvaru derivace funkce v daném bodě:

$$
v_s = \frac{\mathrm{d}v(s)}{\mathrm{d}s}.\tag{4.6}
$$

Po dosazení získáme finální tvar rovnice pro výpočet interní energie

<span id="page-29-1"></span>
$$
E_{INT} = \alpha(s) \cdot \left| \frac{\mathrm{d}v(s)}{\mathrm{d}s} \right|^2 + \beta(s) \cdot \left| \frac{\mathrm{d}^2v(s)}{\mathrm{d}s} \right|^2. \tag{4.7}
$$

Rovnice [4.7](#page-29-1) převzata z [\[16\]](#page-64-10).

Derivace prvního řádu určuje zda funkce bude rostoucí nebo klesající.

$$
\left| \frac{dv(s)}{ds} \right|^2 = \left| \sum_{i=0}^{S-1} \frac{|v_i - v_{i+1}|}{S} - |v_i - v_{i-1}| \right| = \tag{4.8}
$$

$$
\left| \sum_{i=0}^{S-1} \frac{\left| \sqrt{(x_i - x_{i+1})^2 + (y_i - y_{i+1})^2} \right|}{S} - \sqrt{(x_i - x_{i-1})^2 + (y_i - y_{i-1})^2} \right|, \tag{4.9}
$$

kde  $S$  je celkový počet pixelů v kontuře.

Derivace druhého řádu určuje zda se jedná o funkci konkávní či konvexní. Máme např. úsek kontury daný body  $v_{s-1}, v_s, v_{s+1}$ . Budeme-li v aktuální iteraci vyšetřovat vztah mezi bodem kontury  $v_s$  a bodem ležícím v jeho lokálním okolí. Pak derivace druhého řádu bude vyjadřovat zakřívení úseku kontury mezi předcházejícím a následujícím bodem  $v_{s-1}$  a  $v_{s+1}$  a bodem v lokálním okolí bodu  $v_s$  [\[16\]](#page-64-10).

$$
\left| \frac{d^2 v(s)}{ds} \right|^2 = (x_{i-1} - 2x_i + x_{i+1})^2 + (y_{i-1} - 2y_i + y_{i+1})^2.
$$
 (4.10)

#### <span id="page-29-0"></span>4.2.3 Obrazová energie

Obrazová energie je odvozena ze vstupního obrazu ve kterém se kontura nachází. Abychom docílili funkčnosti metody je nutné najít takovou energetickou funkci, která zajistí přitažení či odtažení kontury k nebo od hledaného objektu. Existuje mnoho odvozených parametrických obrazů, které reprezentují vstupní obraz a které je možné použít jako obrazovou energii. Souhrnně lze tyto funkce rozdělit do tří rozdílných energetických skupin, které zajistí přitažení kontury k liniím, hranám a terminálním (koncovým) bodům. Celkovou obrazovou energii pak lze vyjádřit jako váhovanou kombinaci těchto tří energetických funkcí (viz rovnice [4.11\)](#page-29-2) [\[11\]](#page-63-12).

<span id="page-29-2"></span>
$$
E_{IMAGE} = w_{line} E_{line} + w_{edge} E_{edge} + w_{term} E_{term}, \qquad (4.11)
$$

kde  $w$  jsou jednotlivé váhy,  $E_{line}$ ,  $E_{edge}$  a  $E_{term}$  jsou energetické funkce, které definují jak moc bude kontura přitahována k linkám, hranám a koncovým bodům. Nabývá-li  $w_{line}$  vysokých kladných hodnot, pak má kontura tendenci přitahovat se k tmavým oblastem v obraze. Naopak s vysokými záporný hodnotami váhy bude mít kontura tendenci se přitahovat ke světlým místům v obraze. Podobné je tomu i u váhy  $w_{edge}$ . Velké kladné hodnoty váhy způsobí, že se kontura bude snažit kopírovat hranu. V opačném případě se bude kontura snažit se těmto hranám vyhnout.

#### Energie linek

Nejjednodušší obrazovou funkcí je samotná intenzita obrazu. Takto nastavíme obrazovou energii v případě, že vstupní obraz je obrazem vytvořeným z čar (černých nebo bílých). Odpovídající obrazová energie bude zahrnovat:

<span id="page-30-1"></span>
$$
E_{line} = I(x, y), \tag{4.12}
$$

<span id="page-30-2"></span>
$$
E_{line} = G_{\sigma}(x, y) * I(x, y). \tag{4.13}
$$

V závislosti na hodnotě  $w_{line}$  bude kontura přitahována buď k světlým nebo tmavým liniím. V závislosti na jiných omezeních se bude kontura snažit se přiblížit k nejsvětlejší nebo nejtmavší liniím v okolí.  $G_{\sigma}$  je 2D Gaussova funkce se směrodatnou odchylkou  $\sigma$ . S vysokým  $\sigma$  budou hranice více rozmazané, to umožňuje zvýšit rozsah rozeznání hranice konturou [\[35\]](#page-65-5).

#### Energie hran

K nalezení hranic v obraze lze s využitím aktivních kontur použít jednoduchých energetických funkcí. Mezi typické obrazové energie používané k navedení kontury směrem k hranám můžeme zařadit:

<span id="page-30-3"></span>
$$
E_{edge} = -|\nabla I(x, y)|^2.
$$
\n(4.14)

<span id="page-30-4"></span>
$$
E_{edge} = -|\nabla (G_{\sigma}(x, y) * I(x, y))|^{2}.
$$
\n(4.15)

kde  $G_\sigma$ je 2D Gaussova funkce a  $\nabla$ je gradientní operátor. Takto nastavená obrazová funkce zajistí, aby se kontura pohybovala směrem k hranicím objektu ve směru gradientního spádu. Rovnice [4.12,](#page-30-1) [4.13,](#page-30-2) [4.14,](#page-30-3) [4.15](#page-30-4) jsou převzaty z [\[35\]](#page-65-5).

#### Energie koncových bodů

Tato energie slouží k detekci ostrých rohů či konců linek. Využívá se zejména v případě potřeby detekce objektu, který je reprezentován pouze body, je porušen například vadným předzpracováním či se jedná o subjektivní objekt, tedy objekt, který nemá po celém svém obvodu jasně definované hranice viz [4.3.](#page-31-0)

### <span id="page-30-0"></span>4.2.4 Energie omezení

Některé algoritmy včetně originální implemetace (viz [\[11\]](#page-63-12)) umožňují uživateli zasáhnout do algoritmu a tak v průběhu iterací ovlivňovat chování kontury, a to nejen z

<span id="page-31-0"></span>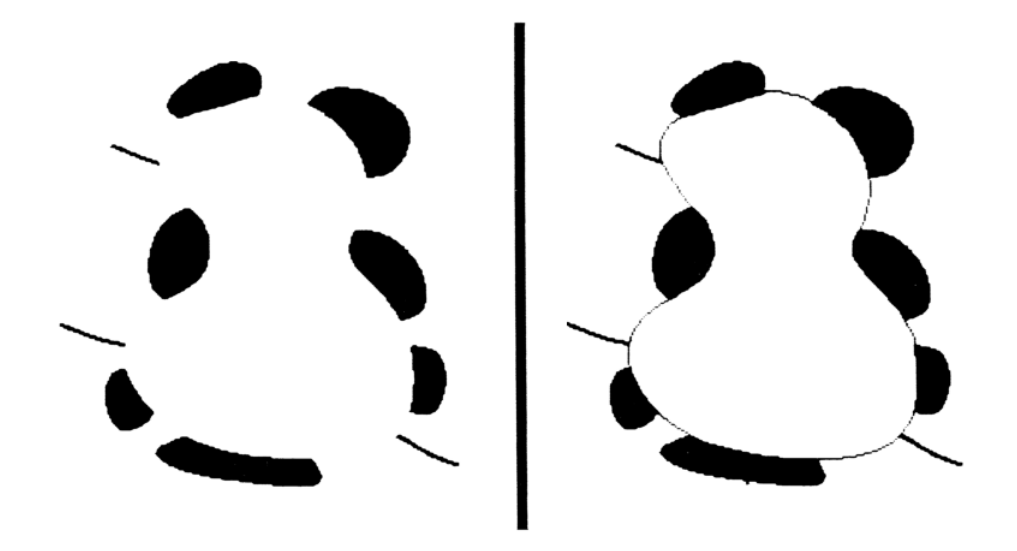

Obr. 4.3: Segmentace obrazu reprezentovaného koncovými body a hrany. Obraz vlevo znázorňuje subjektivní oblast zájmu. Obraz vlevo znázorňuje ohraničení zájmové oblasti konturou s využitím energií hran a koncových bodů [\[11\]](#page-63-12).

hlediska počátečního umístění kontury do obrazu, ale i z energetického hlediska. Tato energie omezení  $E_{CON}$  umožňuje směrovat konturu od nebo k určitému lokálnímu energetickému minimu [\[11\]](#page-63-12).

Rovnici pro výpočet energie omezení lze zapsat následovně:

<span id="page-31-1"></span>
$$
E_{CON} = -\sum_{i} k_i (x_{1i} - x_{2i}) + \sum_{j} max(peak_j, \frac{i}{r_j}),
$$
\n(4.16)

kde  $k_i$  je faktor "pružinky" a  $r_j$  je faktor "sopky".

Použití "pružin" a "sopek" viz Obr. [4.4](#page-32-1) vyžaduje vysokou schopnost interpretace vstupního obrazu a detailní znalost topologie hledané struktury. Interakce kontury s uživatelem je poté zprostředkována třemi způsoby. První je samotné inicializační umístění kontury do obrazu. Uživateli stačí, aby vložil konturu do oblasti se zájmovým objektem a jakmile je kontura dostatečně blízko, následná minimalizace energie křivky pak s větší pravděpodobností dosáhne dobrých výsledků [\[11\]](#page-63-12).

Dalším způsobem je uchycení kontury pomocí imaginárních pružin. Pružinka je uživatelem vložena v případě, chce-li definovat oblast, kde kontura má být. Jeden konec se uchytí za libovolný bod kontury a druhý je pevně ukotven buď v nějakém bodě obrazu či na jiném bodě kontury. Vytvořením pružinky mezi body  $X_1$  a  $X_2$ jednoduše přidá hodnotu  $-k(X_1 - X_2)^2$  k energii omezení, kde  $k_i$  je faktor pružinky. Čím je hodnota  $k_i$  vyšší, tím je kontura držena větší silnou [\[31\]](#page-65-6).

Třetí způsob ovlivnění kontury je umístění do blízkosti kontury tzv. sopku. Sopka definuje oblast, které se má kontura vyhnout. Sopka je funkce která vytvoří v daném

místě lokální vyzdvihnutí, které pozvolna s poloměrem sopky klesá (v 3D modelu připomíná symetrickou sopku). Výpočetně tato sopka působí jako odpudivá síla mezi bodem ve vzdálenosti  $r_i$  od bodu na kontuře. Dokáže tak vytlačit konturu z lokálního minima. Čím větší je hodnota  $peak_j$  tím silněji bubou body kontury odpuzeni větší silou. Rovnice. [4.16](#page-31-1) převzata z [\[31\]](#page-65-6).

<span id="page-32-1"></span>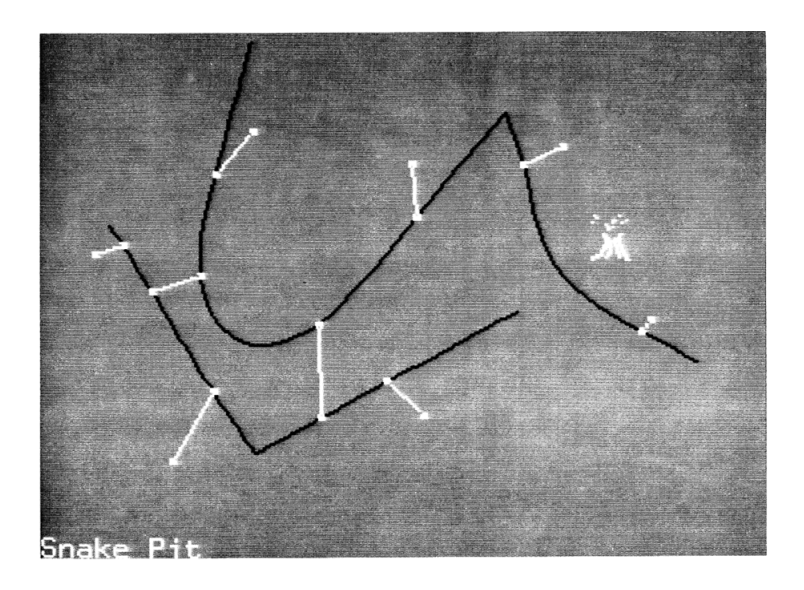

Obr. 4.4: Interakce uživatele s konturou v uživatelském prostředí "Snake Pit". Černě jsou kontury (v tomto případě "hadi"), světle jsou znázorněny pružinky a sopky [\[11\]](#page-63-12).

### <span id="page-32-0"></span>4.2.5 Minimalizace energetické funkce kontury

Nechť je externí energie  $E_{EXT} = E_{IMAGE} + E_{CON}$ , kde  $\alpha(s) = \alpha$  a  $\beta(s) = \beta$  jsou konstanty. Minimalizace energetické funkce popsané rovnicí [4.1](#page-27-2) vede k následujícím dvěma Eulerovým rovnicím.

$$
\alpha x_{ss} + \beta x_{ssss} + \frac{\partial E_{EXT}}{\partial x} = 0,\tag{4.17}
$$

$$
\alpha y_{ss} + \beta y_{ssss} + \frac{\partial E_{EXT}}{\partial y} = 0,\tag{4.18}
$$

Pokud  $\alpha(s)$  a  $\beta(s)$  nejsou konstanty, je jednodušší přejít přímo k disrétní formulaci energetické funce v rovnici [4.5.](#page-28-1) V tom případě můžeme zapsat rovnici energie kontury jako:

$$
E_{AK}^* = \sum_{i=1}^n E_{INT}(i) + E_{EXT}(i). \tag{4.19}
$$

Aproximací derivace s konečnou diferencí a převedením do vektorového zápisu s  $v_i = (x_i, y_i) = (x(ih), y(ih))$  můžeme interní energii  $E_{INT}(i)$  rozšířit do tvaru:

$$
E_{INT}(i) = \alpha_i |v_i - v_{i-1}|^2 / 2h^2 + \beta i |v_{i-1} - 2v_i + v_{i+1}|^2 / 2h^4, \tag{4.20}
$$

kde v $(0)$ =v $(n)$ . Nechť  $fx(i) = \frac{\partial E_{EXT}}{\partial x_i}$  a  $fy(i) = \frac{\partial E_{EXT}}{\partial y_i}$ , kde derivace jsou aproximovány konečnými diferencemi pokud nemohou být vypočteny analyticky. Nyní má odpovídající Eulerova rovnice podobu:

$$
\alpha_i(v_i - v_{i-1}) - \alpha_{i+1}(v_{i+1} - v_i) \n+ \beta_{i-1}[v_{i-2} - 2v_{i-1} + v_i] \n- 2\beta_i[v_{i-1} - 2v_i + v_{i+1}] \n+ \beta_{i+1}[v_i - 2v_{i+1} + v_{i+2}] \n+ (f_x(i), f_y(i)) = 0.
$$
\n(4.21)

Výše zmíněná Eulerova rovnice muže být zapsána v maticovém tvaru jako:

<span id="page-33-0"></span>
$$
A_x + f_x(x, y) = 0,\t\t(4.22)
$$

<span id="page-33-1"></span>
$$
A_y + f_y(x, y) = 0,\t\t(4.23)
$$

kde A je pentadiagonální pásmová matice. Jedná se o matici, která má nenulové prvky pouze na hlavní diagonále a na prvních dvou diagonálách pod ní a nad ní, podrobněji v [\[15\]](#page-64-11).

Rovnice [4.22](#page-33-0) a [4.23](#page-33-1) lze vyřešit tak, že pravé strany rovnic se nahradí hodnotou rovnající násobku záporné hodnoty kroku a derivace levé strany podle času. Vzhledem k tomu, že derivace externích energií, vyžadují změnu matice A v každém kroku, lze dosáhnout rychlejšího výpočtu, za předpokladu, že  $f_x$  a  $f_y$  jsou konstantí a během kroků se nemění. Jedná se tedy o čistě explicitní Eulerovou metodu. Vnitřní síly jsou však zcela specifikované pásmovou maticí, podrobněji v [\[15\]](#page-64-11). Raději než derivace podle času  $t-1$ , tak lze derivovat podle času  $t$ , což vede k implicitnímu kroku pro interní sílu. Výsledné rovnice jsou:

<span id="page-33-2"></span>
$$
Ax_t + f_x(x_{t-1}, y_{t-1}) = -\gamma(x_t - x_{t-1})),
$$
\n(4.24)

<span id="page-33-3"></span>
$$
Ay_t + f_y(x_{t-1}, y_{t-1}) = -\gamma(y_t - y_{t-1})),\tag{4.25}
$$

kde  $\gamma$  je krok. Nastane-li rovnována, časové derivace zmizí a získáme tak výsledky rovnic [4.22](#page-33-0) a [4.23.](#page-33-1)

Rovnice [4.24](#page-33-2) a [4.25](#page-33-3) můžeme vyřešit pomocí maticové inverze.

<span id="page-34-1"></span>
$$
x_t = (A + \gamma I)^{-1} (\gamma x_{t-1} - f_x(x_{t-1}, y_{t-1}), \qquad (4.26)
$$

<span id="page-34-2"></span>
$$
y_t = (A + \gamma I)^{-1} (\gamma y_{t-1} - f_y(x_{t-1}, y_{t-1}), \qquad (4.27)
$$

Matice  $A+\gamma I$  je pentadiagonální pásmová matice, takže její inverzní matice může být vypočtena pomocí LU dekompizice, podrobněji v [\[14\]](#page-64-12), což o zaručí nízkou časovou náročnost a tak rovnice [4.26](#page-34-1) a [4.27](#page-34-2) poskytnou rychlé řešení rovnic [4.22](#page-33-0) a [4.23.](#page-33-1)

### <span id="page-34-0"></span>4.2.6 Výpočet energie hran na reálných datech

Gradient je operátor jehož použitím získáme směr a velikost derivace skalárního pole. Vyjádříme-li jej souřadnicově pak se jedná o vektor, jehož složky tvoří jednotlivé parciální derivace funkce.

$$
\nabla f = grad f = \left(\frac{\partial f}{\partial x}, \frac{\partial f}{\partial y}, \frac{\partial f}{\partial z}\right).
$$
 (4.28)

Prvním krokem při odvození energie hran z reálného obrazu je filtrace šumu, který se nachází ve vstupním snímku. To se provede metodou konvoluce vstupního obrazu s Gaussovou maskou. Nejprve je tedy vytvořena příslušná konvoluční maska, kterou pak aplikujeme na obraz. Pro tuto masku platí, že čím je velikost masky větší, tím nižší je citlivost detektoru na šum. V našem případě jsme použili masku o velikosti  $10\times10$  px a s různě definovaným rozptylem  $\sigma$ .

K výpočtu gradientního obrazu byl pak použit Robertsův operátor. Tento operátor provádí jednoduché, dvousměrové měření gradientu v daném obrázku. Hodnoty pixelů ve výstupním obrazu představují vypočítané absolutní velikosti prostorového gradientu vstupního obrazu v daném bodě. Operátor se skládá ze dvou konvolučních masek o velikosti 2×2. Jedna maska je zjednodušeně prostorově potočená o 90<sup>∘</sup> . Tyto masky jsou navrženy tak, aby maximálně reagovaly na hrany, které běží pod úhlem 45<sup>∘</sup> vůči pixelové mříži. Každá maska je určena pro jeden ze dvou navzájem kolmých směrů.

Masky byly aplikovány samostatně na vstupní snímek za účelem vytvoření dvou samostatných výsledků pro gradientní složky v každém směru (Gx a Gy).Tyto složky jsou pak využity pro výpočet absolutní velikosti gradientu v každém bodě a orientace daného gradientu. Zobrazení energie hran v závislosti na rozptylu Gaussianu je na Obr. [4.5.](#page-35-0)

<span id="page-35-0"></span>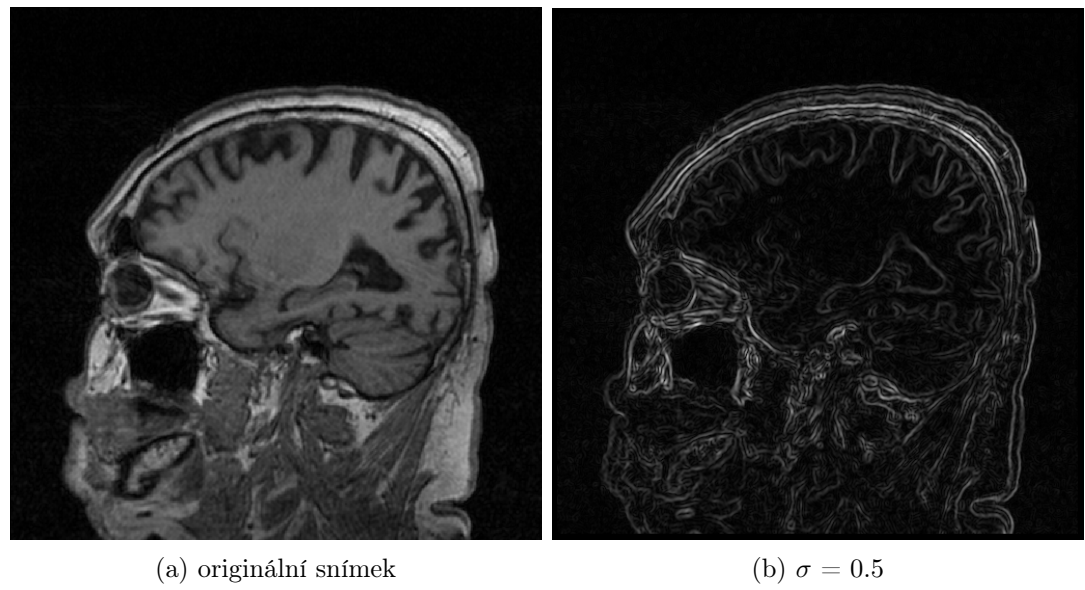

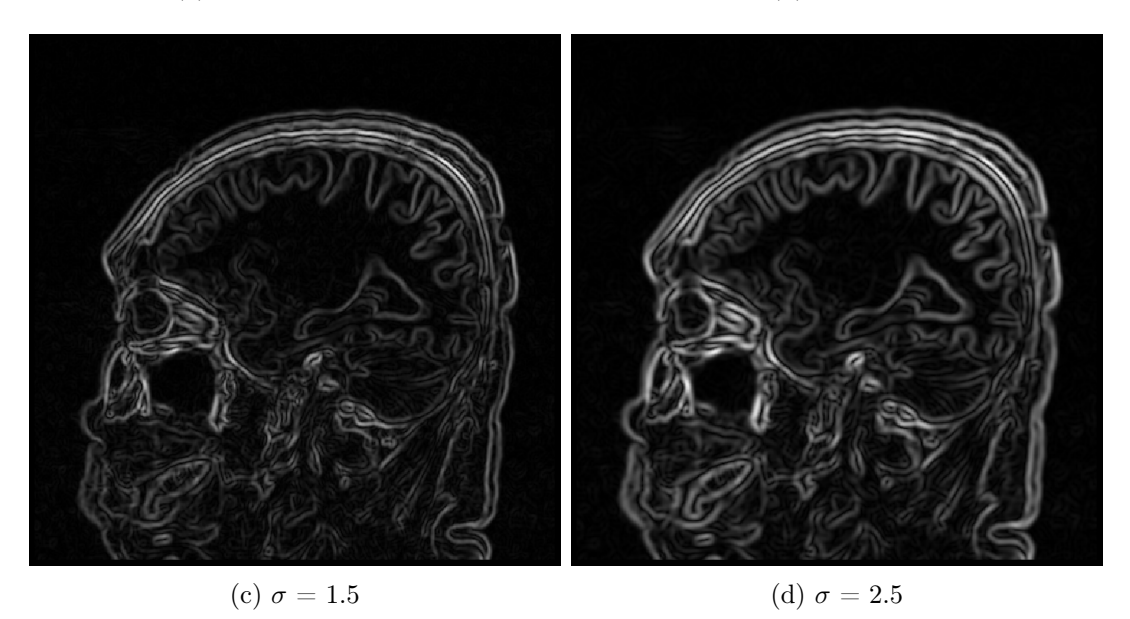

Obr. 4.5: Ukázka zobrazení síly hran s různým rozptylem Gaussianu.
## 5 IMPLEMENTACE SEGMENTAČNÍHO MODU-LU

Segmentační modul byl implemetován v GUI (Graphical User Interfaces) v programovém prostředí MATLAB®. Vytvořený program obsahuje moduly sloužící k načtení a procházení dat, jejich prohlížení a k následné segmentaci. Segmentace objektu je rozdělena do tří kategorií, umožňující automatickou, poloautomatickou a zcela ruční segmentaci struktur. Pro poloautomatickou bylo vytvořeno rozšířené rozhraní pro zadávání vstupních parametrů, které umožňuje přímý vstup uživatele do procesu segmentace. Hlavní část programu představuje algoritmus pro výpočet energií kontury a obrazových energií, které zajišťují její správné chování. Data, která byla použita k segmentaci a analýze hipokampu, jsou uložena ve formátu NIfTI. Pro práci s daty ve formátu NIfTI byly použity podprogramy vytvořené Jimmym Shenem [\[29\]](#page-65-0). Jedná se zejména o skript load\_untouch\_nii.m, jehož výstupem je hlavička souboru a obrazová data. Diagram [5.1](#page-37-0) popisuje návaznosti jednotlivých bloků programu pro segmentaci dat. Jeho hlavní součástí jsou jednotlivé přístupy segmentace, které budou blíže popsány v následujících podkapitolách. Dále jsou zde popsány podružné bloky umožňující správu a prohlížení výstupních dat.

## 5.1 Načtení a procházení dat

Data jsou načítána pomocí funkce load\_untouch\_nii.m a výstupem této funkce jsou obrazová data a hlavička souboru. Program umožňuje prohlížet data pouze v sagitálním pohledu. Důvod je ten, že v tomto pohledu jsou data nejvíce detailní a přinášejí tak lepší možnosti segmentace hipokampu. Velikost obrazové matice v tomto pohledu je 512×512 pixelů. Na hipokampus se tedy v jednotlivých řezech díváme z boku, kolmo na jeho delší rozměr. V tomto případě připadá na jeden hipokampus přibližně 12 až 15 řezů procházení těchto řezů je realizováno šipkami. Po startu programu je nastavena pozice řezu na 45, důvodem je uspořádání programu pro segmentaci hipokampu. Hipokampus se totiž s vysokou pravděpodobností bude nacházet buď přímo v něm nebo v okolí tohoto řezu.

Jelikož hipokampus patří, díky svým vlastnostem, mezi složité objekty k segmentaci viz kapitola [2.1,](#page-14-0) jsou implementovány tři metody segmentace - plně automatická, poloautomatická a ruční segmentace. Každá metoda umožňuje uživateli jiný přístup k segmentaci.

Plně automatickou segmentaci je lepší použít v případě je-li na vstupu řez s hipokampem, jehož hranice jsou jasně definované. Uživateli v tomto případě stačí

<span id="page-37-0"></span>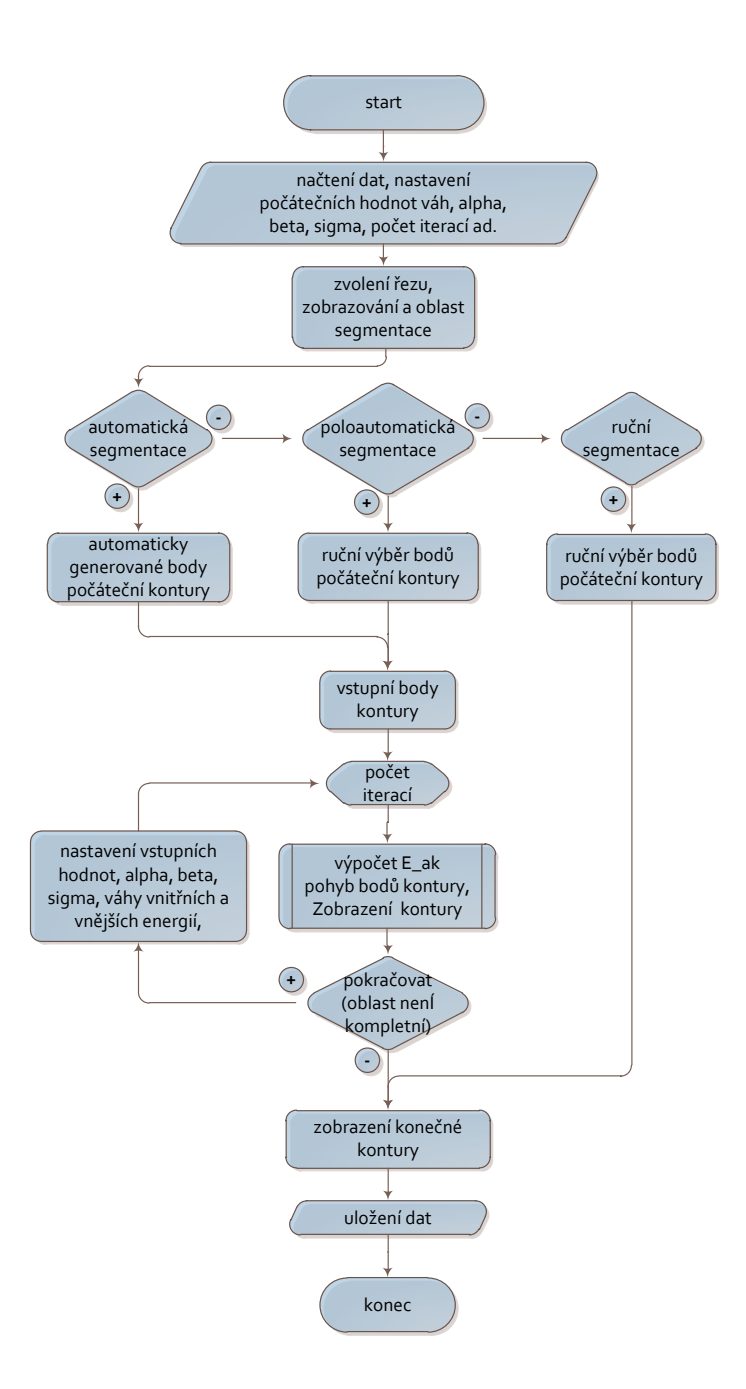

Obr. 5.1: Blokový diagram segmentačního modulu.

zadat jedním kliknutím myši zvolenou oblast segmentace a algoritmus se už postará o vyhledání kontury hipokampu.

V případě, že jsou hranice hipokampu méně patrné je dobré zvolit poloautomatickou segmentaci. Pomocí níž může uživatel detailněji zadat body inicializační kontury. Čas potřebný k ruční volbě bodů je vykompenzován rychlostí následné segmentace, která výslednou konturu nalezne velice rychle pakliže byla umístěna v její blízkosti.

Je-li objekt příliš malý a složitý pro automatickou či poloautomatickou segmentaci, lze použít ruční segmentaci, kde uživatel zvolenými body definuje hranice segmentovaného objektu.

### <span id="page-38-0"></span>5.2 Automatická segmentace

Algoritmus automatické segmentace v prvním kroku načte uložené, přednastavené parametry pro segmentaci. Jelikož se práce zabývá segmentací hipokampu, jsou tyto hodnoty nastaveny na základě apriorních znalostí o této anatomické struktuře. Mezi tyto hodnoty patří mimo jiné i průměrná šířka hypokampu (20 mm), z té je odvozen průměr kružnice, která bude reprezentovat počáteční konturu. Dalšími hodnotami jsou počet bodů kontury, počet iterací a prahová vzdálenost mezi jednotlivými body kontury. S nižší prahovou vzdáleností bude výsledná kontura hladší a bude obsahovat méně ostrých hran. Výpočetní náročnost algoritmu se tím pak ale zvýší. Hlavní částí bloku Automatická segmentace je algoritmus pro výpočet energie kontury.

Algoritmus pro segmentaci hipokampu byl naprogramován v programovacím prostředí MATLAB®. Vychází z metody segmentace s využitím aktivních kontur, viz výše. Vytvořená funkce nese název E\_ak, je zakomponována v obou metodách segmentace (automatické a poloautomatické) a zajišťuje správné chování kontury v daném prostředí. Ruční segmentace tuto funkci nevyužívá. Hlavička funkce obsahuje údaje o vstupních a výstupních proměnných: function [v\_s, energie\_kontury] = E\_ak ( I2, body\_kontury , stred\_x, stred\_y, pocet\_iteraci, vzd\_bodu, polomer, alpha, beta, sigma, w\_int, w\_line, w\_edge, w\_vzd).

Nyní budou popsány jednotlivé proměnné ve funkci E\_ak. Jedinými výstupními parametry jsou v\_s a energie\_kontury. První proměnná nese informaci o pozičních souřadnicích bodů výsledné kontury, které kopírují hrany segmentovaného zájmového objektu, druhá proměnná je hodnota energie výsledné kontury.

Vstupní parametry nesou informace o vybraném snímku, poloze vybrané oblasti zájmu a přednastavených hodnotách, kterými se definují vlastnosti kontury a jejich váhách. Pomocí proměnné  $\alpha$  se definuje rozsah změn v příslušné oblasti kontury, s rostoucí hodnotou  $\alpha$  roste přípustný rozsah změn. Hodnotou  $\beta$  je nastavena hladkost kontury, pro vysoké hodnoty  $\beta$  bude kontura hladká, nebude tedy obsahovat hrany. Hodnota  $\sigma$  určuje, jak moc bude původní obraz rozmazán gaussovským filtrem. Po rozmazání mají hrany větší prostorový rozsah a kontura se díky tomu lépe "chytne" hran. Proměnné w\_int, w\_line, w\_edge a w\_vzd určují s jakými váhami budou brány výstupy podprogramů sloužící pro výpočet interních a externích energií.

Hlavní částí segmentačního modulu je samotný výpočet energií, který se skládá

ze tří podprogramů (E\_int, E\_edge, E\_con), z nichž každý vypočítává velikosti jednotlivých energií. Výstupem těchto podprogramů jsou informace o vnitřních a vnějších energiích, které působí na konturu v daných místech. Celková energie kontury je pak součtem těchto energií.

Funkce pro výpočet vnitřní energie kontury: function E\_int = E\_int (I2, alpha, beta, v\_s, stred\_x, stred\_y, polomer, w\_int). Vstupem do funkce jsou souřadnice všech bodů aktuálně zpracovávané kontury a hodnoty  $\alpha$  a  $\beta$ . Uvnitř funkce je pak pomocí vzorců [4.5](#page-28-0) až [4.10](#page-29-0) vypočtena první a druhá derivace bodů kontury, které určují ohyb a roztažení v každé části kontury. Výsledek je pak váhován hodnotou w\_int.

Obrazová energie je vypočtena ze vstupního obrazu, ve kterém se kontura nachází. Vstupem do funkce je tedy samotný obraz a dále jsou to váhy, kterými uživatel nastavuje vliv jednotlivých energií na výslednou obrazovou energii. Součástí obrazové energie je i energie hran popsaná v předešlé kapitole. Vstupní snímek je zde konvolován s Gaussovou maskou o velikosti  $10\times10$  s rozptylem 1.3. K tomu účelu byla použita vestavěná funkce MATLABu fspecial. Konvolucí snímku s touto Gaussovskou maskou vzniká rozmazaný obraz, který je pak dále konvolován s Robertsovými maskovými operátory pro nalezení gradientního obrazu. Gradientní obraz pak představuje obrazovou energii, která táhne konturu ve směru gradientu hran.

Vývojový diagram [5.2](#page-40-0) popisuje algoritmus segmentace pomocí aktivních kontur. Jedná o klíčovou část práce, na které bude záviset věrohodnost získávání dat pro nastavající statistickou analýzu. V této části budou popsány jednotlivé bloky diagramu.

Na vstupu je potřeba načíst data se kterými bude dále pracováno. Dále je třeba zvolit, zda se jedná o pacienta z kontrolní skupiny nebo ze skupiny s AD. Důvodem je pro ukládání a třídění dat. Dále jsou nastaveny hodnoty pro upřesnění chování kontury. Jedná se o : pocet\_iteraci, vzd\_bodu, polomer, alpha, beta, sigma, w\_int, w\_line, w\_edge, w\_vzd, více o těchto hodnotách viz výše.

Po zvolení počátečního bodu segmentace se v daném místě vytvoří počáteční kontura ve formě rovnoměrně rozložených bodů po kružnici (střed kružnice je tvořen počátečním bodem). Nejprve je vypočtena počáteční energie kontury E\_ak, výpočet zajišťuje aplikace rovnic popsaných v podkapitole [4.2.](#page-26-0) Body počáteční kontury pak vstupují do cyklu, který je daný počtem iterací segmentačního algoritmu zvoleným uživatelem. V každé iteraci probíhají výpočty vedoucí k změně tvaru a energie kontury.

Cyklus začíná posunem prvního bodu kontury na pozici svého souseda v osmiokolí. Poté se vypočte nová hodnota energie kontury E\_ak\_nová, která se srovná s předchozí hodnotou energe (první vypočtená energie se měří vzhledem k energii počáteční kontury). Pokud je nová energie menší než předchozí pak se uloží do

<span id="page-40-0"></span>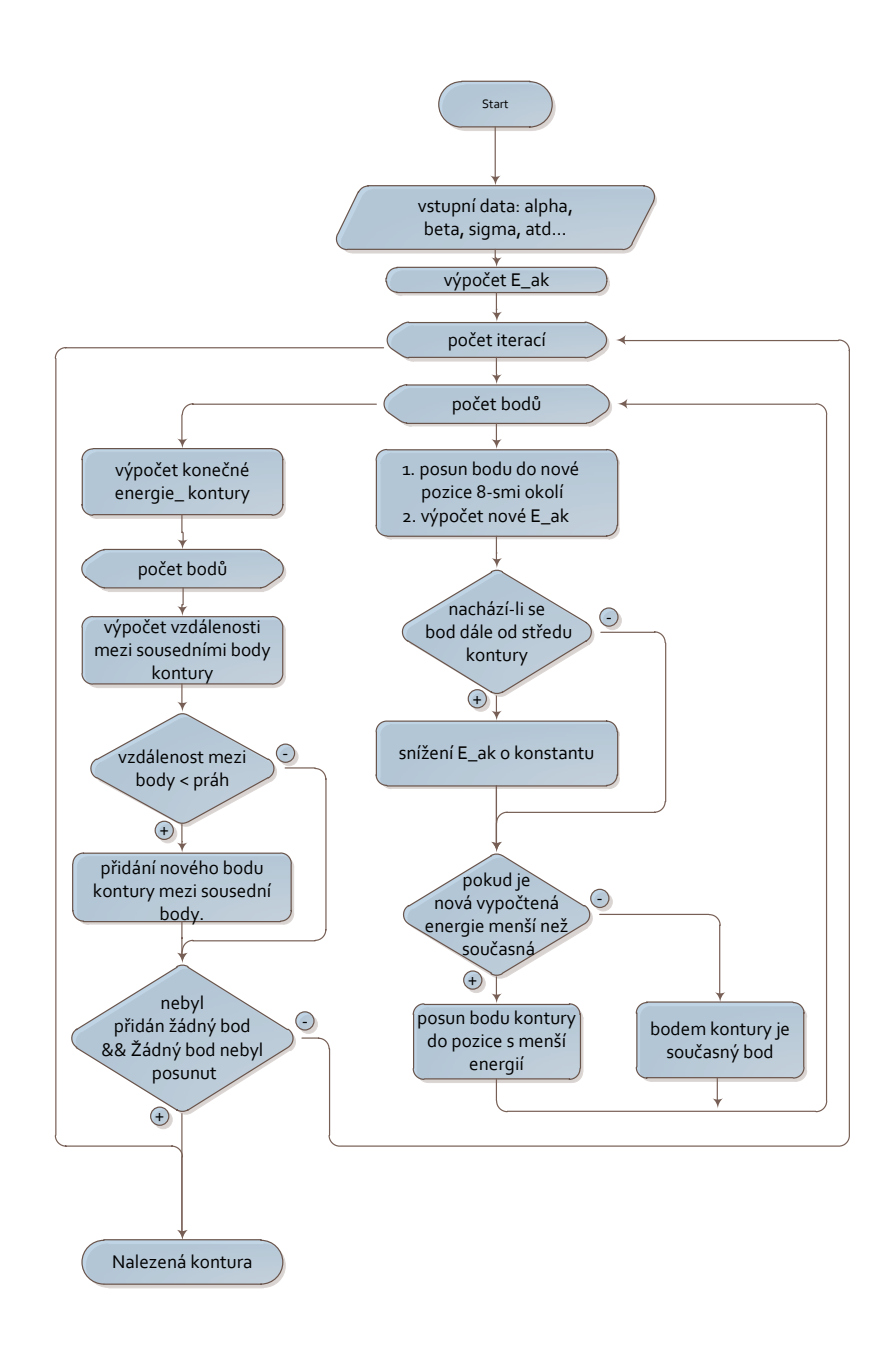

Obr. 5.2: Blokový diagram metody segmentace s využitím aktivních kontur.

pomocné proměnné a bod se posouvá na další sousední pozici. Po průchodu prvního bodu všemi sousedními pozicemi se aktuální bod kontury posune na pozici s nejmenší vypočtenou energií. Tento krok se poté opakuje i pro zbývající body kontury. Po ukončení cyklu nahradí nová kontura stávající.

Do algoritmu je zakomponováno zvýhodnění pohybu kontury ve směru od jejího středu. Energie vypočtená v bodech osmi-okolí aktuálního bodu, které jsou vzdálenější od středu (počáteční bod), než je vzdálenost posuzovaného bodu od středu kontury, se sníží o hodnotu w\_vzd. Tím mají vzdálenější body větší pravděpodobnost na přijetí za další pozici kontury. Tím je zabezpečeno, že se kontura bude rozrůstat i v např. v homogenní části obrazu.

Pro aktuální konturu se dále vypočtou vzdálenosti sousedních bodů. Jsou-li body od sebe vzdálenější než hodnota Wzd pak je mezi ně vložen další bod kontury, takto doplněná kontura pak vstupuje do další iterace. Vývoj kontury může být ukončen dvěma způsoby. Prvním je ukončení procesu z důvodu dosažení maximálního počtu iterací. Proces může být také ukončen, pokud se v průběhu jedné iterace žádný bod neposune na lepší pozici a zároveň nebude přidán žádný nový bod kontury.

Pro přehlednost a lepší porozumění bloku výpočtu energií kontury, je zde uveden kód z programového prostředí MATLAB<sup>®</sup> ziišťující tyto operace.

```
1 for i=1: size (v_s,1) % pro všechny body kontury
2 pom = [ v_s (i ,1) v_s (i ,2) E_ak ]; % pomocná proměnná
3 posun = 0;
4 for j = 1: size ( souradnice_souseda ,1)
5 if(souradnice_souseda(j,1) z = 0 || souradnice_souseda(j,2) z = 0)
6
7 % posun bodu do osmi - okolí
8 v_s (i, 1) = v_s (i, 1) +souradnice_souseda(j,1);
9 v_s(i, 2) = v_s(i, 2) +souradnice_souseda(j,2);
10
11 % vypočtení nové energie kontury
12 E_ak_nova = E_int (I2, alpha, beta, v_s, stred_x, stred_y, polomer,
             w\_int ) + ...
13 E_iimage (I2, v_s, v_iline, v_eedge, sigma) + \ldots14 E_con (I2);
15
16 % zvýhodnění pohybu od středu .
17 if D(v_s(i, 2), v_s(i, 1)) > D(v_s(i, 2)-souradnice_souseda(j,2), v_s(i,1) - souradnice_souseda (j ,1) )
18 E_a k_nov = E_a k_nov = w_i v_i;
19 end
2021 % pokud je nová energie menší než stávající
22 if E_ak_nova \lt{pom(3)}23 pom = [v_s(i,1), v_s(i,2), E_ak_nova];
24 posun=1;
25 end
2627 % návrat na původní pozice
28 v_s (i, 1) = v_s (i, 1) -souradnice_souseda(j,1);
29 v_s(i, 2) = v_s(i, 2) -souradnice_souseda(j,2);
30 end
31 end
32
33 if posun == 1
34 posun_bodu = posun_bodu +1;
35 end
36
37 % změna hodnot souradnic bodu
38 v_s3(i,1) = pom(1); % souřadnice x nového bodu
39 v_s3(i,2) = pom(2); % souřadnice y nového bodu
v_s=3(i,3) = I2(v_s(i,2), v_s(i,1)); % hodnota bodu na daných souřadnicích
41 end
```
### 5.3 Poloautomatická segmentace

Uživatel vstupuje na začátku do procesu segmentace tím, že si navolí libovolné body, které budou reprezentovat inicializační konturu. Po zvolení bodů se křivka uzavře a o zbytek se již postará segmentační algoritmus. Uživatel do procesu segmentace může, po jeho ukončení, vstoupit a libovolnému bodu kontury přiřadit jiné souřadnice. Program vypočte vnitřní a vnější energie pro novou konturu, doplní chybějící body mezi změněným bodem a okolními body kontury tak, aby splňovaly minimální povolenou vzdálenost mezi body kontury. Tato nová kontura se pak dále vyvíjí dle algoritmu segmentace.

### 5.4 Ruční segmentace

Ruční segmentace je realizována pomocí funkce roipoly. Zde není žádný segmentační algoritmus potřeba. Uživatel vybere oblast pomocí série bodů. Tato oblast je pak automaticky brána jako nalezená kontura. Segmentace touto metodou je velice časově náročná a vyžaduje anatomické znalosti uživatele o dané struktuře. V případě segmentace hipokampu, kde se jeho region v některých řezech dělí na dvě oddělené části a spojuje se s jinými mozkovými strukturami, je ruční segmentace vítaným pomocníkem.

V tabulce [5.1](#page-43-0) jsou ukázány jednotlivé segmentační přístupy a jejich průběhy. Pro každý přístup je znázorněn tvar vstupní kontury, její vývoj po několika iteracích a výsledná kontura. Z tabulky lze vyčíst, že nejpřesnější je v tomto případě ruční segmentace, ta však trvá nejdéle a její přesnost je závislá na hustotě zvolených bodů. Ostatní segmentační přístupy poskytují velmi podobné výsledky. Nejlépe je hodnocena poloautomatická segmentace, a to jak z hlediska časového, tak i z hlediska úspěšnosti segmentace.

## 5.5 Grafické prostředí GUI

Jak je vidět na čelním panelu, grafické prostředí pro práci obsahuje kromě třech popsaných metod segmentace i další podružné moduly pro práci s konturou.

Jedná se především o modul umožňující pokračování v procesu segmentace. Tento modul načte programem nalezenou konečnou konturu a vloží ji na začátek jako vstupní konturu. Podle nastavené hodnoty iteračního kroku a vah se pak kontura bude dále vyvíjet.Tato funkce je využitelná zejména pokud obsluha není spokojena s výsledným tvarem kontury, nebo byl nastaven nízký počet iterací a kontura "nestihla" vysegmentovat celý objem hipokampu.

<span id="page-43-0"></span>

| Algoritmus segmentace                               |                                   |          |  |  |  |
|-----------------------------------------------------|-----------------------------------|----------|--|--|--|
| ${\rm automatick\'a}$                               | $\operatorname{polo}$ automatická | $r$ uční |  |  |  |
| $\operatorname{po\check{c}\acute{a}t}$ eční kontura |                                   |          |  |  |  |
|                                                     |                                   |          |  |  |  |
| po $20.$ iteracích                                  |                                   |          |  |  |  |
|                                                     |                                   |          |  |  |  |
| po $40.$ iteracích                                  |                                   |          |  |  |  |
|                                                     |                                   |          |  |  |  |
| konečná kontura                                     |                                   |          |  |  |  |
|                                                     |                                   |          |  |  |  |

Tab. 5.1: Ukázka segmentačních algoritmů

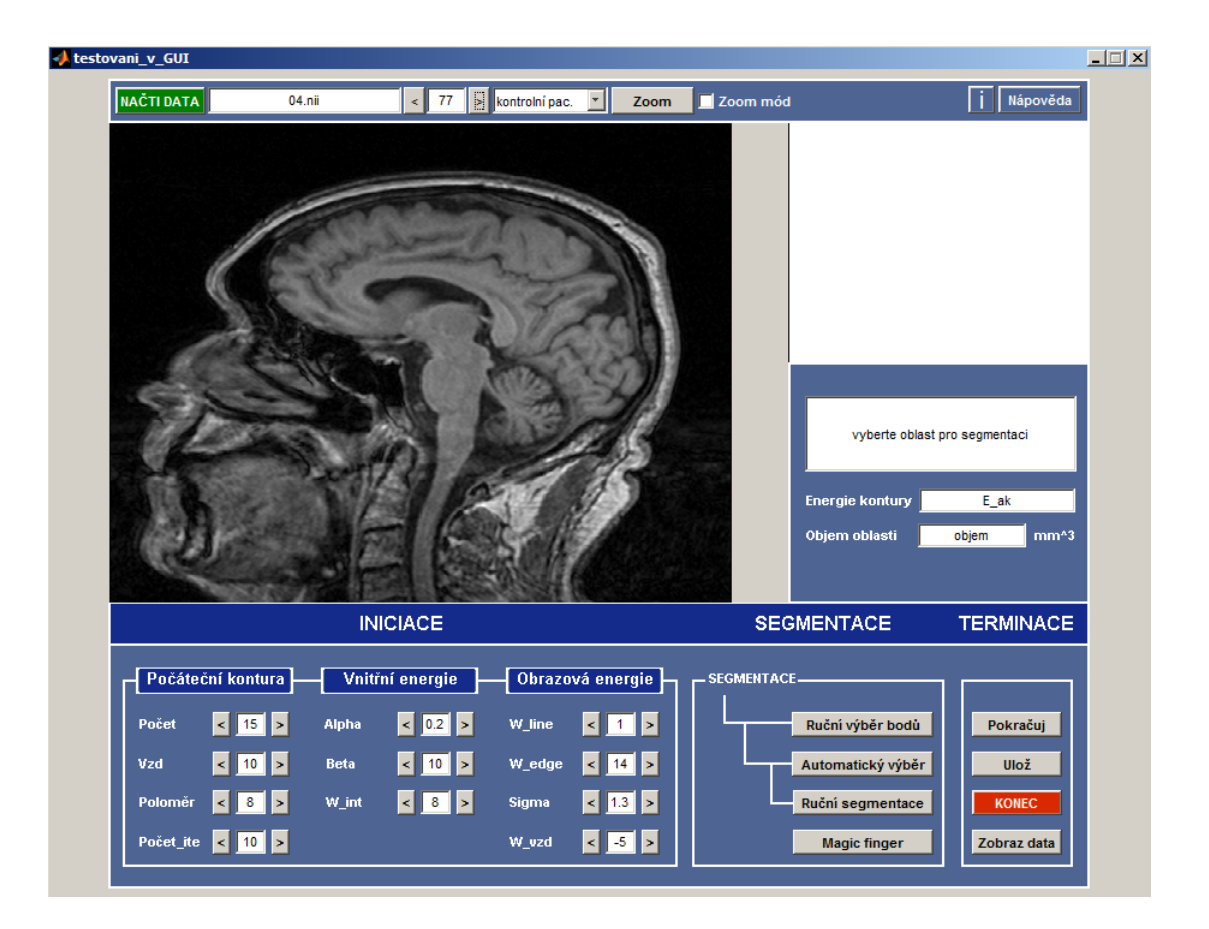

Obr. 5.3: Čelní panel

Modul ukládání umožní zařazení výsledné kontury do souboru pacienta. Po ukončení segmentace či načtení dat nového pacienta se automaticky vytvoří soubor ve formátu XY.mat, kde X je itentifikátor pacienta a Y slouží k zařazení pacienta do souboru kontrolních dat či do souboru dat pacientů s Alzheimerovou chorobou. Výsledný pacientský soubor je buňka sestávající se z deseti polí. Každému hipokampu je přiřazeno pět polí, z nichž první obsahuje požadovaná čísla řezů, které byly vybrány pro segmentaci a objemy jejich vysegmentovaných částí. Druhá buňka obsahuje 3D matici s řezy, na kterých jsou vyznačeny jednotlivé segmentované oblasti. Třetí pole nese informaci o celkovém objemu hipokampu. Ve čtvrtém a pátém poli jsou informace o délce hipokampu a počtu řezů. Modul automaticky rozezná, zda se jedná o pravý či levý hipokampus a podle toho jej zařadí do daného souboru.

Pro usnadnění výběru oblasti segmentace je v programu zabudována funkce pro zvětšení oblasti. Oblast je vybrána pomocí 2 bodů. Vybraná oblast se pak zvětší na celou pracovní plochu. V tomto módu lze zůstat, procházet a segmentovat v něm zbytek dat. Zvětšení části obrazu kromě usnadnění výběru oblasti, také zrychlí algoritmus, jelikož pro výpočet obrazové energie E\_image není nutné zpracovávat

celý obraz. Gradientní složky se vypočítají pouze ze zvětšené čísti. Síla hran tak není ovlivněna strukturami, které s hipokampem nesouvisí.

Modul zobrazených segmentovaných dat umožní načtení a zobrazení hipokamů vybraného pacienta. Data jsou zobrazena pomocí funkce isosurface. Vstupem funkce je 3D matice s segmentovanými daty. Výstupem funkce je pak 3D zobrazení pravého a levého hipokampu. Funkce je využita zejména při kontrole správnosti segmentovaných dat a zobrazení informací o jeho velikosti a délce. Ukázka 3D dat lze vidět v tabulce [5.2.](#page-45-0) Jsou zde vyzobrazena dvě sady dat. Jedna patří kontolnímu pacientovi (ID\_21), druhá patří pacientovi s AD (ID\_01).

<span id="page-45-0"></span>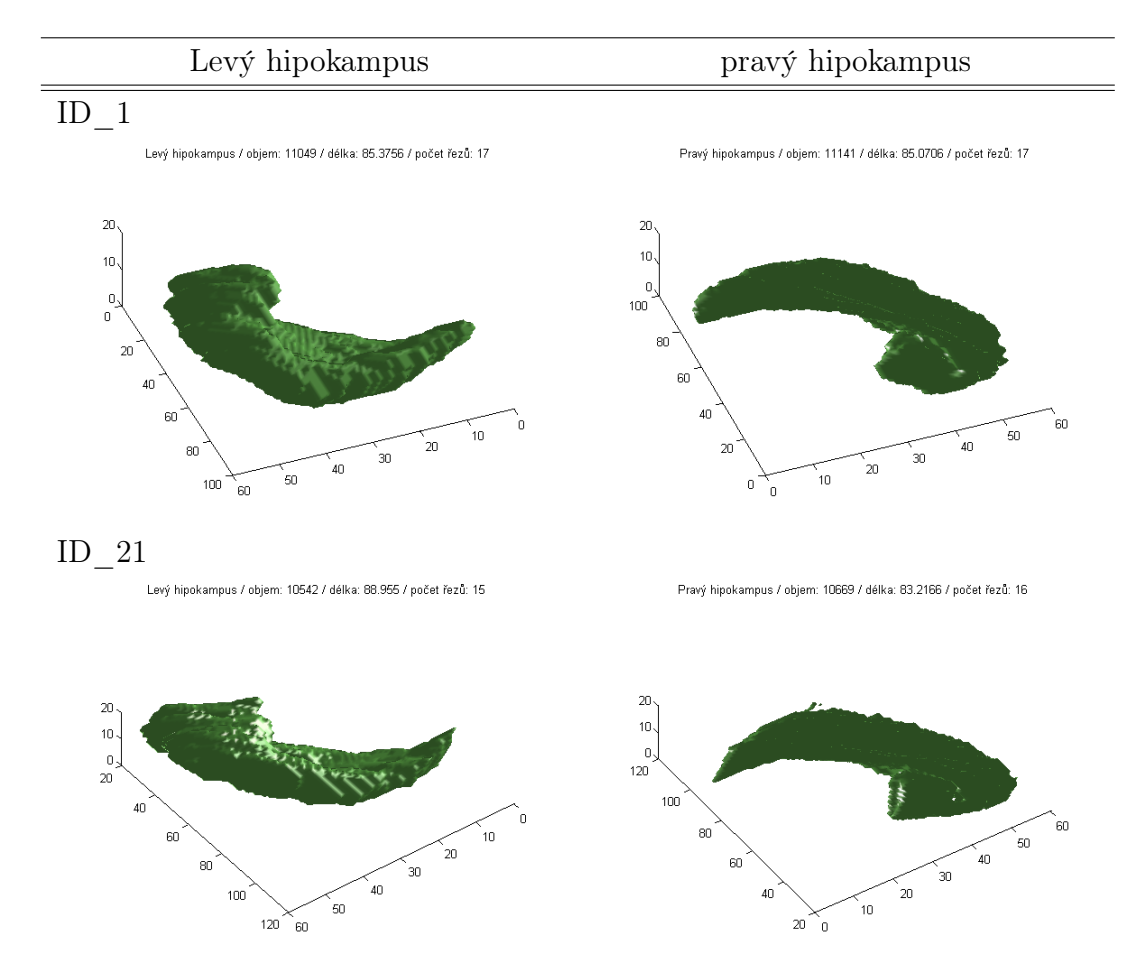

Tab. 5.2: Ukázka 3D zobrazení vysegmentovaných dat.

Pomocí "kouzelného prstu" lze docílit přetažení bodů. Tato funkce umožní uživateli v případě uváznutí kontury v lokálním energetickém minimu jí posunout směrem, kde je hranice segmentovaného objektu. Toho lze docílit dvěma kliknutími myši. Po prvním kliknutí funkce nalezne nejbližší bod k místu kliknutí. Druhé kliknutí pak představuje souřadnice nového bodu, který nahradí stávající. Kontura má tak možnost se dostat z lokálního minima směrem k hledanému globálnímu minimu.

## <span id="page-46-0"></span>6 TESTOVÁNÍ NA TESTOVACÍCH A REÁLNÝCH **DATECH**

Po vytvoření algoritmu segmentace dat pomocí aktivních kontur jej bylo zapotřebí otestovat. Testování umožní lepší pochopení a vizualizaci chování kontury během procesu segmentace na oblastech s odlišnými vlastnostmi jako jsou rohy, zaoblení, místa s různou zřetelností hran atd. Úspěšnost vytvořeného algoritmu pro segmentace dat pomocí aktivních kontur byla testována jak na vytvořených testovacích datech, tak i na reálných snímcích hipokampu. Vytvořená testovací data mají takový tvar, který umožní testování chování hledané kontury v různých podmínkách. Jedná se především o data ve tvaru kruhu, čtverce, hvězdy a objekt ve tvaru hipokampu. Reálná data představují vybrané řezy obsahující hipokampus vybraného pacienta (01.nii).

Na datech ve tvaru čtverce a hvězdice je patrný vliv hodnoty  $\beta$ , která ovlivňuje chování kontury v rozích. Její hodnota zde byla snížena na nulu a díky tomu se kontura může lépe přiblížit rohům a hranám. V případě kruhu či jiného zaoblení, nesmí  $\beta$  nabývat nulové hodnoty, nebylo by tak docíleno zaoblení a hladkosti výsledné kontury, která je u kruhu potřebná. Na výsledný tvar kontury a tudíž i na úspěšnost segementace, má také nemalý vliv vzdálenost sousedních bodů kontury a hodnota  $00\alpha$ . Čím menší bude vzdálenost mezi body, tím větším počtem bodů bude kontura reprezentována a tím víc bodů se zúčastní procesu segmentace, lze tedy docílit velmi přesné segmentaci, která je však na úkor časové složitosti operace. Vhodným nastavením  $\alpha$  lze ovlivnit oblast sousedních bodů kontury kolem aktuáního bodu, což má vliv na rozsah změn v daném místě kontury. Jinak řečeno hodnota  $\alpha$  říká, zda se bude měnit pouze konkrétní bod samotný, nebo projdou změnami i jeho sousední body.

Hodnota  $\sigma$ , která ovlivňuje úroveň rozmazání vstupního obrazu, není v případě struktur s jasně definovanými hranami potřebná. Nabývá-li v tomto případě vysokých hodnot, pak vzniká kolem jasné hranice rozmazaná oblast, kterou kontura vyhodnotí jako slabou hranici. Na druhou stranu zozmazání umožňuje hraně "přitáhnout"konturu z větší vzdálenosti. V případě testování na vytvořených testovacích datech, je hodnota  $\sigma$  snížena na 0,1. Jelikož rozmazání obrázku pomocí  $\sigma$  má také vliv na "přitažení" kontury k hraně, je potřeba umístit počáteční konturu blízko hledané hranice. V případě testování na reálných datech, je hodnota  $\sigma$  nastavena na 1,3, což zajistí nalezení hrany a přitažení kontury správným směrem.

Výstupem testování je úspěšnost reprezentovaná v procentech, která vyjadřuje poměr objemu objektu uvnitř kontury ku skutečnému objemu objektu. V případě vytvořených dat je skutečný objem měřitelný, v případě reálných dat hipokampu je referenční objem vzat jako objem po detailní ruční segmentaci. Vzhledem k těmto hodnotám jsou pak poměřovány výsledky automatické, popř. poloautomatické segmentace. Výsledky testování jsou znázorněny v tabulkách [6.1](#page-48-0) a [6.2.](#page-49-0)

Úspěšnost testování algoritmu segmentace na vytvořených datech [6.1](#page-48-0) neklesla během testování pod hodnotu 94%. Jako nejlepší se ukázala aplikace algoritmu na objektu ve tvaru hipocampu (99,7%) avšak důvodem je velikost objektu (15889 px). Značná velikost objektu umožňuje přesnější segmentaci, jelikož chybovost malého počtu pixelu nemá tak velký vliv na celkový výsledek testování. V tomto případě je výsledek automatické segmentace lepší než výsledek získaný ruční segmentací, provedenou uživatelem viz [6.1.](#page-48-0) Lze tedy konstatovat, že bude-li segmentovaná oblast dostatečně velká, pak segmentace bude dosahovat přesnějších výsledků. Tato skutečnost byla testována ještě na několika vytvořených objektech reprezentující velké strutury mozku, jako jsou Corpus Callosum a Septum pellucidum. První struktura je shluk nervových vláken spojující obě mozkové hemisféry, druhé těleso je tenká trojúhelníová membrána oddělující levou a pravou postraní komoru. Obě struktury byly vybrány pro testování kvůli jejich vysokému kontrastu vůči okolním tkáním a homogenitě jasu uvnitř struktury. Výsledky testování algoritmu na těchto objektech vyšly vždy lépe než výsledky dosažené ruční segmentací.

Segmentace na reálných datech má také uspokojivé výsledky. Kromě 55. řezu, kde úspěšnost segmentace dosáhla 85,8%, byla úspěšnost segmentace vyšší než 91%. Data hipokampu, která byla vybrána pro testování algoritmu, byla získána od jednoho pacienta. Jedná se o řezy nacházející se v oblasti zhruba uprostřed hipokampu. Důvod výběru této oblasti je ten, že v tomto řezu má hipokampus největší objem, jeho hrany jsou dobře rozeznatelné a ostatní řezy hipokampem již nepředstavují tak dobře segmentovatelné objekty. Ve, směru laterálním se od této oblasti ještě nachází ještě 3-4 snímky, na které také algoritmus velice dobře reaguje. Za touto oblastí se již hipokampus začíná v oblasti těla hodně zúžovat, což znemožňuje použití plně automatické segmentace, jelikož průměrná šířka těla hipokampu se pohybuje v rozmezí 4-5 pixelů a klesá, dokud se nerozdělí na dvě samostatné části. Při použití Gaussovského filtru se  $\sigma$  1,3 je tato hranice příliš nejasná a to vede ke spojení hranice regionu či naopak k jeho rozdělení. V této části se tedy algoritmus automatické segmentace neuplatní a získání dat je potřeba provést pomocí ruční segmentace viz tabulka [6.3](#page-50-0)

Tabulka [6.3](#page-50-0) znázorňuje jak plně automatická, popřípadě poloautomatická segmentace hipokampu selhává na datech s méně zřetelnými či blízkými hranicemi. Objem vysegmentované části je průměrně 70%. Tak vysokých hodnot se dosáhlo jelikož oblast hipokampu, kterou algoritmus nedokázal vysegmentovat, je malá.

<span id="page-48-0"></span>

| original $[mm^3]$                                        | ruční s. $[mm^3]$ | s. algoritmus $[mm^3]$ |
|----------------------------------------------------------|-------------------|------------------------|
| kruh                                                     |                   |                        |
|                                                          |                   |                        |
| 499 (100%)                                               | 491 (98,4%)       | 471 (94,4%)            |
| $\check{\text{{\bf c}}}\text{{\bf t}}\text{{\bf verec}}$ |                   |                        |
|                                                          |                   |                        |
| 676 (100%)                                               | 676 (100%)        | 650 (96,2%)            |
| hvězda                                                   |                   |                        |
|                                                          |                   |                        |
| 605 (100%)                                               | 590 (97,5%)       | 587 (97,0%)            |
| hippo                                                    |                   |                        |
| $15889~(100\%)$                                          | 15379 (96,8%)     | 15838 (99,7%)          |

Tab. 6.1: Testování algoritmu na fantomech.

<span id="page-49-0"></span>

| originalní $\mathit{sn} \mathit{im} \mathit{ek}$ | ruční s. $\left[ mm^{3}\right]$<br>s. algoritmus $\left[ mm^{3}\right]$ |             |  |
|--------------------------------------------------|-------------------------------------------------------------------------|-------------|--|
|                                                  |                                                                         |             |  |
| řez 1 $(52)$                                     |                                                                         |             |  |
|                                                  |                                                                         |             |  |
|                                                  |                                                                         |             |  |
|                                                  |                                                                         |             |  |
|                                                  | 854 (100%)                                                              | 822 (96,3%) |  |
| řez $2$ (53)                                     |                                                                         |             |  |
|                                                  |                                                                         |             |  |
|                                                  |                                                                         |             |  |
|                                                  |                                                                         |             |  |
|                                                  | 919 (100%)                                                              | 836 (91,0%) |  |
| $r$ ez 3 (54)                                    |                                                                         |             |  |
|                                                  |                                                                         |             |  |
|                                                  |                                                                         |             |  |
|                                                  |                                                                         |             |  |
|                                                  |                                                                         |             |  |
|                                                  | $925~(100\%)$                                                           | 875 (94,6%) |  |
| $r$ ez 4 (55)                                    |                                                                         |             |  |
|                                                  |                                                                         |             |  |
|                                                  |                                                                         |             |  |
|                                                  |                                                                         |             |  |
|                                                  | 677 (100%)                                                              | 579 (85,5%) |  |
| $r$ ez 5 (56)                                    |                                                                         |             |  |
|                                                  |                                                                         |             |  |
|                                                  |                                                                         |             |  |
|                                                  |                                                                         |             |  |
|                                                  |                                                                         |             |  |
|                                                  | 712 (100%)                                                              | 696 (97,8%) |  |

Tab. 6.2: Testování algoritmu na realných snímcích hipokampu.

<span id="page-50-0"></span>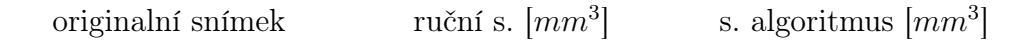

řez 1 (60)

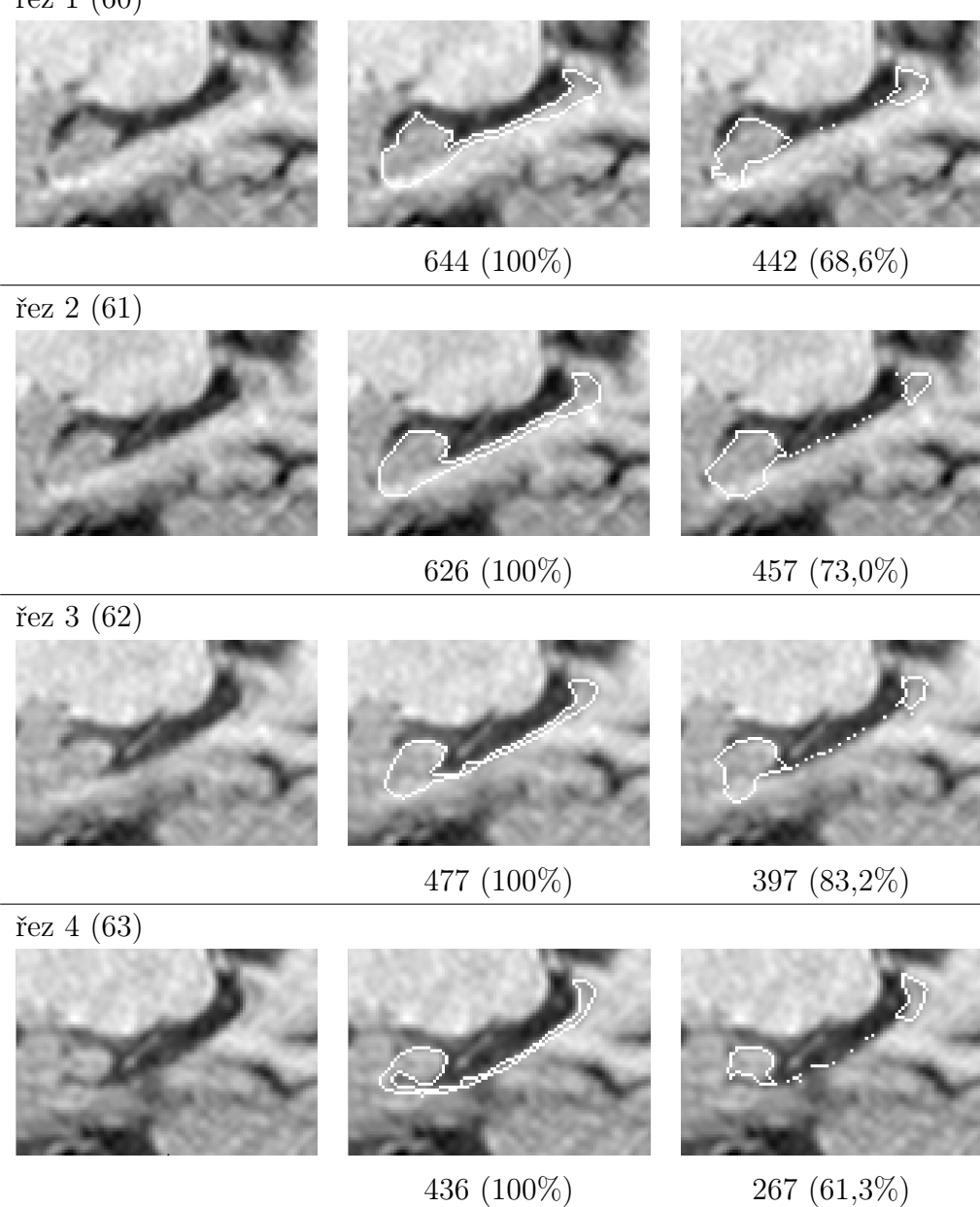

Tab. 6.3: Ukázka selhání segmentačního algoritmu na reálných datech.

7 STUDIE ATROFIE HIPOKAMPU U PACIENTŮ S ALZHEIMEROVOU CHODOBU

Vliv atrofie hipokampu na Alzheimerovou chorobu byl již prokázán v mnoha studiích, viz kapitola [3.](#page-18-0) Výsledky měření objemů hipokampů jsou mezi dvěma soubory signifikantně rozdílné. Pacienti s ACh mají viditelné i měřitelné zmenšení objemu hipokampu. Výsledky jedné ze studií popisující tříleté pozorování a ukazují, že se průměrná atrofie hipokampu u pacientů s ACh pohybovaly od 2.3% do 15.6%. Ve zdravé skupině se tyto hodnoty se pohybovala od 2.2% do 5.8%. Pro detailnější informace viz tabulky [3.2,](#page-20-0) [3.3,](#page-21-0) [3.4](#page-22-0) s [3.6.](#page-23-0)

Výsledky studie vlivu atrofie hipokampu na Alzheimerovou chorobu jsou tedy zajímavým přínosem. Podobná analýza zabývající se vlivem atrofie hipokampu, avšak v menším měřítku, bude realizována v této práci. Pomocí vytvořeného algoritmu segmentace (viz kapitola [5.2\)](#page-38-0) proběhne objemové měření hipokampu na souboru jak zdravých, tak i pacientů s Alzheimerovou chorobou.

Do studie vstupují dvě sady dat. Jeden soubor obsahuje snímky dvaceti zdravých pacientů (průměrný věk 68±8 let), kteří jsou označení jako kontrolní skupina (HC). K ním je sestavena druhá sada dat s věkově vázanými pacienty postiženými Alzheimerovou chorobou AD (průměrný věk 66±9 let). Data, která budou v této práci použita jsou T1 strukturální MRI snímky mozku pacientů s Alzheimerovou nemocí a k nim jsou k dispozici jako kontrolní, věkově vázaní zdravý pacienti. Data jsou uložená do matice o rozměrech  $512\times512\times160$  px ve formátu NIfTI. Pro detailnější informace, viz podkapitola [1.2.](#page-12-0)

Data byla analyzována v programu STATISTICA od firmy StatSoft. Alternativní hypotéza je pokládána za splněnou, bude-li statistická významnost mezi objemem hipokampu obou skupin menší než hodnota 0,05. Bude hledán vztah mezi objemem hipokampu (spojitá data) a výskytem nemoci (kategoriální data). Data navíc nemají Gaussovské rozložení, pro testování hypotézy tedy bude použit Mann-Whitney U test.

Mann-Whitney U test je neparametrický test nulové hypotézy, ukazující, že dvě populace jsou stejné vůči alternativní hypotéze, což znamená, že určitá populace má tendenci mít větší hodnoty sledovaného parametru než druhá. Test je téměř stejně efektivní jako T-test na normální rozložení. Dále bude testována závislost objemu na percentilu délky jednotlivých hipokampů. Výsledky Mann-Whitneyho U testu buť potvrdí nebo vyvrátí náš předpoklad (alternativní hypotézu) zda je mezi objemem hipokampu a Azheimerovou chorobou vztah či nikoli.

V analýze bude dále zahrnuto testování závislosti objemu hipokampu na jeho délku, věku a pohlaví analyzovaných skupin. V případě testování závislosti objemu

na délce byl zvolen Spearmanův korelační koeficient, jelikož nevyžaduje normalitu dat. Ten udává statistickou závislost mezi veličinami. Nabývá hodnot <  $-1, 1$  >. Hodnota korelačního koeficientu −1 značí zcela nepřímou závislost, 1 značí zcela přímou závislost. Pokud se korelační koeficient blíží k nule pak mezi znaky není zjistitelná závislost.

V případě testování závislosti objemu hipokampu na věku a pohlaví, bude použit Kruskal-Wallisův test rozptylu. Metoda slouží pro testování, zda vzorky pocházejí ze stejného rozložení. Používá se pro srovnání dvou a více vzorků, které jsou nezávislé, nebo spolu nesouvisející.

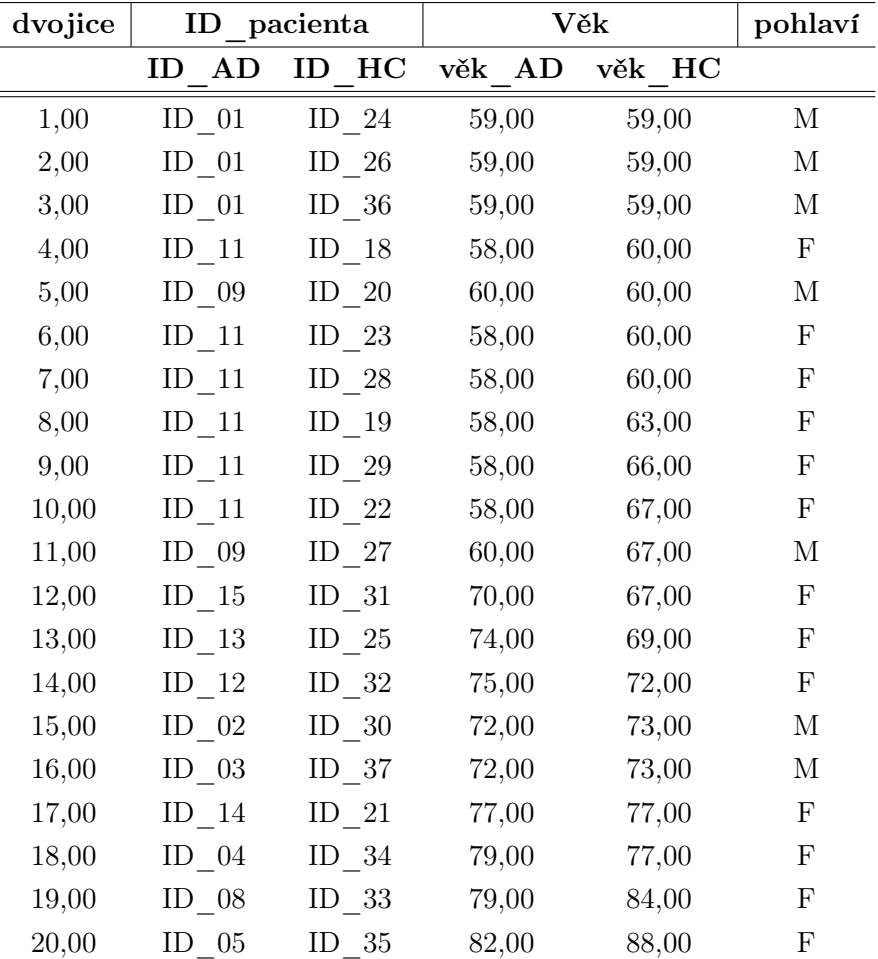

### <span id="page-52-0"></span>7.1 Výsledky testování

Tab. 7.1: Vstupní soubor dat.

V tabulce [7.1](#page-52-0) jsou vyobrazena data vstupující do analýzy. Zde lze vidět rozdělení studovaných skupin z hlediska věkově vázaných dvojic. Do analýzy vstoupilo celkem

17 pacientů s diagnostikovanou Alzhemerovou chorobou (6 mužů, 11 žen) a 20 pacientů, kteří slouží jako kontrolní skupina (7 mužů, 13 žen). Při prvotním prohlížení nasnímaných dat bylo zjištěno, že některá data neodpovídají vlastnostem vhodným pro segmentaci a byla proto z analýzy vyloučena. Ve většině případu se jedná o příliš zašumněná data v oblasti hipokampu viz v Tabulce [7.2.](#page-57-0) Jedná se o data s kódovým označením ID\_6, ID\_7, ID\_10, ID\_16.

Pacienti byli následně seskupeni do dvojic AD/HC tak, aby studovaná dvojice odpovídala pohlavím a co nejmenším rozdílem věku. Z důvodů využití všech dostupných dat se tedy některá data ze souboru AD opakují viz Tab.[:7.1.](#page-52-0)

<span id="page-53-0"></span>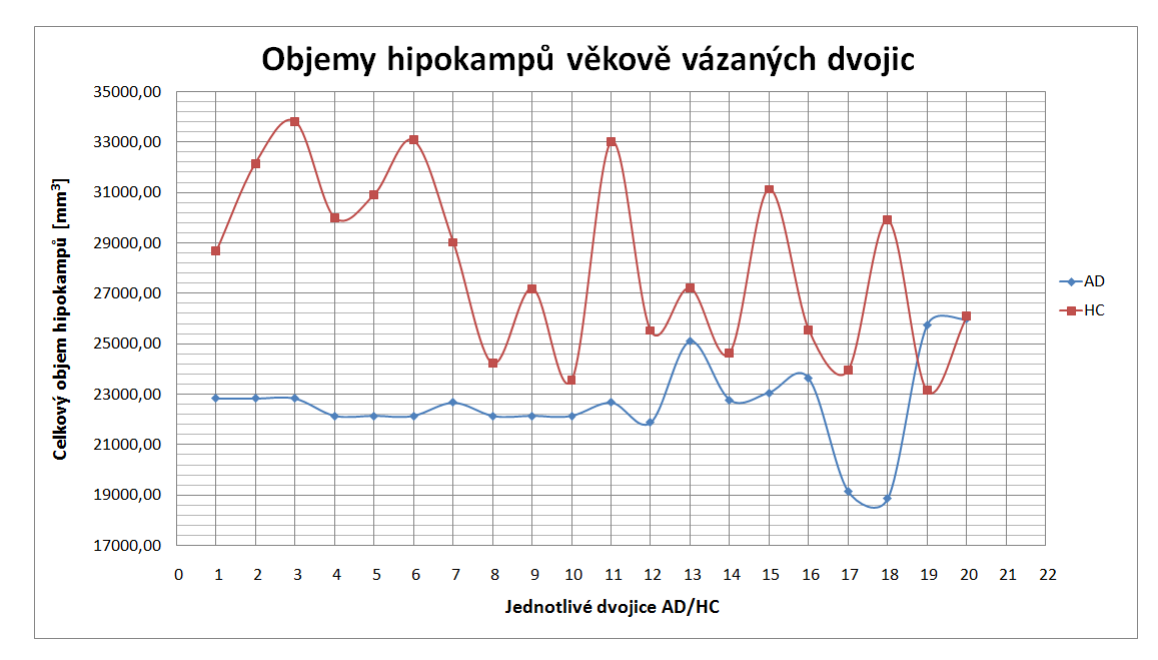

Obr. 7.1: Graf závislosti objemu hipokampu na studovanou skupinu.

V tabulce [7.3](#page-58-0) jsou zobrazeny výsledky segmentace obou studovaných skupin. Jelikož hipokampy u jednotlivých pacientů byly reprezentovány odlišným počtem řezů, bylo potřeba objemy přepočítat viz sloupec normalizace. Délka hypokampu byla vypočtena až po nasnímání celého hipokampu. Poté vyla provedena sumace všech snímků obsahující vysegmentovaný hipokampus. Délka hipokampu se pak rovná vzdálenosti mezi prvním a posledním pixelem této oblasti, tedy mezi pixely s největším rozdílem hodnoty x-ové souřadnice. Celkové objemy hipokamů nemocné populace byly vzhledem k věkové vázané kontrole výrazně menší než objemy kontrolní populace. Celkovou atrofii hipokampu znázorňuje sloupec Úbytek, ten ukazuje jak atrofii v  $mm^3$  tak v procentech. Tyto hodnoty se vypočítají jako rozdíl mezi normalizovanými objemy obou skupin. Ztráta objemu hipokampu u pacientů s AD se pohybuje v průměru  $18 \pm 12\%$ . Největší atrofie hipokampu  $(36\%)$  byla mezi pacienty s označením ID\_04 (AD, 79 let) a ID\_34 (HC, 77 let). Naopak v souboru

<span id="page-54-1"></span>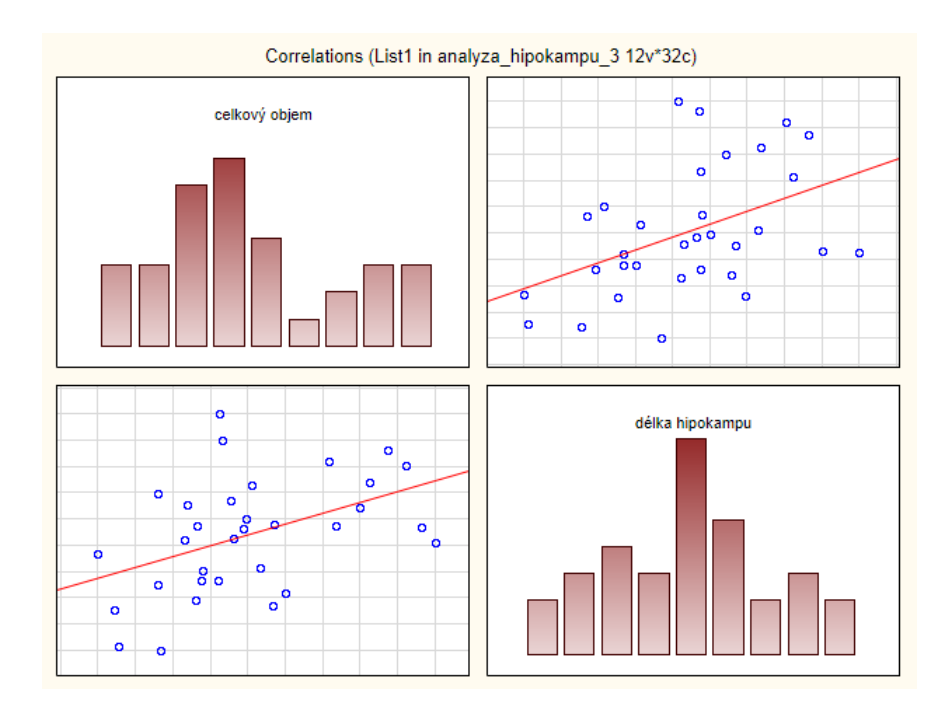

Obr. 7.2: Korelace mezi objemem hipokampu a jeho délkou.

<span id="page-54-0"></span>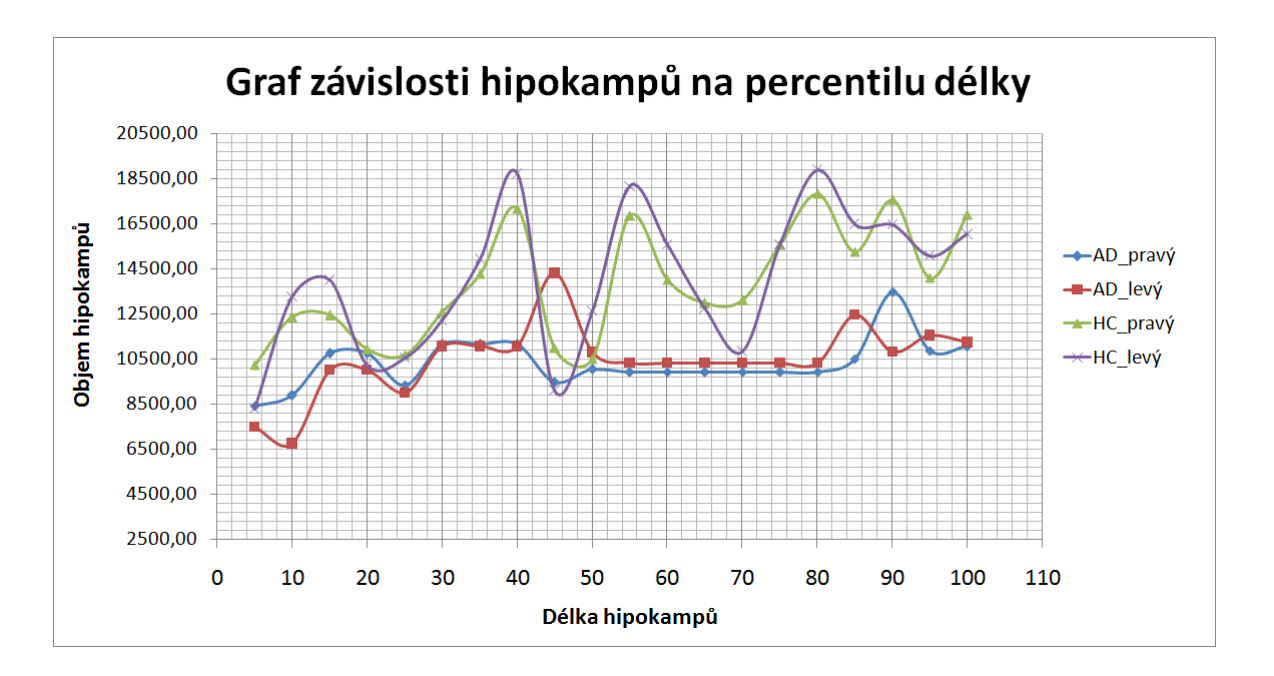

Obr. 7.3: Graf závislosti objemu hipokampu na percentilu délky.

byl ojedinělý případ, kdy pacient s AD měl větší objem hipokampu než jeho věkově vázaný protějšek (ID\_08 a ID\_33 ). Pro porobnější informace viz tab.[:7.3.](#page-58-0) Rozdíl v objemech hiopokampů lze vidět také v grafech [7.1](#page-53-0) a [7.3.](#page-54-0)

Tabulky [7.5](#page-59-0) a [7.6](#page-59-1) ukazují výsledky Kruskal-Wallisova ANOVA testu závislosti

objemu hipokampu na věku a pohlaví studované osoby. Objem je zde jako závislá veličina, pohlaví a věk jsou nezávislé veličiny. Výsledky prokázaly nezávislost objemu hipokampu na těchto veličinách. To znamená že hodnoty p reprezentující významnou hladinu jsou větší než 0,05 (pro věk  $p=0,5488$ , pro pohlaví  $p=0,5127$ ). Nemůžeme tedy na dané hladině významnosti zamítnou nulovou hypotézu. Jelikož objem hipokampu není závislý ani na věku ani na pohlaví, můžeme tyto vlivy zanedbat v další analýze.

V prvním sloupci jsou jednotlivé kategorie vůči které hledáme závislost objemu. Sloupec Počet platných indikuje kolik pacientů spadá do příslušné věkové kategorie. Z hodnot součtu pořadí pro jednotlivé skupiny vyplývá, že nejmenší objem měli pacienti ve věku 70 let a největší objem měli pacienti 60 let.

Graf [7.3](#page-54-0) popisuje závislost objemů obou hipokampů na percentilu délky hipokampů. Závislost objemu hipokampu na jeho délce byla testována pomocí Spearmanova korelačního koeficientu, který tuto závislost neprokázal. Objem hipokampu tedy nezávisí ani na délce hipokampu. Proto i tuto informaci můžeme z dalšího testování vyřadit, viz graf [7.2,](#page-54-1) který znázorňuje korelaci mezi délkou hypokampu a jeho objemem

Výsledky testování alternativní hypotézy pro závislost objemu hipokampu na vlivu Alzheimerovy choroby jsou uloženy v tabulce [7.7.](#page-60-0)

První dva sloupce nám udávají součty pořadí pro jednotlivé skupiny, Z hodnota slouží pro poměření významnosti hypotézy. Pokud Z hodnota není větší nebo rovna hodnotě 1.96 ( $p \leq 0.05$  kritická hodnota) pak můžeme pokládat nulovou hypotézu za splněnou. V jiném případě je nulová hypotéza zamítnuta. Jednodušší způsob posouzení významnosti testování je pomocí p hodnoty. Ta je z tabulky taky pro naše účely nejdůležitější hodnotou. Hodnota p, která reprezentuje statistickou významnost rozdílu nabývá hodnoty 0,0108, je tedy menší než hodnota 0,05 což je mez pro významnost výsledku (hladina  $p < 0.05$  říká, že máme  $94\%$  jistoty správného rozhodnutí). Můžeme tedy na dané hladině významnosti zamítnout nulovou hypotézu (nulová hypotéza vyjadřuje nulový rozdíl studovaných skupin) a konstatovat, že mezi objemy hipokampu obou studovaných skupin je statistický významný rozdíl.

### 7.2 Interpretace a diskuse výsledků

Algoritmus segmentace vytvořený pro tuto studii dosahoval během segmentace uspokojivých výsledků. Vzhledem ke jeho vlastnostem byla segmentace hipokampu z 60% provedena pomocí automatické, případně poloautomatické segmentace. Zbylé řezy hipokampu, které z výše uvedených důvodů nebylo možné segmentovat automaticky, byly z důvodu zachování konzistence dat segmentovány manuálně. V mnohých případech byla ruční segmentace mnohem méně časově náročná než automatická segmentace, která byla závislá na nastavování vstupních parametrů kontury.

Analyzovaná data tvoří celkem 17 pacientů s diagnostikovanou Alzhemerovou chorobou a 20 pacientů, kteří slouží jako kontrolní skupina. Průměrný věk kontrolní skupiny byl  $68 \pm 8$  let a skupiny s AD  $66 \pm 9$  let.

Data jsou uspořádána tak, aby tvořila dvojice AD/HC, které si odpovídají pohlavím a bylo dbáno, aby se jejich věk se lišil co nejméně. Z důvodu využití všech dostupných dat se tedy některá data ze souboru AD opakují viz tab.[:7.1.](#page-52-0)

Hodnoty získané segmentací hipokampů obou studovaných skupin jsou zapsány v tabulce [7.3.](#page-58-0) Z této tabulky výsledků je patrné, že celkové objemy hipokampů pacientů s AD byly vzhledem k věku vázané dvojici AD/HC výrazně menší než, objemy kontrolní skupiny.

V dalším kroku byla analyzovaná data podrobena testu závislosti objemu hipokampů na věku a pohlaví. Byl zvolen Kruskal-Wallis ANOVA test, který neprokázal vliv těchto veličin (pro věk  $p=0,5488$ , pro pohlaví,  $p=0,5127$ ) viz tabulky [7.5](#page-59-0) a [7.6.](#page-59-1) Pro další analýzu byly tedy tyto vlivy zanedbány.

Pro testování alternativní hypotézy, která přisuzuje významnost rozdílu objemů hipokampů u obou studovaných skupin, byl vzhledem k druhu dat zvolen Mann-Whitneyův U test. Hodnota p, která nás zajímá nejvíce vyšla menší než 0,05 viz tab.[:7.7.](#page-60-0) Můžeme tak na dané hladině významnosti zamítnout nulovou hypotézu a vyslovit závěr, že rozdíl mezi objemy hipokampu u studovaných skupin je signifikantní.

Průměrná hodnota ztráty objemu hipokampu u pacientů s Alheimerovou chorobou, vyjádřena v procentech, je  $18 \pm 12\%$ . Největší atrofie hipokampu (36%) byla mezi pacienty ID\_04 a ID\_34. Naopak v souboru byl jeden ojedinělý případ kdy pacient s AD měl větší objem hipokampu, než jeho věkově vázaný protějšek (ID\_08 a ID\_33 ). Pro podrobnější informace viz tab.[:7.3.](#page-58-0)

Je třeba zmínit, že soubor dat pro testování nebyl velký (17 pac. s AD a 20 HC) a výsledky by byly více průkazné a přesnější s větší souborem dat. Pro upřesnění interpretace výsledků by bylo vhodné znát dodatečné informace o testovaných subjektech. Kromě věku a pohlaví by jistě pomohly i informace o výšce, dosaženém vzdělání, výsledky testu kognitivních funkcí (MMSE), poznávacího testu, testu vizuální paměti apod.

## originalní snímek oblast hipokampu

<span id="page-57-0"></span>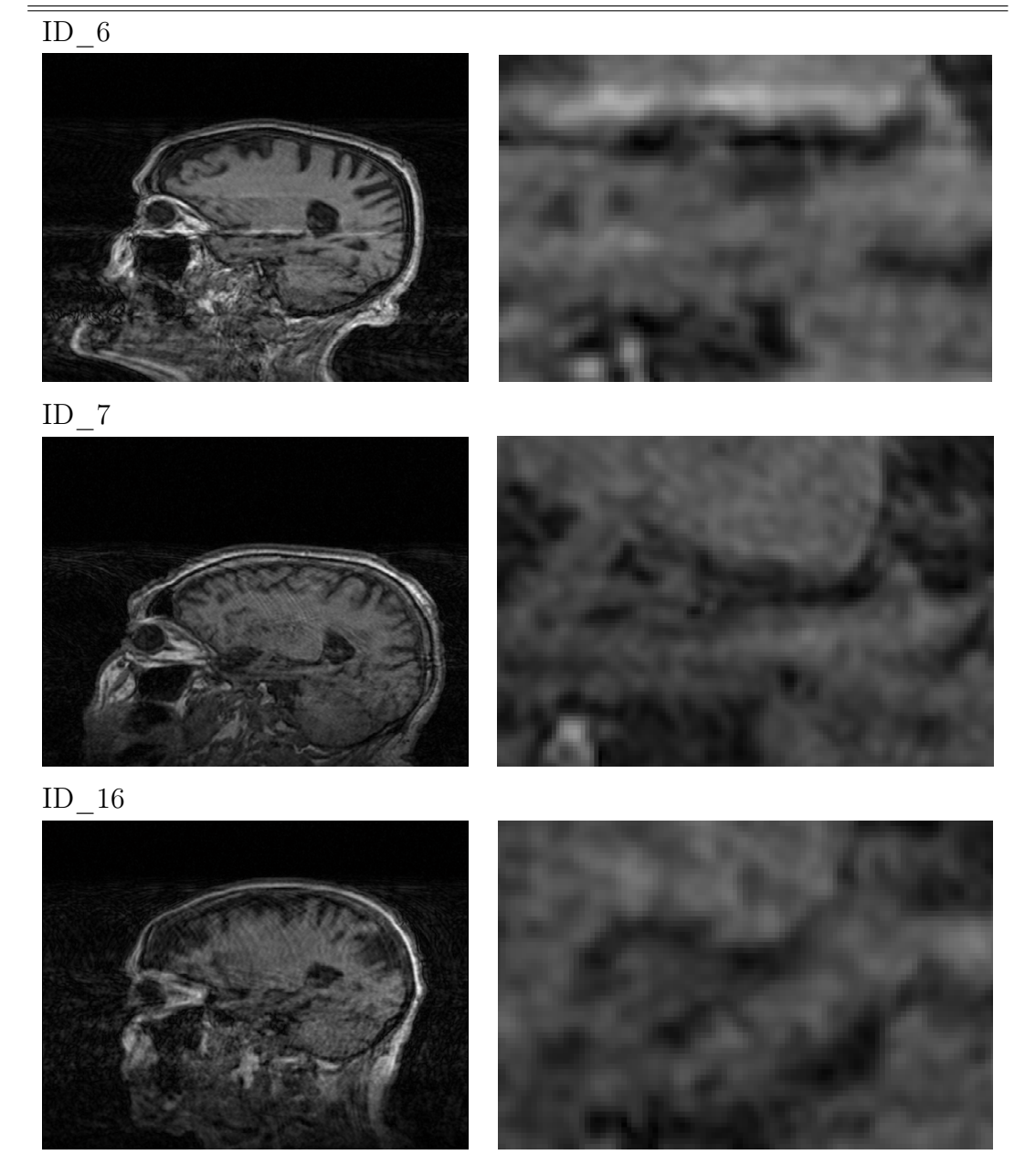

Tab. 7.2: Ukázka dat vyřazených z analýzy.

<span id="page-58-0"></span>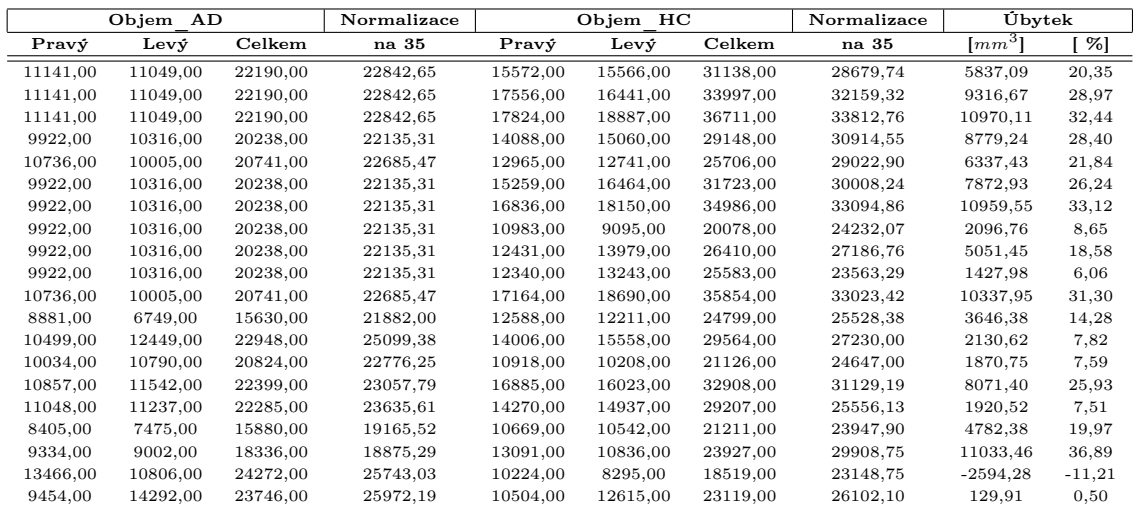

Tab. 7.3: Výsledky segmentace hipokampu.

|                  | HC               | AD               |  |
|------------------|------------------|------------------|--|
|                  | $\mu \pm \sigma$ | $\mu \pm \sigma$ |  |
| pravý hipokampus |                  |                  |  |
| objem            | $13809 \pm 2537$ | $10320 \pm 1066$ |  |
| délka            | $89 \pm 6$       | $89 \pm 6$       |  |
| Levý hipokampus  |                  |                  |  |
| objem            | $13977 \pm 3132$ | $10470 \pm 1573$ |  |
| délka            | $90 \pm 6$       | $91 \pm 6$       |  |

Tab. 7.4: Průměrné hodnoty objemu a délek hipokampů.

<span id="page-59-0"></span>

| Kruskal-Wallis ANOVA založ. na poř.;                      |                                  |                |          |          |  |  |
|-----------------------------------------------------------|----------------------------------|----------------|----------|----------|--|--|
| celkový objem (List1 in analyza hipokampu 1)              |                                  |                |          |          |  |  |
| Nezávislá (grupovací) proměnná: věk                       |                                  |                |          |          |  |  |
| Kruskal-Wallisův test: H (16, N = 32) = 14,67178 p = 5488 |                                  |                |          |          |  |  |
| závislá proměnná :                                        | Kód<br>Počet<br>Součet<br>Přůměr |                |          |          |  |  |
| celk. objem                                               |                                  | platných       | pořadí   | pořadí   |  |  |
| 58                                                        | 58                               | $\mathbf{1}$   | 8,0000   | 8,00000  |  |  |
| 59                                                        | 59                               | $\overline{4}$ | 75,0000  | 18,75000 |  |  |
| 60                                                        | 60                               | 5              | 116,0000 | 23,20000 |  |  |
| 63                                                        | 63                               | $\mathbf{1}$   | 7,0000   | 7,00000  |  |  |
| 66                                                        | 66                               | $\mathbf{1}$   | 24,0000  | 24,00000 |  |  |
| 67                                                        | 67                               | 3              | 75,0000  | 25,00000 |  |  |
| 69                                                        | 69                               | $\mathbf{1}$   | 26,0000  | 26,00000 |  |  |
| 70                                                        | 70                               | $\mathbf{1}$   | 2,0000   | 2,00000  |  |  |
| 72                                                        | 72                               | 3              | 40,0000  | 13,33333 |  |  |
| 73                                                        | 73                               | $\overline{2}$ | 30,0000  | 15,00000 |  |  |
| 74                                                        | 74                               | $\mathbf{1}$   | 16,0000  | 16,00000 |  |  |
| 75                                                        | 75                               | $\mathbf{1}$   | 10,0000  | 10,00000 |  |  |
| 77                                                        | 77                               | 3              | 34,0000  | 11,33333 |  |  |
| 79                                                        | 79                               | $\overline{2}$ | 24,0000  | 12,00000 |  |  |
| $82\,$                                                    | 82                               | $\mathbf{1}$   | 18,0000  | 18,00000 |  |  |
| 84                                                        | 84                               | $\mathbf{1}$   | 6,0000   | 6,00000  |  |  |
| 88                                                        | 88                               | $\mathbf{1}$   | 17,0000  | 17,00000 |  |  |

Tab. 7.5: Výsledky Kruskal-Wallisova testu pro závislost objemu hipokampu na věk.

<span id="page-59-1"></span>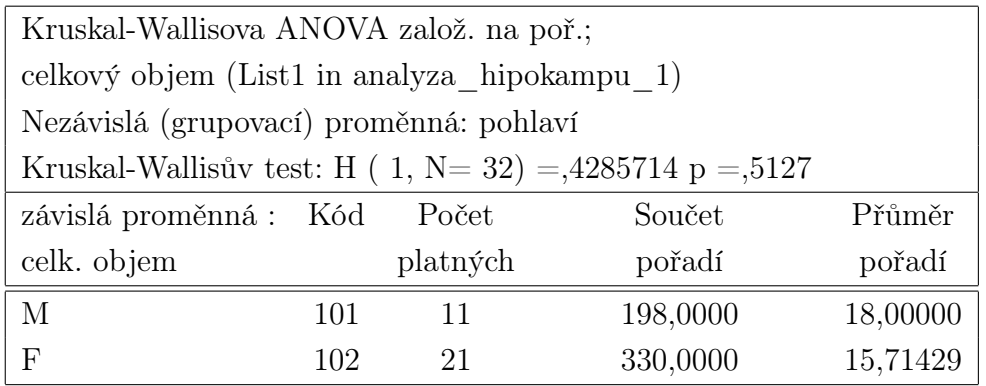

Tab. 7.6: Výsledky Kruskal-Wallisova testu pro závislost objemu hipokampu na pohlaví.

<span id="page-60-0"></span>

|             | Mann-Whitneyův U Test (List1 v analyza hipokampu 1) |               |         |          |        |          |               |
|-------------|-----------------------------------------------------|---------------|---------|----------|--------|----------|---------------|
|             | Podle proměnné skupina                              |               |         |          |        |          |               |
|             | Označené testy jsou významné na hladině $p<0.05000$ |               |         |          |        |          |               |
| Hodnoty     |                                                     | Součet Součet | Test. Z |          |        |          | $\mathcal{D}$ |
|             | pořadí                                              | pořadí        | krit.   |          |        |          |               |
|             | AD.                                                 | HC            |         |          |        | uprav.   |               |
| celk. objem | 132,000                                             | 396,000       | 54,000  | $-2,550$ | 0.0108 | $-2,550$ | 0,0108        |

Tab. 7.7: Výsledky Mann-Whitneyva U testu pro testování alternativní hypotézy.

## 8 ZÁVĚR

Hipokampus je dnes často spojován s Alzheimerovou chorobou, jejíž včasná diagnóza je stále problémem. Jedná se o neurodegenerativní poruchu postihující střední mozek a to zejména v oblasti hipokampu, ten se stará o ukládání nově přijatých informací do míst sloužících pro dlouhodobou paměť. Jsou-li hipokampus nebo struktury s ním pojené poškozeny, bývá často ztracen i přístup k nově přijatým informacím. Pacienti postižení ACh jsou tak často dezorientovaní v novém prostředí a mají časté výpadky paměti. Poškození hipokampu je přisuzováno extracelulárnímu ukládání fragmentů  $\beta$ -amyloidu, který je hlavní složkou plaků a neurofibrilárních klubek, tvořících se v mozcích pacientů postižených Alzheimerovou chorobou. Více v podkapitole [2.2.](#page-15-0)

Cílem této diplomové práce je provést literární rešerši odborných publikací z oblasti sledování objemové změny hipokampu způsobené Alzheimerovou nemocí. Shrnout nejdůležitější publikované algoritmy pro segmentaci hipokampu v obrazech pořízených nukleární magnetickou rezonanci, na základě provedené rešerše vybrat vhodnou segmentační metodu, detailně ji teoreticky popsat, implementovat a aplikovat ji na statistický soubor jak zdravých tak nemocných pacientů. Výsledné objemy segmentovaných hipokampů poté analyzovat a statisticky ohodnotit.

Studie věnující se vlivu Alzheimerovy choroby na hipokampus jsou popsány v kapitole [3.](#page-18-0) Výsledky těchto studiíí ukazují, že měření objemů hipokampů jsou u pacientů s ACh v porovnání se zdravými pacienty signifikantně rozdílné a pacienti s ACh mají viditelné i měřitelné zmenšení objemu hipokampu. Během tříleté studie se průměrná atrofie hipokampu u pacientů s ACh pohybovala od 2.3% do 15.6%. Ve zdravé skupině se tyto hodnoty pohybovaly od 2.2% do 5.8%. Pro detailnější informace viz tabulky [3.2,](#page-20-0) [3.3,](#page-21-0) [3.4](#page-22-0) a [3.6.](#page-23-0)

Pro segmentaci dat byla vybrána metoda aktivních kontur, která patří mezi deformovatelné modely. Křivka se deformuje vlivem působení vnitřních a vnějších energií, pro detailnější popis viz podkapitola [4.2.](#page-26-0) Segmentační algrotitmus s využitm aktivních kontur byl naprogramován v programovém prostředí MATLAB®. Program obsahuje několik modulů s implementovaným algoritmem segmentace umožňujícím automatickou, poloautomatickou a zcela ruční segmentaci. Další přídružné moduly slouží pro práci s analyzovanými daty.

Po otestování úspěšnosti algoritmu na testovacích a reálných datech (viz kapitola [6\)](#page-46-0) byl algoritmus aplikován na analyzovaná data. Výsledky segmentace jsou zobrazeny v tabulce [7.3.](#page-58-0) Tyto hodnoty pak vstupují do statistických analýz, které mají za úkol ověřit vliv věku a pohlaví na objem a délku hipokampu. Hlavní analýza se zabývá souvislostí změn objemu hipokampu s Alzheimerovou chorobu. Z výsledků je patrné výrazné zmenšení hipokampu u skupiny pacientů s AD vzhledem k věkově vázané skupině.

Pro testování závislosti objemu hipokampu na věku a pohlaví byl vybrán Kruskalův-Wallisův ANOVA test. Ten neprokázal vliv těchto veličin na velikost hipokampu viz Tabulky [7.5](#page-59-0) a [7.6.](#page-59-1) Tyto veličny tedy nebudou mít vliv na další testování.

Mann-Whitneyův U test byl vybrán pro testování alternativní hypotézy, která přisuzuje významnost rozdílu velikosti objemů hipokampů mezi studovanými skupinami. Výslekdy testu jsou zobtazeny v [7.7.](#page-60-0) Jedůležitější hodnotou v tabulce je hodnota p která představuje hladinu významnosti testu. Ta vyšla <0.0108. Na dané hladině významnosti zamítáme nulovou hypotézu a lze tak říci, že rozdíl mezi objemy hipokampu u studovaných skupin je signifikantní.

Průměrná hodnota ztráty objemu hipokampu u pacientů s Alheimerovou chorobou je 18±12%. Největší atrofie hipokampu (36%) byla naměřena mezi pacienty s označením ID  $04$  (AD, 79 let) a ID  $34$  (HC, 77 let). Naopak v souboru byl jeden případ kdy pacient s AD měl větší objem hipokampu než jeho věkově vázaný protějšek (ID\_08 a ID\_33 ). Pro podrobnější informace viz tab.[:7.3.](#page-58-0)

### LITERATURA

- [1] ACADEMIC. Hippocampus [online]. Academic, [cit. 22. 11. 2013]. URL: <<http://medicine.academic.ru/3923/Hippocampus>>.
- [2] ANALYZEDIRECT Analyze [online]. AnalyzeDirect, [cit. 24. 11. 2013]. URL: <<http://www.analyzedirect.com/Analyze/>>.
- [3] AMARAL, D., LAVENEX, P. Hippocampal Neuroanatomy.The Hippocampus Book. Oxford University Press, 2006, ISBN 978-0-19-510027-3.
- [4] BALALOLA, K.O., PATENAUDE, B. Comparison and Evaluation of Segmentation Techniques for Subcortical Structures in Brain MRI . In: MICCAI, 2008, Vol. 5241, s. 409-416.
- [5] DUCE, J.A., TSATSANIS, A., CARTER, M.A. Iron-Export Ferroxidase Activity of  $\beta$ -Amyloid Precursor Protein Is Inhibited by Zinc in Alzheimer's Diasease. In: Cell, 2010, Vol. 142, s. 857-867. Dostupne z URL: <<http://www.sciencedirect.com/science/article/pii/S0092867410009384>>.
- [6] DUVERNOY, H.M. The Human Hippocampus.Functional Anatomy, Vascularization and Serial Section with MRI, 2004, ISBN 3-540-23191-9.
- [7] GHISO, J., FRANGIONE, B. Amyloidosis and Alzheimer's disease. In: Advanced Drug Delivery Reviews, 2002, Vol. 54, s. 1539-1551.
- [8] HESSELINK, J. R. THE TEMPORAL LOBE & LIMBIC SYSTEM [online]. The UC San Diego Department of Radiology, [cit. 20. 11. 2013].
- [9] JAN, J. Medical Image Processing. Reconstruction and Restoration: Concepts and Methods. Boca Raton: CRC Press, 2005, ISBN 0-8247-5849-8.
- [10] KOPECKÝ, J. Počítačové zpracování tomografických dat. Ústav fyziky a biofyziky PřF JU, 2001, České Budějovice
- [11] KASS, M., WITKIN, A., TERZOPOULOS, D. Snakes: Active contour models. In: International Journal of Computer Vision, 1987, Vol. 1, s. 321-331.
- [12] LAAKSO, M.P., FRISONI, G.B., Hippocampus and Entorhinal Cortex in Frontotemporal Dementia and Alzheimer's Disease: A Morphometric MRI Study . In: BIOLOGICAL PSYCHIATRY, 2000, Vol. 47, s. 1056-1063.
- [13] LAAKSO, M.P., LEHTOVIRTA, M., PARTANEN, K. Hippocampus in Alzheimer's Disease: A 3-Year Follow-Up MRI Study. In: BIOLOGICAL PSYCHI-ATRY, 2000, Vol. 47, s. 557-561.
- [14] BUNCH, J.R., Hopcroft, J. Triangular factorization and inversion by fast matrix multiplication. Mathematics of Computation, 1974, Vol. 28, s. 231–236, ISSN 0025-5718
- [15] PRESS, W.H. The Art of Scientific Computing (3rd ed.). New York: Cambridge University Press, ISBN 978-0-521-88068-8
- [16] MALÍNSKÝ, M. Segmentace významných objektů v barevných oftalmologických obrazech. Brno: Vysoké Učení Technické v Brně, Fakulta elektrotechniky a komunikačních technologií, 2008. XY s. Vedoucí semestrální práce byl Ing. Radim Kolář, Ph.D.
- [17] MATHWORKS Mathworks [online]. matlabcenreal, [cit. 28. 12. 2013]. Dostupne z URL:  $\langle \text{http://www.mathworks.com/matlabcentral/fx-files/38637/2/LGD - seg.jpg}\rangle$ .
- [18] MICHOPOULOU, S. Image Analysis for the Dagnosis of MR Images of Lumbar Spine. London: University College London, department of Medical Physics and Bioengineering, Dissertation thesis.
- [19] MORIN, J.P.,DESROSIERS, C. Atlas based segmentation of brain magnetic resonance imaging using random walks. In: Computer Society Conference on Computer Vision and Pattern Recognition Workshops, 2012.
- [20] NEWS-MEDICAL. Hippocampus What is the Hippocampus? [online]. News Medical, [cit. 21. 11. 2013]. Dostupne z URL:  $\langle$ [News-Media](http://www.news-medical.net/health/Hippocampus-What-is-the-Hippocampus.aspx) $\rangle$ .
- [21] NUTRITIONFACT Alzheimer's Disease [online]. NutritionFact, [cit. 22. 11. 2013]. Dostupne z URL: <[nutritionfacts.org](http://nutritionfacts.org/2011/11/29/alzheimer)>.
- [22] COX, R.W., ASHBURNER, J., BREMAN, H. A "Sort of" New Image Data Format Standard: NIfTI-1 . 2007.
- [23] PETER, R. FUSION AND ANALYSIS OF MULTIDIMENSIONAL MEDI-CAL IMAGE DATA. In: Brno University Of Technology , 2012.
- [24] PiuChePuoi. MEMORIA: NEUROFISIOLOGIA, RECUPERO E OBLIO [online]. PiuCHePuoi, [cit. 21. 11. 2013]. Dostupne z URL: <[www.piuchepuoi.it](http://www.piuchepuoi.it/sviluppo-personale/memoria-neurofisiologia-recupero-e-oblio/)>.
- [25] RABOCH, J. Psychiatrie. . Dusevni poruchy, Alzheimerova choroba, Etiopatogeneze. Praha: Galen, 2001, Kapitola 1.4, s. 149-150. ISBN 80-7262-140-8.
- [26] RAY, W.J., YAO, M., MUMM, J. Cell Surface Presenilin-1 Participates in the  $\gamma$ -Secretase-like Proteolysis of Notch. In: Journal Of Biological Chemistry, 1999, Vol. 51, s. 274.
- [27] SCHUMANN, C. Orthogonal views for segmenting the amygdala and hippocampus on MRI sections [online]. The Journal of Neuroscience, [cit. 20. 11. 2013]. Dostupne z URL: <[http://www.jneurosci.org](http://www.jneurosci.org/cgi/content-nw/full/24/28/6392/FIG1)>.
- [28] SHEN, D., MOFFAT, S., RESNICK, S.M. a DAVATZIKOS, CH. Measuring Size and Shape of the Hippocampus in MR Images Using a Deformable Shape Model . NeuroImage, 2002, Vol. 15,n.2,s.422-34
- <span id="page-65-0"></span>[29] Matlab Central File Exchange [online]. Tools for NIfTI and ANALYZE image, [cit. 16.05. 2014]. URL:  $\langle$  [mathworks.com](http://www.mathworks.com/matlabcentral/fileexchange/8797-tools-for-nifti-and-analyze-image)>.
- [30] TURNER, P.R., O'CONNOR, K., Roles of amyloid precursor protein and its fragments in regulating neural activity, plasticity and memory . In: Progress in Neurobiology, 2003, Vol. 70, s. 1-32.
- [31] THE UNIVERSITY OF EDINBURGH Snakes: an active model [online]. SCHOOL OF INFORMATICS, [cit. 28. 11. 2013]. Dostupne z URL: <[Snakes:](http://homepages.inf.ed.ac.uk/rbf/CVonline/LOCAL_COPIES/RAMANI1/node31.html) [an active model](http://homepages.inf.ed.ac.uk/rbf/CVonline/LOCAL_COPIES/RAMANI1/node31.html)>.
- [32] VÝSKYT DEMENCE. Prevalence demence v Evropě [online]. Výskyt demence, [cit. 20. 11. 2013]. URL: <[www.alzheimer.cz](http://www.alzheimer.cz/alzheimerova-choroba/vyskyt-demence/)>.
- [33] WHITCHER, B. SCHMID, V.J., THORNTON, A. Working with the DICOM and NIfTI Data Standards in R. In: Journal of Statistical Software , 2011, Vol. 44,
- [34] XIE, L., HELMERHOST, E., TADDEI, K. Alzheimer's  $\beta$ -Amyloid Peptides Compete for Insulin Binding to the Insulin Receptor . In: The Journal of Neuroscience, 2002, Vol. 22, s. 1-5.
- [35] XU, C., PRINCE, J.L. Snakes, Shapes, and Gradient Vector Flow. In: IEEE TRANSACTIONS ON IMAGE PROCESSING, 1998, Vol. 7, No. 3.

## SEZNAM SYMBOLŮ, VELIČIN A ZKRATEK

- ACh Alzheimerova choroba
- AK Aktivní kontury
- ANOVA Analysis of Variance
- CDR clinikal dementia rating
- CT Computed Tomography
- ČAlS Česká alzheimerovská společnost
- DTI diffusion tensor imaging
- EuroCoDe Europiean Collaboration on Dementia
- EEG elektroencefalogram
- EKG elektrokardiogram
- ERC entorhinální kortex
- EuroCoDe Europiean Collaboration on Dementia
- FTD frontemporální demence
- fMRI funkční magnetická resonance
- HC Hippocampus-Control
- K kontrolní
- MMSE mini mental state exam
- MR magnetická rezonance
- SPECT Single photon emission computed tomography

# SEZNAM PŘÍLOH

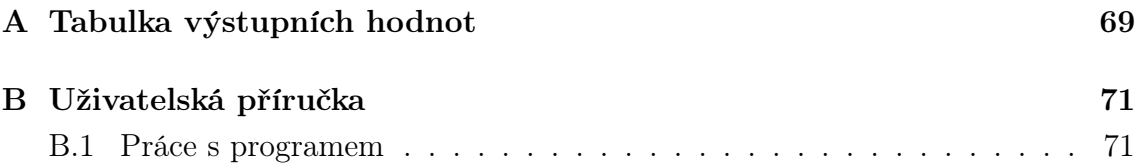

## <span id="page-68-0"></span>A TABULKA VÝSTUPNÍCH HODNOT

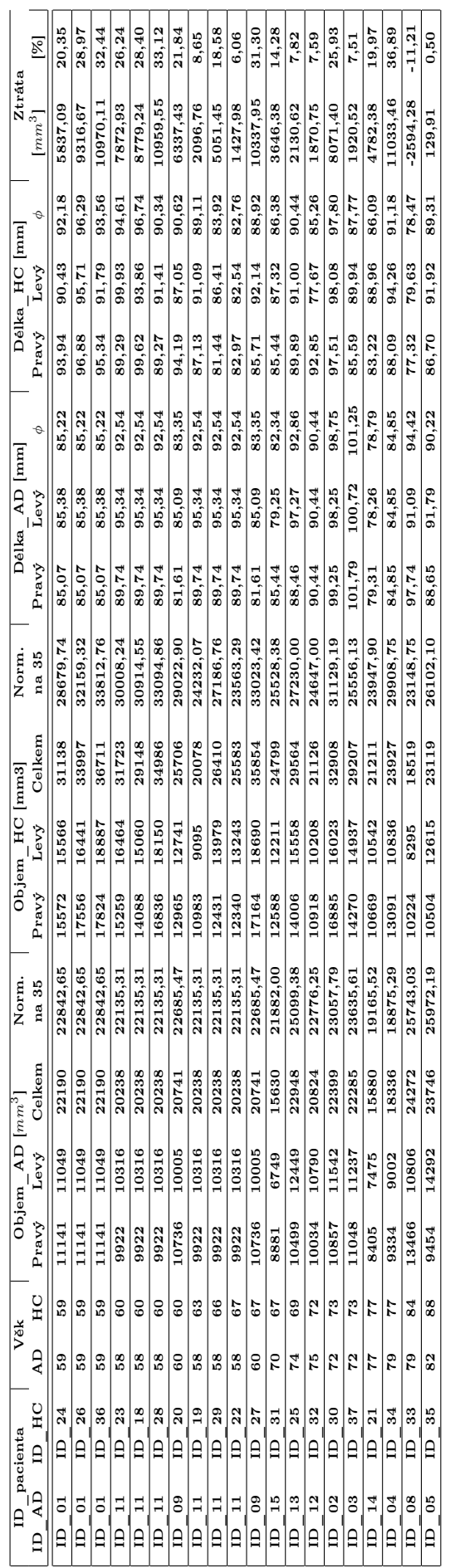

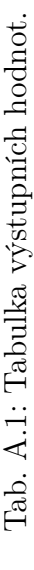

## <span id="page-70-0"></span>B UŽIVATELSKÁ PŘÍRUČKA

### <span id="page-70-1"></span>B.1 Práce s programem

V této části bude popsán segmentační modul a možnosti jeho využití pro uživatele.

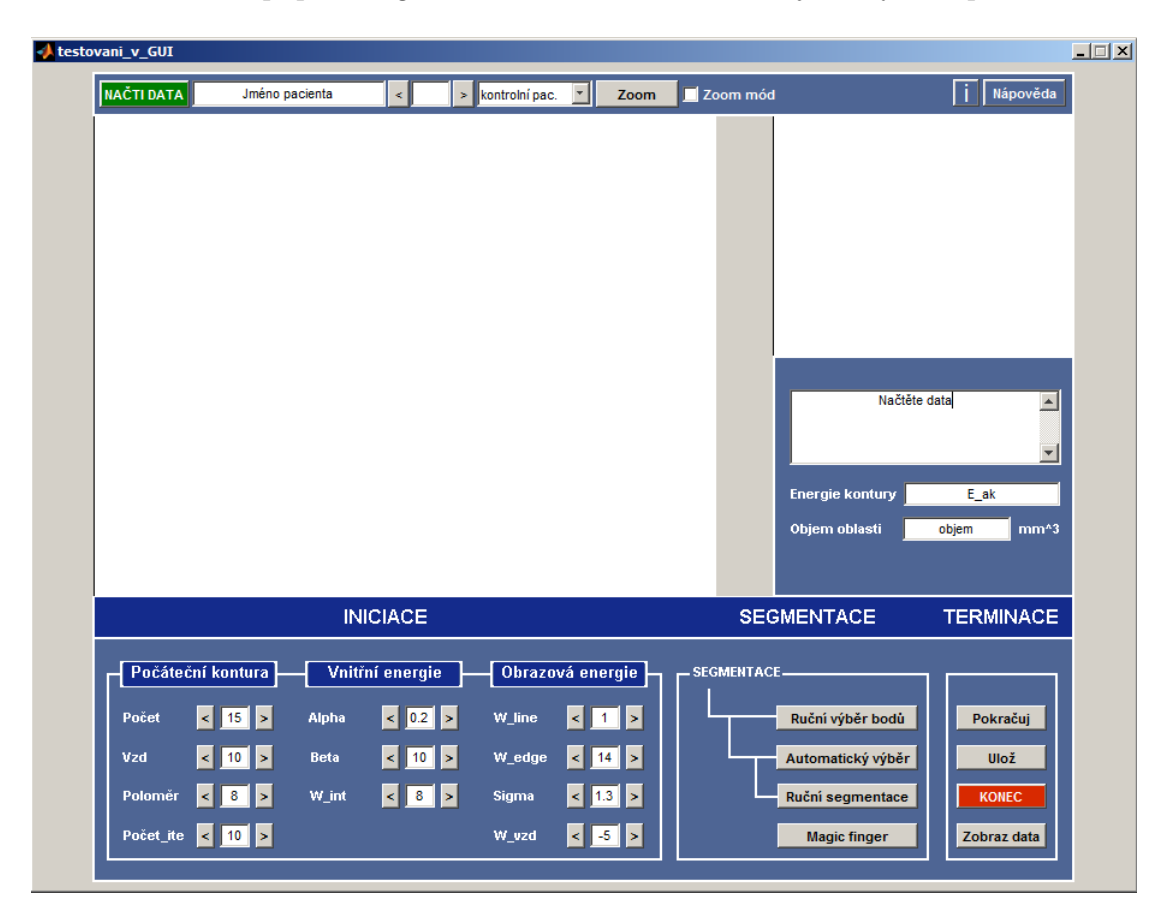

Obr. B.1: Čelní panel segmentačního modulu.

Pracovní panel je rozdělen do několika oblastí. Horní části panelu slouží k načtení a procházení dat. Spodní část panelu je uspořádána do tří kategorií - INICIACE, SEGMENTACE a TERMINACE. První oblast slouží pro nastavení vstupních parametrů, které ovlivňují vlastnosti kontury. V druhé části jsou vloženy jednotlivé segmentační přístupy a funkce "Magic finger", která umožňuje uživateli vstup do procesu segmentace. Poslední část slouží pro práci s nalezenou konturou, ukládání výsledků segmentace a zobrazování již vysegmentovaných dat.

Nejprve se stisknutím tlačítka NAČTI DATA otevře okno pro výběr dat. Následuje výběr oblasti segmentace, který zle provést dvěma způsoby. Pomocí tlačítka Zoom a následnými dvěma kliknutími, nebo výběrem segmentační metody, ten v případě, že nebylo použito zvětšení, nejprve nabídne zvětšení a poté přistoupí k samotné segmentaci. Vysegmentovaná oblast je poté zobrazena v menším okně napravo nahoře. Jednotlivá tlačítka panelu jsou popsána v tabulce [B.1.](#page-72-0)

#### Obecný postup segmentace daty

- 1. Stisknutím tlačítka NAČTI DATA se zobrazí okno pro výběr dat ve formátu NIfTI.
- 2. Procházení dat a výběr oblasti segmentace.
- 3. Výběr segmentační metody.
- 4. Segmentace, pokud je výsledek segmentace vyhovující, pokračujte krokem 6.
- 5. Úprava výsledné kontury:
	- a) změnou jejich vlastností (Panel INICIACE) a následné pokračování s novými hodnotami (tlačítko Pokračuj).
	- b) Volba jiné metody segmentace.
	- c) Pomocí tlačítka Magic Finger přesunou bodu kontury do jiné pozice.
- 6. Uložení vysegmentovaného řezu.
- 7. Výběru dalšího řezu.
- 8. Opakování bodů 1-8 dokud nebudou vysgmentované všechny řezy.
- 9. Uložení celého pacientského souboru pomocí tlačítka KONEC/NAČTI DATA.
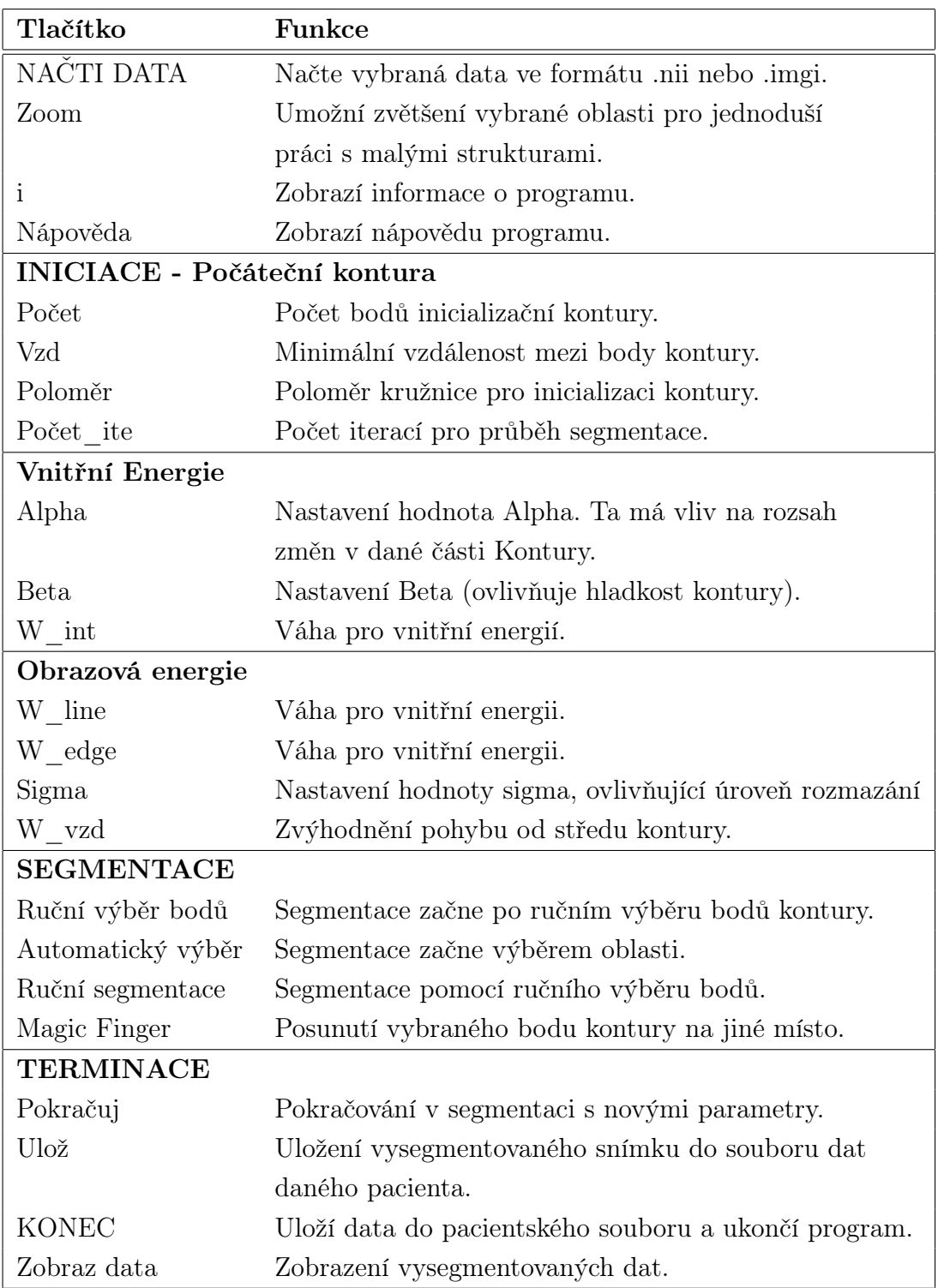

Tab. B.1: Seznam tlačítek segmentačního modulu